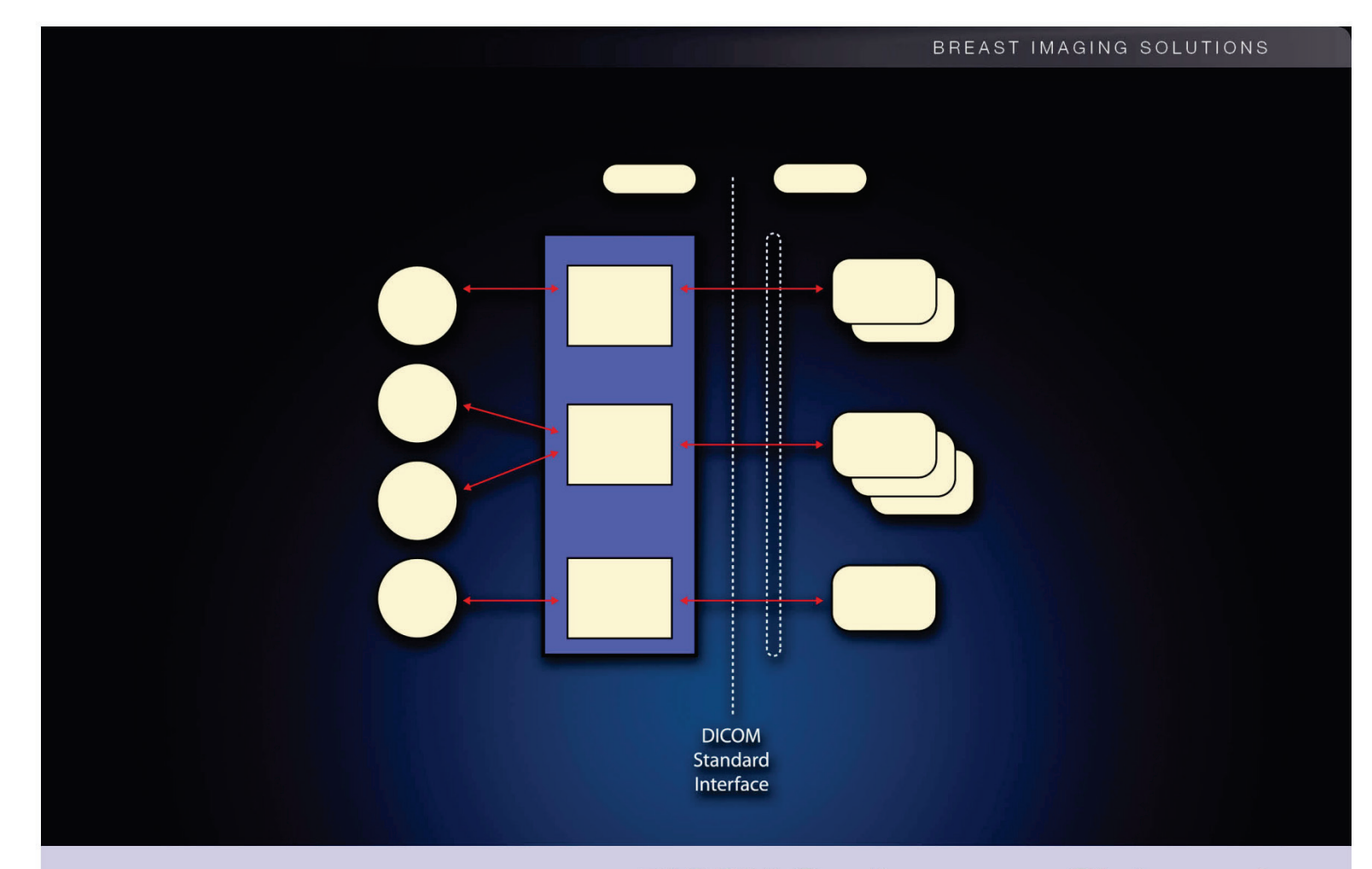

# **DICOM Conformance Statement** for Selenia<sup>®</sup> Acquisition Workstation **Software Version 5.2/5.3**

MAN-03953 Revision 003

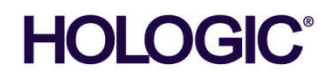

Selenia

**Digital Mammography System** 

# **DICOM Conformance Statement**

# **For Selenia Acquisition Workstation Software Version 5.2/5.3 Part Number MAN-03953 Revision 003**

April 2015

# **Technical Support:**

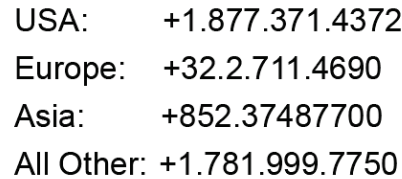

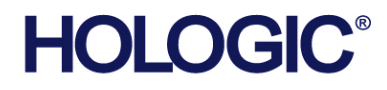

36-37 Apple Ridge Road Danbury, CT 06810 USA

Manufacturer

 $E_{\text{E}}$  **REP** Europe (EU Representative)

**Hologic NV** Leuvensesteenweg 250A 1800 Vilvoorde, Belgium Tel: +32.2.711.4680 Fax: +32.2.725.2087

Refer to the corporate website for more facilities worldwide.

© Copyright Hologic 2015. All rights reserved. Printed in USA. This manual was originally written in English.

Hologic and the Hologic Logo are trademarks or registered trademarks of Hologic, Inc. Other trademarks registered or used by Hologic and its divisions and subsidiaries in the United States and other countries include: Affirm, ATEC, C-View, Dimensions, DSM, Eviva, FAST Paddle, Hologic Connect, HTC, M-IV, MultiCare, Selenia, Smart Paddle, StereoLoc. TechMate, and Trident, Microsoft and Windows are trademarks or registered trademarks of Microsoft Corporation in the United States and other countries. Any other product and company names mentioned herein are the trademarks or registered trademarks of their respective owners.

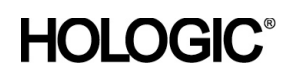

## <span id="page-2-0"></span>**Table of Contents**  $1.0$  $2.0$  $21$  $2.2.$  $2.3.$  $24$  $3.1.$  $3.2.$  $3.3.$  $3.4.$  $4.0$  $4.1.$  $4.2.$

Hologic, Inc.

Page 3 of 55

#### 35 Crosby Drive, Bedford, MA 01730-1401 (781) 999-7300

# **HOLOGIC®**

# Selenia 5.2/5.3 DICOM Conformance Statement

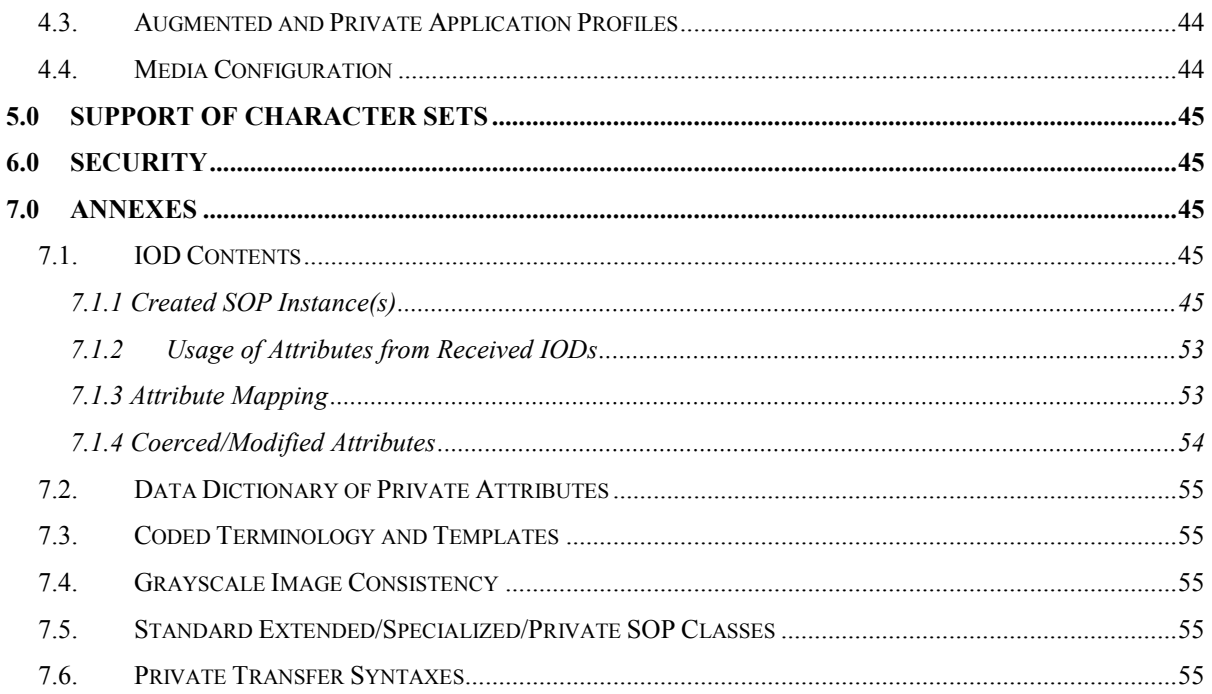

# <span id="page-4-0"></span>1.0 Overview

The Hologic® Selenia® Acquisition Workstation implements the necessary DICOM services to download work lists from an information system, send acquired Digital Mammography For Processing and/or For Presentation images to a networked storage device or CD-R, request Storage Commitment from a networked storage device, send performed procedure status to a networked device, query for Hologic Digital Mammography For Processing or For Presentation images from a networked storage device, retrieve Hologic Digital Mammography For Processing or For Presentation images from a networked storage device or CD-R, and print to a networked hardcopy device.

*Table 1-1*

Table 1-1 provides an overview of the network services supported by the Selenia Acquisition Workstation.

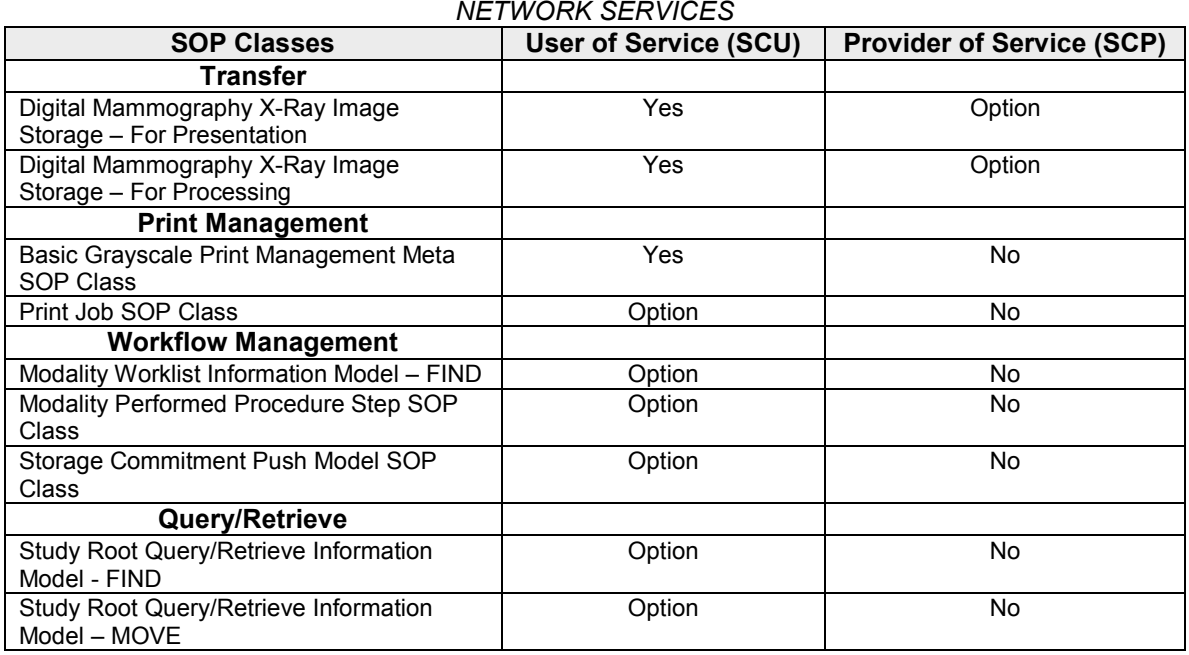

Table 1-2 provides an overview of the Media Storage Application Profiles supported by the Selenia Acquisition Workstation.

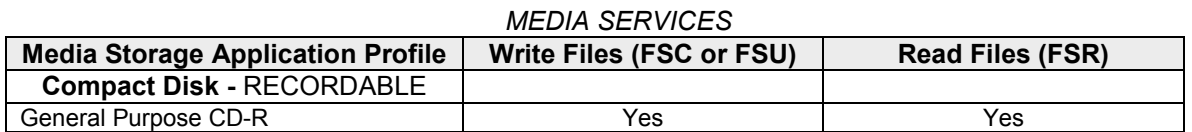

*Table 1-2*

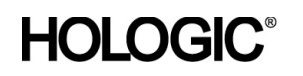

# <span id="page-5-0"></span>2.0 Introduction

Hologic, Inc. develops and markets a full line of mammography products including the Selenia full-field digital mammography system.

The Selenia Acquisition Workstation provides an interface to the amorphous selenium X-ray detector as an image acquisition device—routing acquired images and accompanying information to output devices through DICOM interfaces. The Acquisition Workstation uses a graphical user interface (GUI) with a keyboard, pointing device (trackball), and monitor.

# <span id="page-5-1"></span>2.1. Audience

This document contains the DICOM conformance claim for the Selenia Acquisition Workstation. This document is intended to aid in connecting the Acquisition Workstation to other components that make use of the DICOM standard for interconnecting networked imaging devices.

The information within this document applies to Selenia Acquisition Workstation Software version 5.2 and version 5.3. The reader of this document should be familiar with the DICOM standard and PACS components that utilize the standard.

# <span id="page-5-2"></span>2.2. Remarks

A DICOM conformance statement—the structure and content of which are stipulated by the DICOM standard—is intended to aid in determining the suitability of interconnecting digital imaging devices. References to specific functionality in a conformance statement are not sufficient to guarantee interoperability between components. The following should be considered when evaluating interoperability:

- The Acquisition Workstation conformance statement provides a starting point for ascertaining whether the product can communicate with other systems.
- The only way to know for certain whether the Acquisition Workstation can interoperate with other systems is to perform connectivity testing.
- This document represents a best effort to document the functionality of commercial versions of the Acquisition Workstation and is not a functional specification of any Hologic component or product. Hologic reserves the right to make changes at any time to the functionality of the DICOM components described herein, and is committed to following the evolution of the DICOM standard.

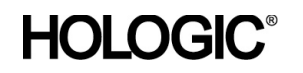

# <span id="page-6-0"></span>2.3. Definitions, Terms and Abbreviations

**Amorphous Selenium:** Semiconductor material used in the direct capture X-ray detector of the Selenia.

**ACR:** American College of Radiology

**AE:** Application Entity

**AWS:** Acquisition Workstation

**CID:** DICOM Context Identifier

**CD-R**: Compact Disk - Recordable

**DICOM:** Digital Imaging and Communications in Medicine

**Direct Capture:** Technique used to convert X-ray energy directly into electrical signals without using intensifying screens or scintillation.

**FSC:** File-set Creator

**FSR:** File-set Reader

**HIPAA:** Health Insurance Portability and Accountability Act

**IOD:** Information Object Definition

**LUT:** Lookup Table

**MPPS:** Modality Performed Procedure Step

**MWL:** Modality Worklist

**NEMA:** National Electrical Manufacturers Association

**PDU:** Protocol Data Unit

**Q/R:** Query/Retrieve

**SCP:** Service Class Provider

**SCU:** Service Class User

**SOP:** Service Object Pair

**TCP/IP:** Transmission Control Protocol/Internet Protocol

#### <span id="page-6-1"></span>2.4. References

• NEMA PS3 / ISO 12052, Digital Imaging and Communications in Medicine (DICOM) Standard, National Electrical Manufacturers Association, Rosslyn, VA, USA (available free at http://medical.nema.org/)

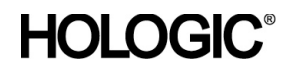

# <span id="page-7-0"></span>3.0 Networking

# <span id="page-7-1"></span>3.1. Implementation Model

### <span id="page-7-2"></span>3.1.1 Application Data Flow

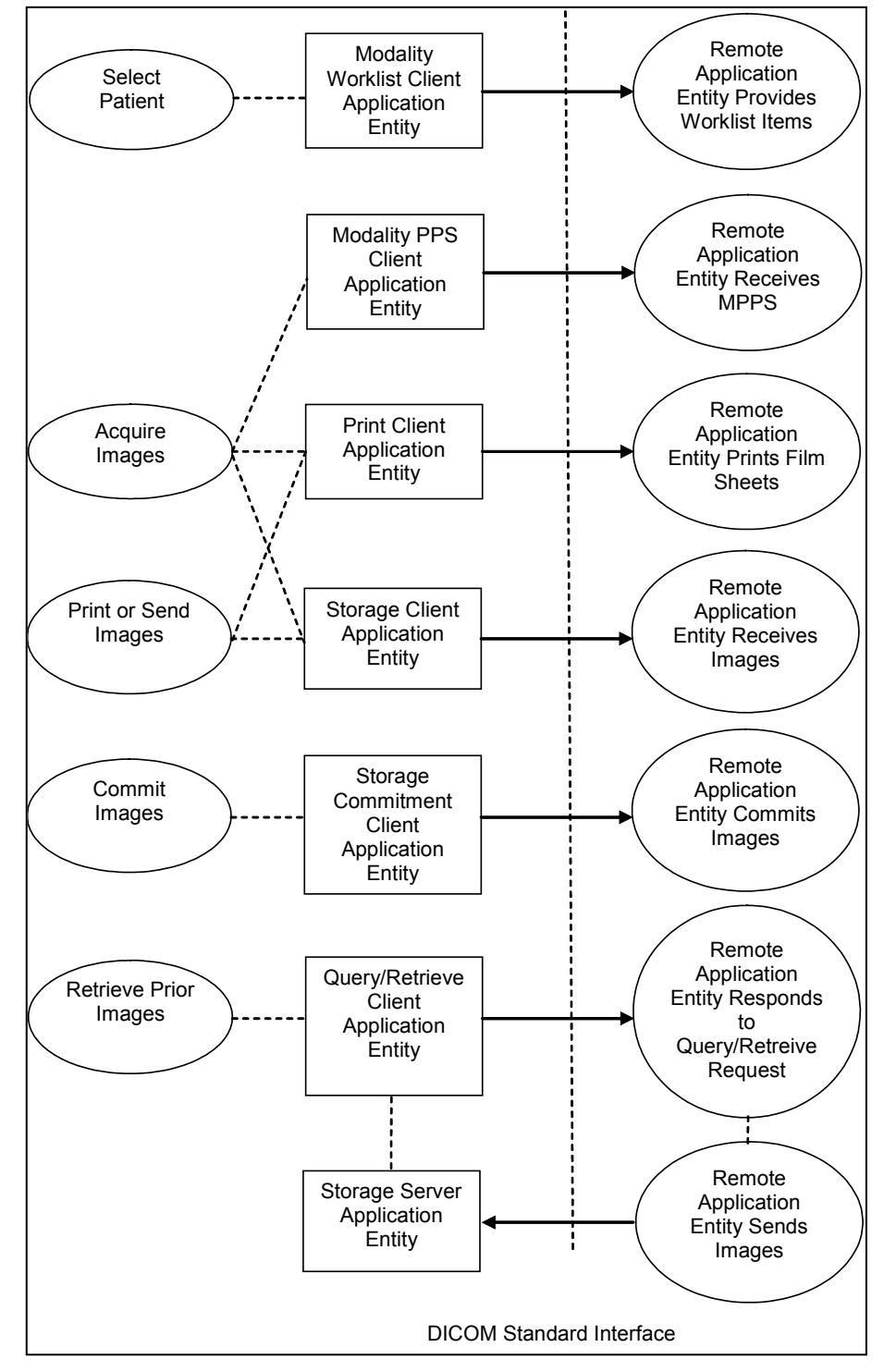

# **HOLOGIC®**

- The Modality Worklist Client Application Entity requests and receives Worklist information from a remote AE containing patient schedule and procedure information. It is associated with the local real-world activity "Select Patient". "Select Patient" is performed as a result of a user request. The Modality Worklist Client queries a remote AE for worklist items and provides to the user the set of worklist items matching the query request.
- The Modality Performed Procedure Step (PPS) Client Application Entity sends MPPS information to a preconfigured remote AE. It is associated with the local real-world activity "Acquire Images". When the "Acquire Images" local real-world activity is performed, the Modality PPS Client creates and updates MPPS instances managed by the remote AE. Accepting or rejecting the first acquired image results in automated creation of a MPPS instance. User actions to complete, pend, or discontinue an imaging procedure results in automated update of a MPPS instance.
- The Print Client Application Entity prints images to film on a remote AE (Printer). It is associated with the local real-world activities "Acquire Images" and "Print or Send Images". When a user performs the "Acquire Images" local real-world activity, remote AE destinations are selected to receive images either individually as they are acquired and accepted, or as a group at the close of the procedure. "Print or Send Images" is performed upon user request for a selected procedure or specific images. When a selected remote AE is a Printer, the Print Client creates a print job within the print queue containing one or more virtual film sheets composed from the acquired or selected images.
- The Storage Client Application Entity sends images to a remote AE. It is associated with the local real-world activities "Acquire Images" and "Print or Send Images". When a user performs the "Acquire Images" local real-world activity, remote AE destinations are selected to receive images either individually as they are acquired and accepted, or as a group at the close of the procedure. "Print or Send Images" is performed upon user request for a selected procedure or specific images to be sent to one or more remote AEs. If the remote AE is configured as an archive device with storage commitment enabled, the "Commit Images" local real-world activity is triggered.
- The Query/Retrieve Client Application Entity queries and retrieves images. "Retrieve Prior Images" is performed upon user request. The Query/Retrieve Client queries a remote AE for patient studies and provides the list of studies matching the query request. Through "Retrieve Prior Images" the user selects patient studies to be retrieved. The Query/Retrieve Client issues a retrieve request for the selected patient studies.
- The Storage Server Application Entity is triggered as a result of the Query/Retrieve Client Application Entity issuing a retrieve request, and receives images from a remote AE.

# <span id="page-8-0"></span>3.1.2 Functional Definition of AE's

Multiple local Application Entities may be active simultaneously.

#### 3.1.2.1 Functional Definition of Modality Worklist Client Application Entity

The Modality Worklist Client AE attempts to download a worklist from a remote node. If the Modality Worklist Client establishes an Association to a remote AE, it will accept all worklist item responses via the open Association. User interactive query results are displayed in a temporary list that is not stored. While receiving the worklist responses, if the configurable limit of items is exceeded, an error is reported to the user and the worklist is not updated.

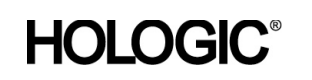

#### 3.1.2.2 Functional Definition of Modality PPS Client Application Entity

The Modality PPS Client AE automatically creates a MPPS instance for the remote AE after the first image for a procedure is acquired. Updates to MPPS instances are sent automatically to the remote AE when the user selects to close a procedure with Complete, Pend, or Discontinue. The user may update MPPS instances to Completed or Discontinued manually in the PPS Listing user interface.

#### 3.1.2.3 Functional Definition of Print Client Application Entity

When an internal request to create a hardcopy of image data is generated, the Print Client AE will become active. The print job is created and resides in the Print Queue. The Print Client then attempts to establish an association with the remote printer. If the printer is operating normally, the film sheets described within the print job will be printed. Changes in printer status (e.g., out of film) are detected and reported to the user. If the printer is not operating normally, the print job will be set to an error state and retried. The user is notified when a request does not complete successfully. The user may also view the status of print jobs in the Print Queue.

When the Print Job SOP Class is configured, a configured print job timeout controls how long Associations remain open waiting for the print job to complete. When the Print Job SOP Class is not used, the established Association remains open until the printer responds to a status request that is sent after print action is requested, or until the Print Client times out waiting for a response.

#### 3.1.2.4 Functional Definition of Storage Client Application Entity

The existence of a send job in the output queue will activate the Storage Client AE. An association request is sent to the destination AE and upon successful negotiation of a Presentation Context the image transfer is started. If the association cannot be opened or the store request fails, the related send job is set to an error state and can be restarted by the user via job control interface. For some error conditions, such as timeouts, the Storage Client will attempt to resend a failed send job automatically. The retry timer and retry count can be configured for the Storage Client. The user is notified when a send job does not complete successfully. The user may also view the status of store jobs in the Store queue.

#### 3.1.2.5 Functional Definition of Storage Commitment Client Application Entity

The existence of a commit job in the output queue will activate the Storage Commitment Client AE. An association request is sent to the destination AE and upon successful negotiation, commitment of the image is requested. The Storage Commitment Client AE waits for commitment confirmation on a separate association. The listen port is active only while waiting for commitment confirmation.

If the commit request association cannot be opened or the commit request fails, the related commit job is set to an error state and can be restarted by the user via job control interface. For some error conditions, such as timeouts, the Storage Commitment Client will attempt to resend a failed commit job request automatically. The retry timer and retry count can be configured for the Storage Commitment Client. The user is notified if the remote AE does not accept a commit job request. The user may also view the status of storage commitment jobs in the output Storage Commitment queue.

#### 3.1.2.6 Functional Definition of Query/Retrieve Client Application Entity

The Query/Retrieve Client AE is activated when a user initiates a query job to a remote AE. An association request is sent to the remote AE and upon successful negotiation, a query is sent to the remote AE. The query content is based on the query job and the configured query method (e.g., relational vs. hierarchical). Given the query results, user selection of a study to be retrieved from the remote AE triggers the Query/Retrieve Client to send a retrieve request, and invokes the Storage Server AE to become active to receive the study. If an association cannot be opened or the query or retrieve request fails, an error is generated to notify the user, and the query job is deleted.

35 Crosby Drive, Bedford, MA 01730-1401 (781) 999-7300

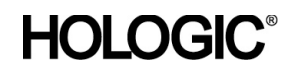

#### 3.1.2.7 Functional Definition of Storage Server Application Entity

The Storage Server AE is active (i.e., listen port is active) only during retrieval of images requested by the Query/Retrieve Client AE from a remote AE. After retrieval of the requested images is completed, the Storage Server is no longer active. The received instances are stored to a temporary directory and then imported to the database, from which they may be listed and viewed through the user interface.

#### <span id="page-10-0"></span>3.1.3 Sequencing of Real World Activities

A user initiates DICOM storage or print by selecting one or more output devices from a list, and then acquiring and accepting a digital mammography image. Depending on configuration, the image is transmitted to the selected remote AEs immediately, or all accepted images are transmitted when the user closes the procedure. When Storage Commitment is enabled, a storage commitment request is sent for each image that is stored successfully. The user may also initiate DICOM storage or print separate from the image acquisition procedure by selecting one or more images from a list of patient studies and selecting a destination. This is the default behavior of the system. There are other configurations that may result in different behaviors.

In cases where error(s) occur during transmission, the affected job(s) will be retried if the error condition is temporary—otherwise it will be cancelled. The user is always notified when an error occurs. The user may be able to cancel the job if desired (depending on the error condition).

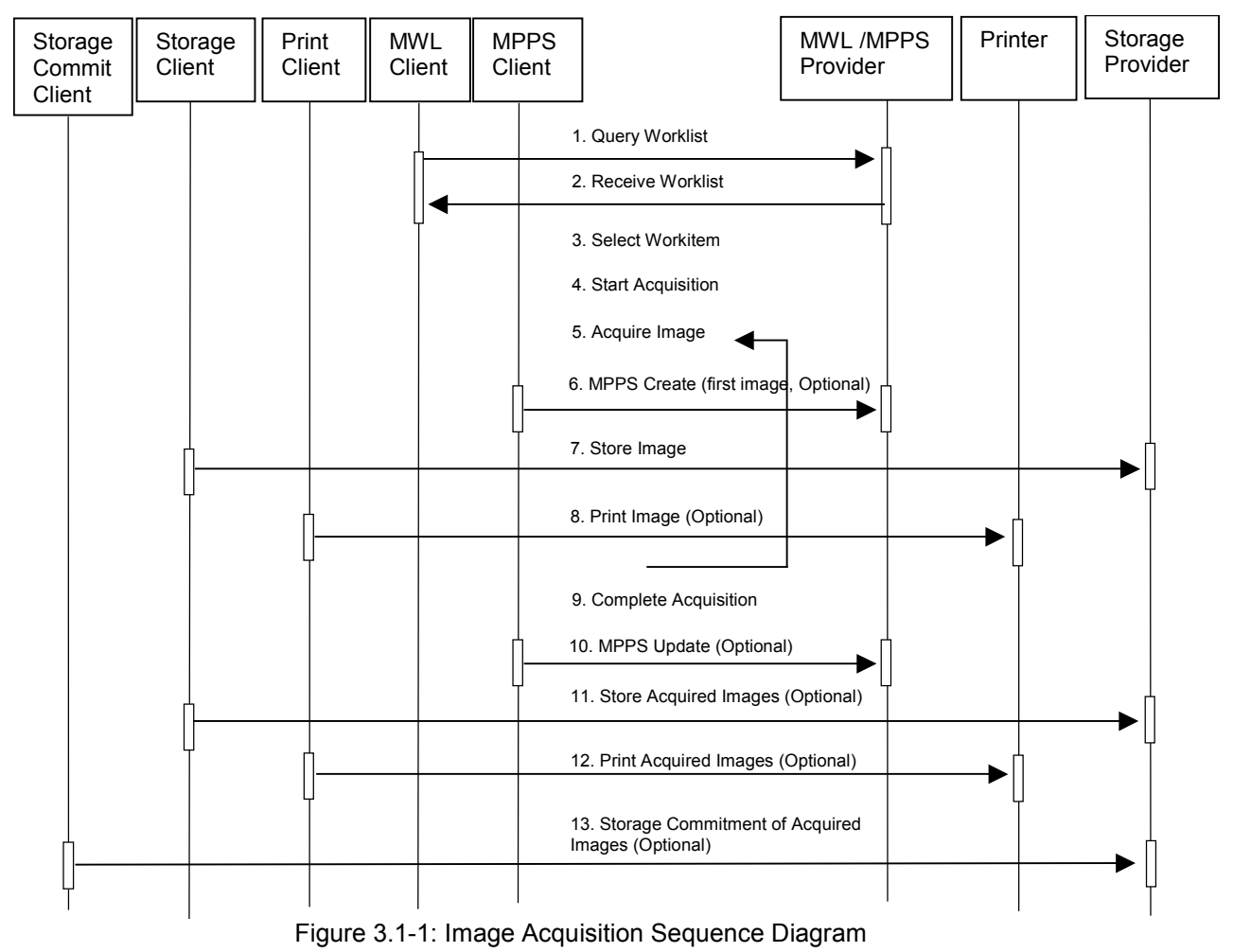

35 Crosby Drive, Bedford, MA 01730-1401 (781) 999-7300

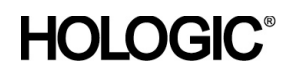

A user initiates DICOM query/retrieve by entering patient search criteria and executing a query. The matching patient's studies are displayed to the user. The user selects studies to retrieve and executes a retrieve request. The Acquisition Workstation receives the selected studies sent by the Query/Retrieve Provider, via the Storage Server AE

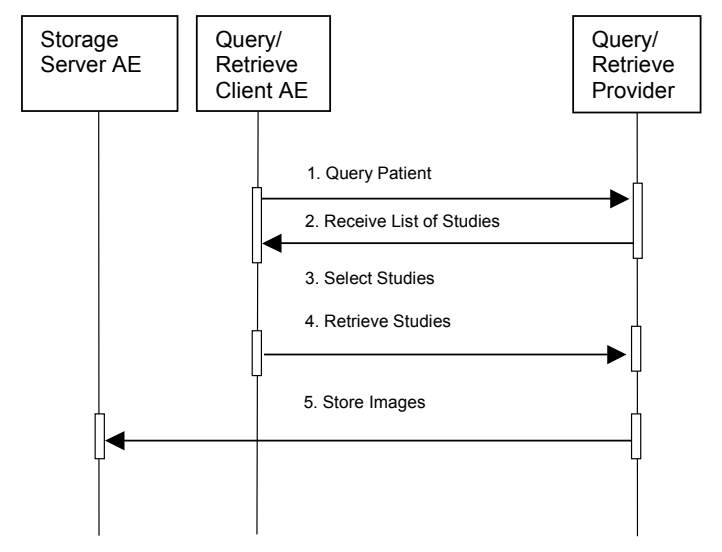

Figure 3.1-2: Query/Retrieve Sequence Diagram

# <span id="page-11-0"></span>3.2. AE Specifications

# <span id="page-11-1"></span>3.2.1 Modality Worklist Client AE

# 3.2.1.1 SOP Classes

This Application Entity provides Standard Conformance to the following SOP Class:

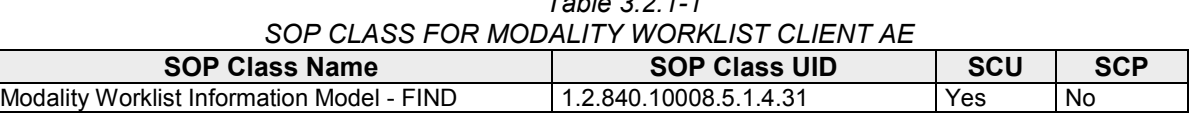

*Table 3.2.1-1*

# 3.2.1.2 Association Policies

#### 3.2.1.2.1 General

The DICOM standard Application context shall be specified.

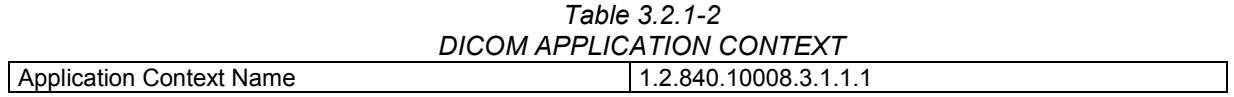

# 3.2.1.2.2 Number of Associations

One association is initiated at a time for the Modality Worklist Client AE.

#### 3.2.1.2.3 Asynchronous Nature

The Acquisition Workstation does not support asynchronous operations (multiple outstanding transactions over a single Association).

MAN-03953 Revision 003 Hologic, Inc. Page 12 of 55

35 Crosby Drive, Bedford, MA 01730-1401 (781) 999-7300

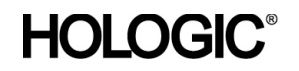

#### 3.2.1.2.4 Implementation Identifying Information

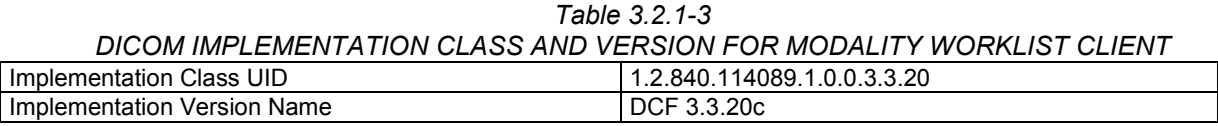

#### 3.2.1.3 Association Initiation Policy

#### 3.2.1.3.1 Select Patient

#### 3.2.1.3.1.1 Description and Sequencing of Activities

The Select Patient request for a Modality Worklist update is initiated by user interaction. When the user initiates Select Patient, the user enters data to be used as search criteria, and the data entered by the user are used as matching keys in the query. The search criteria (query keys) and return key attributes for user-entered queries are site configurable.

When an internal request for Modality Worklist update is received, the Modality Worklist Client attempts to establish an association with the configured remote AE. When the association is established a C-FIND request is made to retrieve a worklist using the defined matching and return keys. The Modality Worklist Client waits for C-FIND responses to be returned. The established association remains active until a C-FIND response from the remote AE indicates the end of worklist items, or until a configurable timeout period expires. The Modality Worklist Client limits the number of stored worklist responses to a configurable maximum. If the maximum is exceeded during an interactive query, the user is notified that the maximum number of responses was exceeded. When the maximum is exceeded none of the responses are displayed or stored.

The activity of the Modality Worklist Client is transparent to the user. The Modality Worklist Client queries the remote AE using the C-FIND operation and displays the returned worklist items. The user selects a worklist item to begin an exam. The Acquisition Workstation incorporates information from the selected worklist item into the acquired image object. The quality of the information returned in worklist items directly impacts the efficiency of the user. When the remote AE returns insufficient information or is off-line, the Acquisition Workstation requires the user to manually enter information used to identify the patient and procedure.

#### 3.2.1.3.1.2 Proposed Presentation Contexts

The Modality Worklist Client attempts to establish associations using the following presentation contexts:

|                                                  | FINUF USED FINESENTATION CONTEXTS FON SELECT FATILINT |                                     |                   |     |                    |  |  |
|--------------------------------------------------|-------------------------------------------------------|-------------------------------------|-------------------|-----|--------------------|--|--|
| <b>Presentation Context Table</b>                |                                                       |                                     |                   |     |                    |  |  |
| <b>Transfer Syntax</b><br><b>Abstract Syntax</b> |                                                       |                                     |                   |     | <b>Extended</b>    |  |  |
| <b>Name</b>                                      | UID                                                   | <b>UID List</b><br><b>Name List</b> |                   |     | <b>Negotiation</b> |  |  |
| <b>Modality Worklist</b><br><b>FIND</b>          | Information Model -   1.2.840.10008.5.1.4.31          | Implicit VR.<br>Little Endian       | 1.2.840.10008.1.2 | SCU | None               |  |  |

*Table 3.2.1-4 PROPOSED PRESENTATION CONTEXTS FOR SELECT PATIENT*

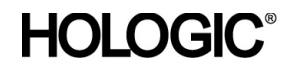

#### 3.2.1.3.1.3 SOP Specific Conformance for Modality Worklist

The behavior of the Acquisition Workstation when encountering status codes in a Modality Worklist C-FIND response is summarized in the Table below. If the Acquisition Workstation receives a SCP response status other than "Success" or "Pending", the user is notified.

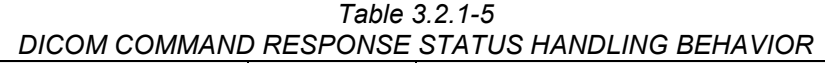

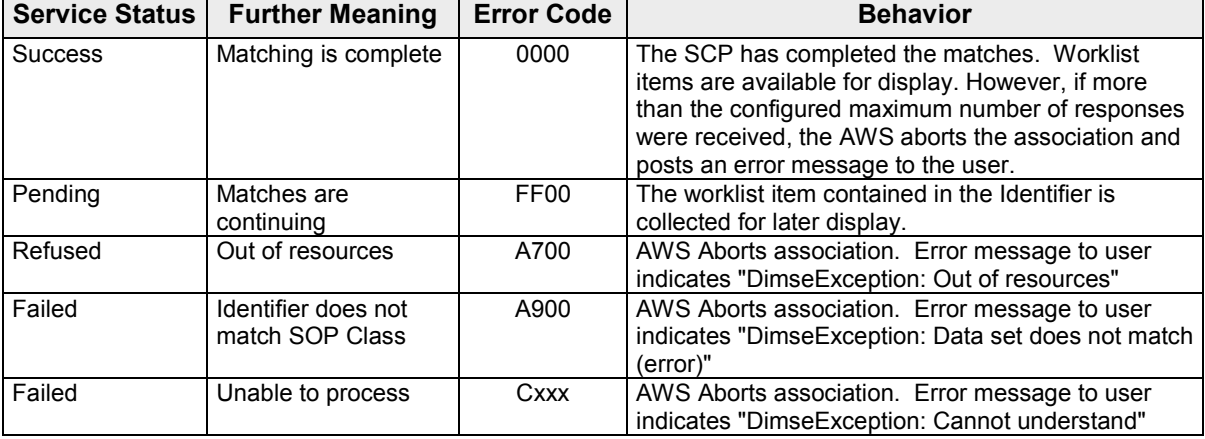

The behavior of the Acquisition Workstation during communication failure is summarized in the Table below.

#### *Table 3.2.1-6*

*DICOM COMMAND COMMUNICATION FAILURE BEHAVIOR*

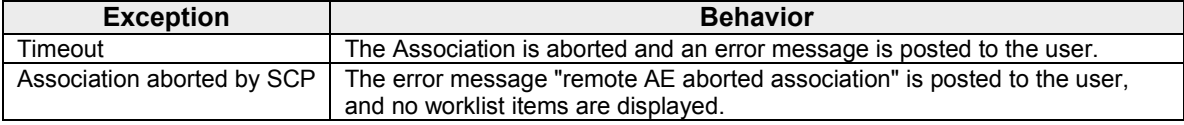

The Modality Worklist Client is designed to function using a configurable query strategy. The query strategy defines:

- Query method (on-demand)
- Matching keys used
- Return keys requested
- Timeout parameters
- User displayed attributes

For user interactive queries Modality Worklist Client supports any combination of the following matching key attributes:

| $1.4000$ and $1.1111$ and $1.0001$ and $1.00001$ and $1.00001$ and $1.00001$ and $1.000001$ and $1.000001$ |              |                           |  |  |  |
|----------------------------------------------------------------------------------------------------|--------------|---------------------------|--|--|--|
| <b>Matching Key Attribute</b>                                                                              | Tag          | <b>Matching Type</b>      |  |  |  |
| Patient's Name                                                                                             | (0010.0010)  | <b>Wild Card Matching</b> |  |  |  |
| Patient ID                                                                                                 | (0010, 0020) | Single Value Matching     |  |  |  |
| <b>Accession Number</b>                                                                                    | (0008, 0050) | Single Value Matching     |  |  |  |
| Requested Procedure ID                                                                                     | (0040, 1001) | Single Value Matching     |  |  |  |
| Scheduled Procedure Step Start Date                                                                        | (0040.0002)  | Range Matching            |  |  |  |

*Table 3.2.1-7 – MWL SOP Class: Supported Matching Keys – User Interactive Queries*

The Modality Worklist Client can be configured to request any combination of return key attributes. Table 3.2.1-8 contains the default list of attributes that may be requested. Unexpected attributes returned in a C-FIND response are ignored. Requested return key attributes that are not supported by the Modality Worklist SCP are set to have no value.

35 Crosby Drive, Bedford, MA 01730-1401 (781) 999-7300

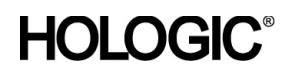

| <b>Module/Attribute</b>                                | Tag          |
|--------------------------------------------------------|--------------|
| <b>SOP Common</b>                                      |              |
| Specific Character Set                                 | (0008, 0005) |
| <b>Scheduled Procedure Step</b>                        |              |
| Scheduled Procedure Step Sequence                      | (0040, 0100) |
| > Scheduled Procedure Step Start Date                  | (0040, 0002) |
| > Scheduled Procedure Step Start Time                  | (0040, 0003) |
| > Modality                                             | (0008, 0060) |
| > Scheduled Performing Physician's Name                | (0040, 0006) |
| > Scheduled Procedure Step Description                 | (0040, 0007) |
| > Scheduled Procedure Step Location                    | (0040, 0011) |
| > Scheduled Protocol Code Sequence                     | (0040, 0008) |
| >> Code Value                                          | (0008, 0100) |
| >> Coding Scheme Designator                            | (0008, 0102) |
| >> Code Meaning                                        | (0008, 0104) |
| > Scheduled Procedure Step ID                          | (0040, 0009) |
| > Comments on the Scheduled Procedure Step             | (0040, 0400) |
| <b>Requested Procedure</b>                             |              |
| Requested Procedure ID                                 | (0040, 1001) |
| Requested Procedure Code Sequence                      | (0032, 1064) |
| > Code Value                                           | (0008, 0100) |
| > Coding Scheme Designator                             | (0008, 0102) |
| > Code Meaning                                         | (0008, 0104) |
| Study Instance UID                                     | (0020, 000D) |
| Referenced Study Sequence                              | (0008, 1110) |
| > Referenced SOP Class UID                             | (0008, 1150) |
| > Referenced SOP Instance UID                          | (0008, 1155) |
| <b>Imaging Service Request</b>                         |              |
| <b>Accession Number</b>                                | (0008, 0050) |
| Requesting Physician                                   | (0032, 1032) |
| Referring Physician's Name                             | (0008, 0090) |
| <b>Visit Relationship</b>                              |              |
| <b>Referenced Patient Sequence</b>                     | (0008, 1120) |
| >Referenced SOP Class UID                              | (0008, 1150) |
| >Referenced SOP Instance UID                           | (0008, 1155) |
| <b>Visit Identification</b>                            |              |
| Admission ID                                           | (0038,0010)  |
| <b>Visit Admission</b>                                 |              |
| Route of Admissions                                    | (0038,0016)  |
| <b>Patient Identification</b>                          |              |
| Patient's Name                                         | (0010, 0010) |
| Patient ID                                             | (0010, 0020) |
| Other Patient IDs                                      | (0010, 1000) |
| <b>Patient Demographic</b>                             |              |
| Patient's Birth Date                                   | (0010, 0030) |
| Patient's Sex                                          | (0010, 0040) |
| Patient's Size                                         | (0010, 1020) |
| Patient's Weight                                       | (0010, 1030) |
| <b>Patient Comments</b>                                | (0010, 4000) |
| Confidentiality Constraint on Patient Data Description | (0040, 3001) |
| <b>Patient Medical</b>                                 |              |
| <b>Additional Patient History</b>                      | (0010, 21B0) |
| Last Menstrual Date                                    | (0010, 21D0) |
| <b>Patient State</b>                                   | (0038, 0500) |

*Table 3.2.1-8 – Modality Worklist SOP Class: Requested Return Key Attributes*

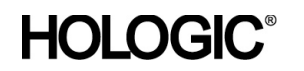

# **Selenia 5.2/5.3 DICOM Conformance Statement**

By default the Code Value (0008,0100) attribute of the Requested Procedure Code Sequence (0032,1064) is used to select the configured RIS code and configured procedure for a given modality worklist item. The Acquisition Workstation may be configured to use an alternate attribute for the RIS code. The alternative attributes are Code Meaning (0008,0104) of Requested Procedure Code Sequence (0032,1064), Study Description (0008,1030), or from within Scheduled Procedure Step Sequence (0040,0100): Scheduled Procedure Step Description (0040,0007), Scheduled Procedure Step ID (0040,0009), Code Meaning (0008,0104) of Scheduled Protocol Code Sequence (0040,0008), or Code Value (0008,0100) of Scheduled Protocol Code Sequence (0040,0008). When the configured RIS code attribute is missing from a returned modality worklist item or the value does not match a code in the procedure database, the user is prompted to select a procedure manually.

See Section 7.1.3 for the mapping of worklist item return key attributes to acquired image attributes.

#### 3.2.1.4 Association Acceptance Policy

The Modality Worklist Client AE does not accept associations.

#### <span id="page-15-0"></span>3.2.2 Modality PPS Client AE

#### 3.2.2.1 SOP Classes

This Application Entity provides Standard Conformance to the following SOP Class:

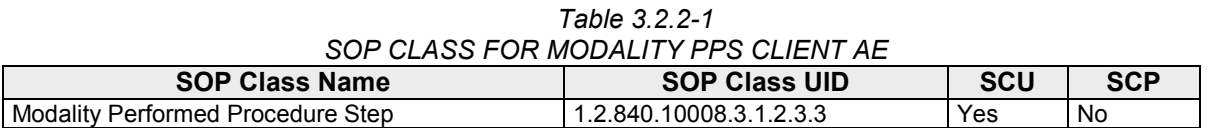

#### 3.2.2.2 Association Policies

#### 3.2.2.2.1 General

The DICOM standard Application context shall be specified.

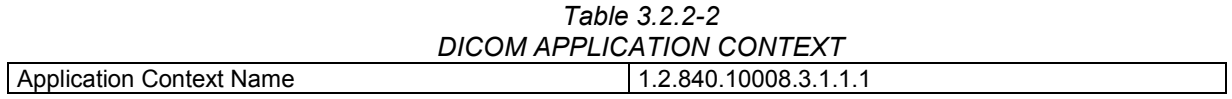

#### 3.2.2.2.2 Number of Associations

One association is initiated at a time for the Modality PPS Client AE.

#### 3.2.2.2.3 Asynchronous Nature

The Acquisition Workstation does not support asynchronous operations (multiple outstanding transactions over a single Association).

#### 3.2.2.2.4 Implementation Identifying Information

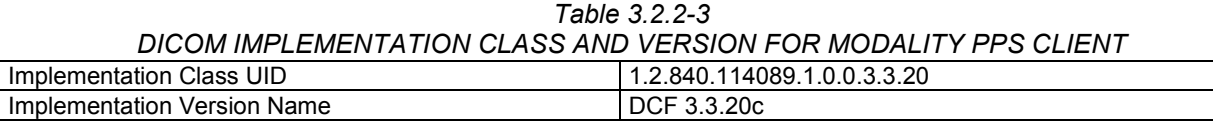

#### 3.2.2.3 Association Initiation Policy

#### 3.2.2.3.1 Acquire Images

35 Crosby Drive, Bedford, MA 01730-1401 (781) 999-7300

**HOLOGIC®** 

#### 3.2.2.3.1.1 Description and Sequencing of Activities

The trigger to create a MPPS SOP Instance is to accept or reject the first acquired image from a patient's procedure. The job to create the corresponding MPPS SOP Instance is added to the MPPS queue.

When the user selects Complete to close a procedure, a job to update the corresponding MPPS SOP Instance with final status of Completed is added to the MPPS queue.

When the user selects Pend to halt a procedure after at least one image has been accepted or rejected for the procedure, a job to update the corresponding MPPS SOP Instance with status of In Progress is added to the MPPS queue.

When the user selects Discontinue to close a procedure, a job to update the corresponding MPPS SOP Instance with final status of Discontinued is added to the MPPS queue. If no MPPS SOP Instance exists (e.g., no image was acquired for the procedure), no jobs are added to the MPPS queue to indicate the procedure has been discontinued. When the user changes the status of a MPPS SOP Instance to Completed or Discontinued on the PPS Listing user interface, a job to update the corresponding MPPS SOP Instance with the final status is added to the MPPS queue. A MPPS Instance that has been updated to a status of Completed or Discontinued can no longer be updated.

When the user selects to discontinue a procedure, the user may also select a preconfigured discontinuation reason from a customized list that initially is based on Context ID 9300.

The Acquisition Workstation includes attributes from the Radiation Dose module in MPPS SOP Instances when the Radiation Dose option is enabled.

The Acquisition Workstation supports creation of "unscheduled cases" by allowing MPPS Instances to be created for locally registered patients or procedures.

The Acquisition Workstation supports a 1-to-n relationship between Scheduled and Performed Procedure Steps. When a user adds one or more views to a Completed procedure, or adds a procedure to an Accession Number that already has a Completed procedure, a new MPPS SOP Instance is created for the corresponding Scheduled Procedure Step after the first image is accepted or rejected.

The Modality PPS Client AE initiates an Association with the remote MPPS SCP AE for each job in the MPPS Queue, to issue a:

- N-CREATE request for Modality Performed Procedure Step SOP Instance
- N-SET request to update the contents and status of a MPPS SOP Instance

The Modality PPS Client AE ensures that a N-CREATE request has been sent successfully for a MPPS SOP Instance prior to sending a MPPS N-SET request for the MPPS SOP Instance.

#### 3.2.2.3.1.2 Proposed Presentation Contexts

The Modality PPS Client attempts to establish associations using the following presentation contexts:

| PROPOSED PRESENTATION CONTEXTS FOR SELECT PATIENT |                                              |                                                    |                   |                 |      |
|---------------------------------------------------|----------------------------------------------|----------------------------------------------------|-------------------|-----------------|------|
| <b>Presentation Context Table</b>                 |                                              |                                                    |                   |                 |      |
| <b>Abstract Syntax</b><br><b>Transfer Syntax</b>  |                                              |                                                    | <b>Role</b>       | <b>Extended</b> |      |
| <b>Name</b>                                       | UID                                          | <b>Negotiation</b><br><b>UID List</b><br>Name List |                   |                 |      |
| Procedure Step                                    | Modality Performed   1.2.840.10008.3.1.2.3.3 | Implicit VR.<br>Little Endian                      | 1.2.840.10008.1.2 | SCU             | None |

*Table 3.2.2-4*

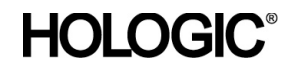

#### 3.2.2.3.1.3 SOP Specific Conformance for Modality Performed Procedure Step

The behavior of the Acquisition Workstation when encountering status codes in a MPPS N-CREATE or N-SET response is summarized in the Table below. If the Acquisition Workstation receives a SCP response status other than "Success", the failure is logged. The user can check the status of MPPS jobs in the Managed Queues user interface.

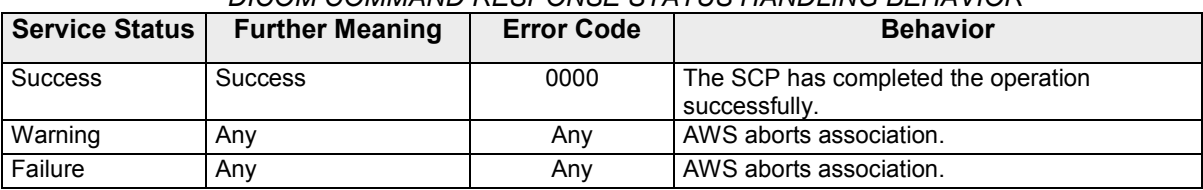

#### *Table 3.2.2-5*

#### *DICOM COMMAND RESPONSE STATUS HANDLING BEHAVIOR*

The behavior of the Acquisition Workstation during communication failure is summarized in the Table below. Depending on the type of failure, and retry configuration, the MPPS job may be retried several times before reporting an error.

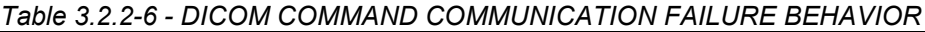

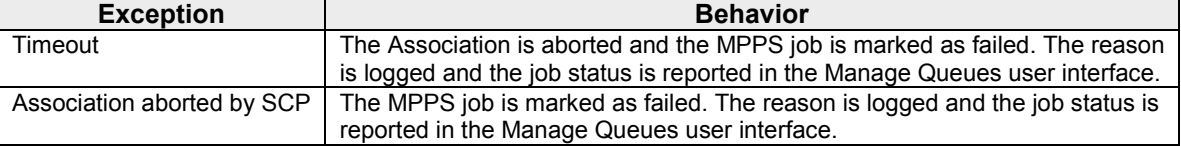

The Modality PPS Client AE sends the following attributes in MPPS N-CREATE and N-SET requests. Empty cells indicate that the attribute is not sent.

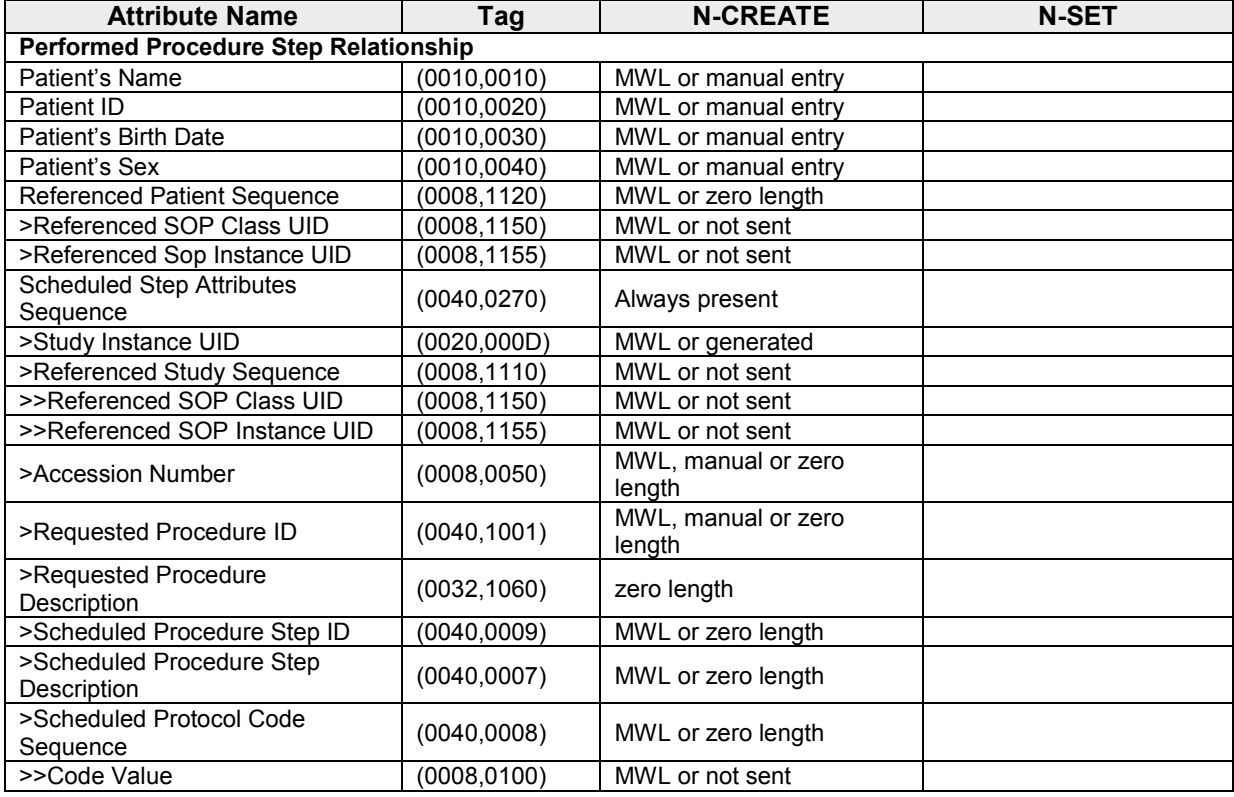

#### *Table 3.2.2-7 – MPPS N-CREATE / N-SET Requests*

MAN-03953 Revision 003 Hologic, Inc. Page 18 of 55

35 Crosby Drive, Bedford, MA 01730-1401 (781) 999-7300

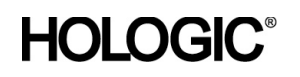

# **Selenia 5.2/5.3 DICOM Conformance Statement**

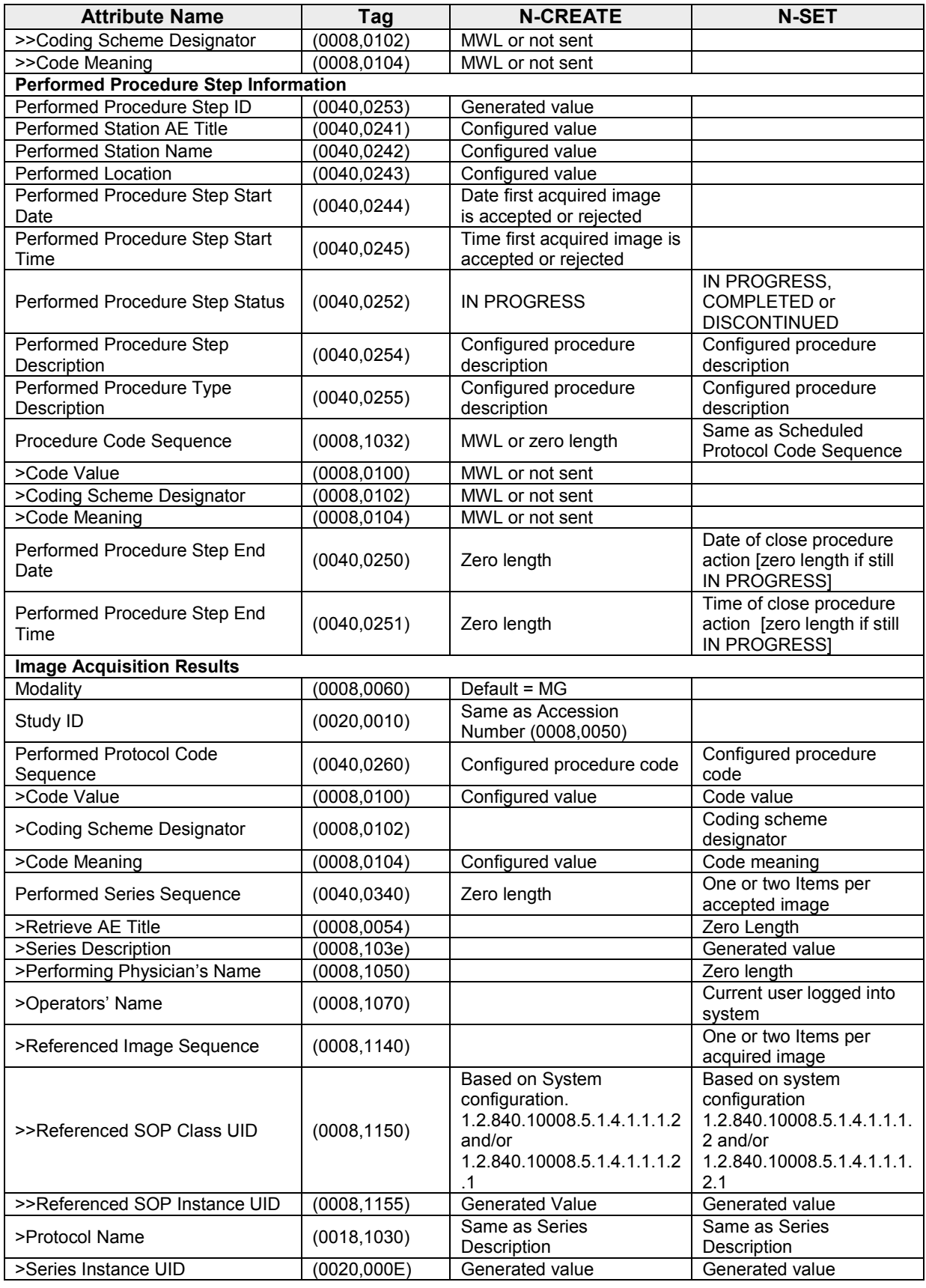

MAN-03953 Revision 003 Hologic, Inc. Page 19 of 55

35 Crosby Drive, Bedford, MA 01730-1401 (781) 999-7300

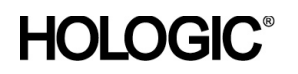

# **Selenia 5.2/5.3 DICOM Conformance Statement**

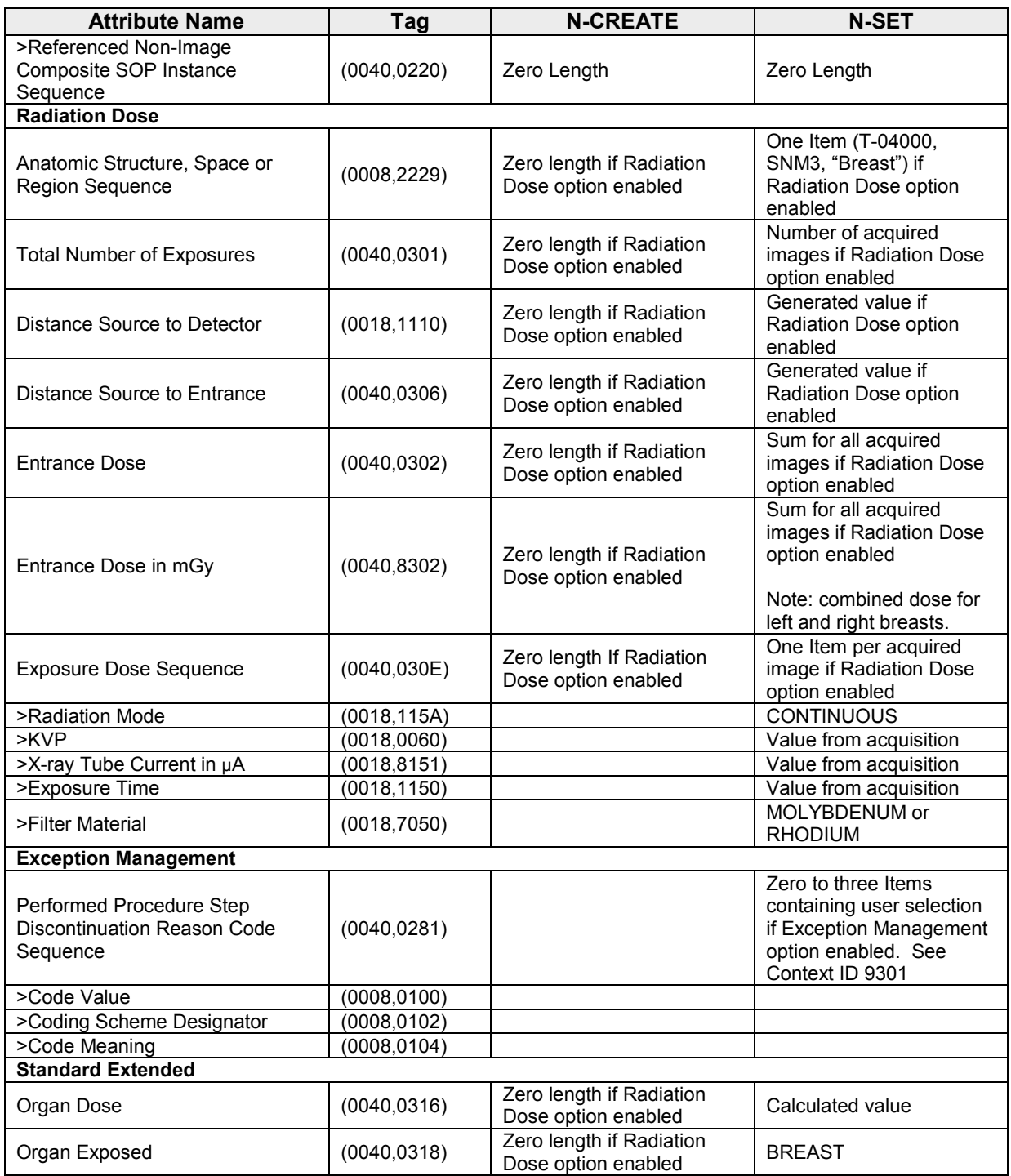

# 3.2.2.4 Association Acceptance Policy

<span id="page-19-0"></span>The Modality PPS Client AE does not accept associations.

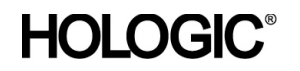

#### 3.2.3 Print Client AE

#### 3.2.3.1 SOP Classes

This Application Entity provides Standard Conformance to the following SOP Classes:

*Table 3.2.3-1*

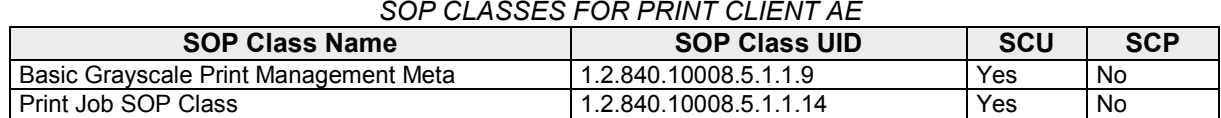

#### 3.2.3.2 Association Policies

#### 3.2.3.2.1 General

The DICOM standard Application context shall be specified.

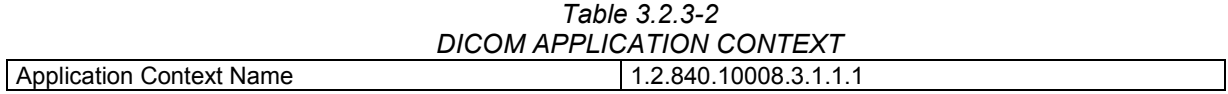

#### 3.2.3.2.2 Number of Associations

One association is initiated at a time for the Print Client AE.

#### 3.2.3.2.3 Asynchronous Nature

The Acquisition Workstation does not support asynchronous operations (multiple outstanding transactions over a single Association).

#### 3.2.3.2.4 Implementation Identifying Information

*Table 3.2.3-3*

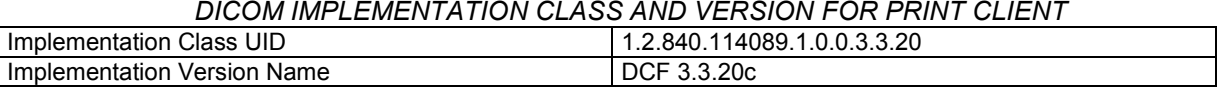

#### 3.2.3.3 Association Initiation Policy

#### 3.2.3.3.1 Acquire Images / Print or Send Images

#### 3.2.3.3.1.1 Description and Sequencing of Activities

The Print Client attempts to establish an association with a remote print AE when an internal request to print one or more images is received. When the Print Job SOP Class is configured, the print job timeout controls how long associations remain open waiting for the print job to complete. When the Print Job SOP Class is not used, the association remains open until the remote print AE responds to a status request that is sent after print action is requested, or until the Print Client times out waiting for a response.

For requested image(s) to be printed the Print Client requests the establishment of an association with a Remote Print AE using the Basic Grayscale Print Management Meta SOP Class. If so configured the Print Client negotiates the optional Print Job SOP class.

Once an association is established the Print Client sends print jobs to the remote print AE. Each print job consists of the following steps:

• The Print Client sends the remote print AE an N-GET request for the Printer SOP Class to determine the status of the printer. The Print Client records the status and continues. The Print Client sends an N-CREATE request to the remote print AE to create a film session. After receiving a successful N-CREATE response, the Print Client then sends an N-CREATE request to the remote print AE to create a film box containing a single image box. The remote print AE creates the film session, film box, and image box.

35 Crosby Drive, Bedford, MA 01730-1401 (781) 999-7300

# **HOLOGIC®**

- The Print Client sends the remote print AE an N-SET request to update the image box with the image pixel data and other information needed for the image to be printed as part of a film box.
- Once the image has been transferred the Print Client sends the remote print AE an N-ACTION request for the film box. This triggers the remote print AE to print the film. Note that the Print Client does not request N-ACTION at the film session level.
- When the Print Job SOP Class is negotiated the Print Client polls the remote print AE by sending alternate N-GET requests for the Print Job and Printer SOP Classes at preconfigured intervals until an execution status of either "FAILURE" or "DONE" is received in an N-GET response or N-EVENT-REPORT request, or until the configured job timeout period expires.
- When the Print Job SOP Class is not used, the Print Client sends one N-GET request for the Printer SOP Class after the N-ACTION response is received. The association remains open until the N-GET response or a N-EVENT-REPORT request is received, or until the Print Client times out waiting for the N-GET response.
- Before closing the association under any circumstance, the Print Client sends an N-DELETE request for the film box and then for the film session.
- An alarm is posted to the user when a printer warning or failure status message is received from the remote print AE.

#### 3.2.3.3.1.2 Proposed Presentation Contexts

The Print Client attempts to establish associations using the following presentation contexts:

| TINOLOULD LINLULINIATION UUNTLATUT UN AUGUINL IIVIAULU          |                      |                  |                   |            |                    |  |
|-----------------------------------------------------------------|----------------------|------------------|-------------------|------------|--------------------|--|
| <b>Presentation Context Table</b>                               |                      |                  |                   |            |                    |  |
| <b>Abstract Syntax</b><br><b>Role</b><br><b>Transfer Syntax</b> |                      |                  |                   |            | <b>Extended</b>    |  |
| <b>Name</b>                                                     | UID                  | <b>Name List</b> | <b>UID List</b>   |            | <b>Negotiation</b> |  |
| <b>Basic Grayscale Print</b>                                    | 1.2.840.10008.5.1.9  | Implicit VR,     | 1.2.840.10008.1.2 | SCU        | None               |  |
| Management Meta                                                 |                      | Little Endian    |                   |            |                    |  |
| Print Job SOP Class                                             | 1.2.840.10008.5.1.14 | Implicit VR.     | 1.2.840.10008.1.2 | <b>SCU</b> | None               |  |
|                                                                 |                      | Little Endian    |                   |            |                    |  |

*Table 3.2.3-4 PROPOSED PRESENTATION CONTEXTS FOR ACQUIRE IMAGES*

#### 3.2.3.3.1.3 SOP Specific Conformance for Print Client

The general behavior of the Print Client AE during communication failure is summarized in the Table below. This behavior is common to all SOP Classes supported by the Print Client AE. Depending on the type of failure, and retry configuration, the print job may be retried several times before reporting an error to the user.

*Table 3.2.3-5 DICOM COMMAND COMMUNICATION FAILURE BEHAVIOR*

| <b>Exception</b>           | <b>Behavior</b>                                                                                                    |  |  |  |  |
|----------------------------|----------------------------------------------------------------------------------------------------|--|--|--|--|
| Timeout                    | The Association is aborted and an error message is posted to the user: "Print job"<br>was not completed in the allotted time, or timeout waiting for response. Status of<br>print job is unknown." |  |  |  |  |
| Association aborted by SCP | An error message is posted to the user: "Cannot open socket to specified<br>host/port, a network error has occurred, or received abort from remote system."                                        |  |  |  |  |

The Print Client supports various printer types that may expect different values for the film session, film box, and image box attributes. These attribute values are defined within model files for each specific printer. This section describes the DIMSE services and the attributes supported for various remote print AEs and includes the particular attributes that may be configured per printer type.

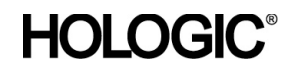

#### 3.2.3.3.1.3.1 Specific Conformance to Basic Film Session SOP Class

*Table 3.2.3-6 - Basic Film Session SOP Class: Supported DIMSE operations*

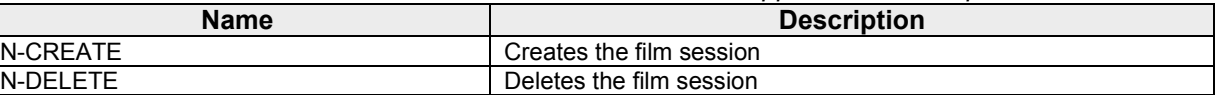

#### *Table 3.2.3-7 - Basic Film Session SOP Class: Supported Attributes*

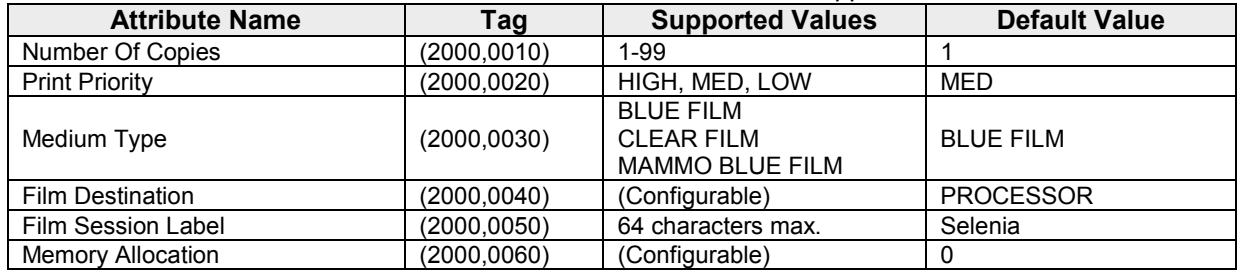

The behavior of Print Client AE when encountering status codes in a N-CREATE or N-DELETE response is summarized in the Table below.

*Table 3.2.3-8 FILM SESSION SOP CLASS RESPONSE STATUS HANDLING BEHAVIOR*

| <b>Service Status</b> | <b>Further Meaning</b> | <b>Error Code</b> | <b>Behavior</b>                                                                                                    |
|-----------------------|------------------------|-------------------|----------------------------------------------------------------------------------------------------|
| <b>Success</b>        | <b>Success</b>         | 0000              | The SCP has completed the operation                                                                                                    |
|                       |                        |                   | successfully. Proceed to next step.                                                                                                    |
| Warning               | Memory allocation      | B600              | Proceed to next step.                                                                                                    |
| Failure               | Any                    | Any               | AWS Aborts association. Error message to user<br>indicates "A DICOM DIMSE error was returned in<br>a response." Specific status information is logged. |

#### 3.2.3.3.1.3.2 Specific Conformance to Basic Film Box SOP Class

#### *Table 3.2.3-9 - Basic Film Box SOP Class: Supported DIMSE operations*

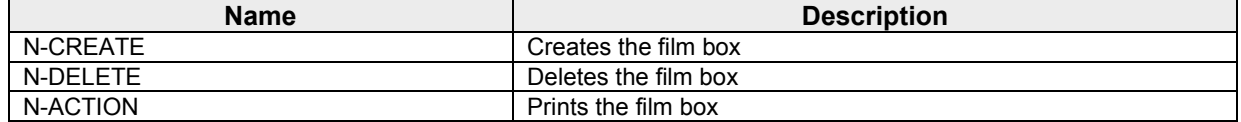

# *Table 3.2.3-10 - Basic Film Box SOP Class: Supported Attributes*

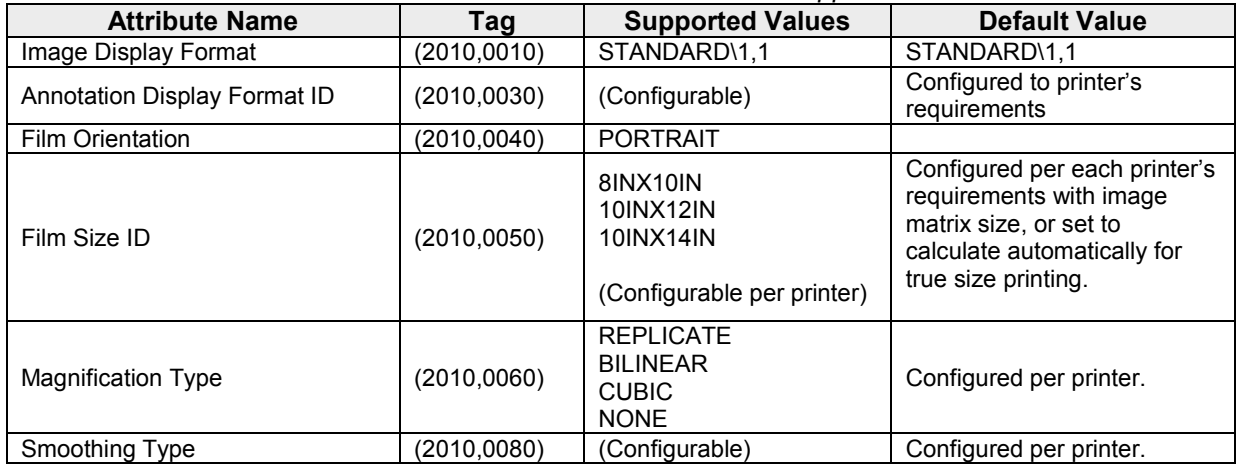

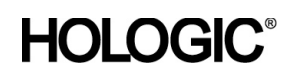

# **Selenia 5.2/5.3 DICOM Conformance Statement**

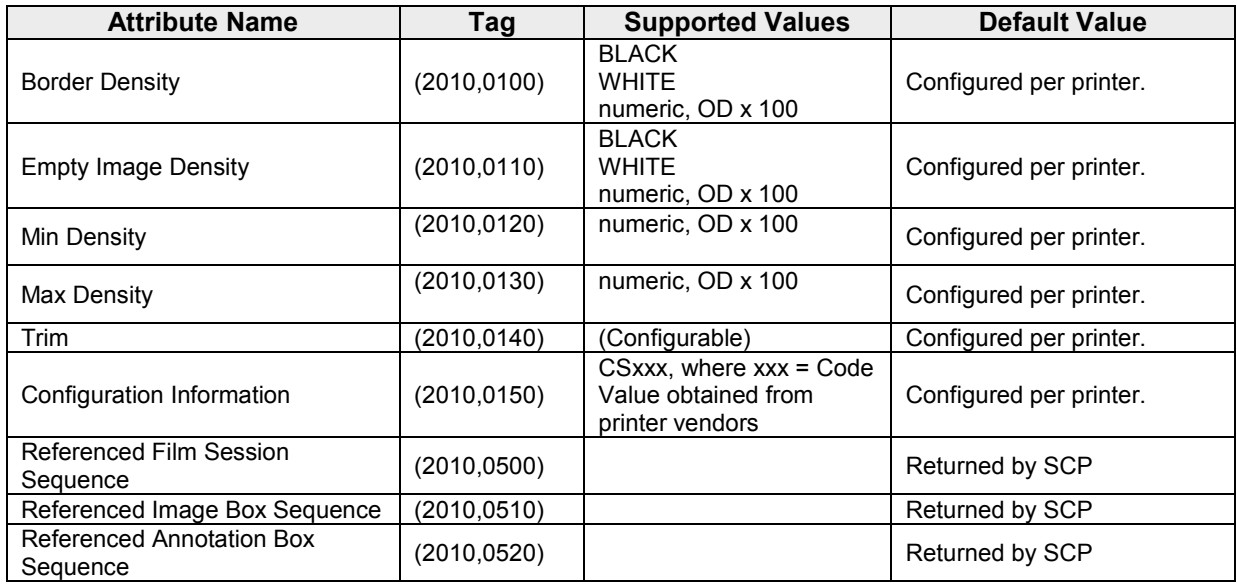

The behavior of Print Client AE when encountering status codes in a N-CREATE, N-ACTION, or N-DELETE response is summarized in the Table below.

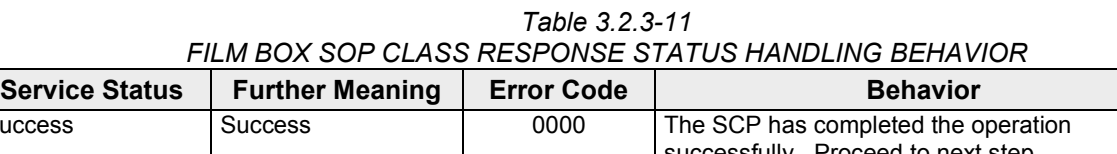

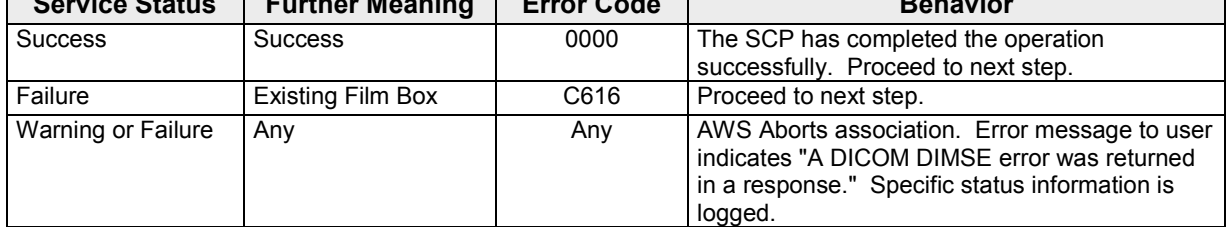

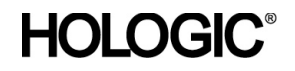

#### 3.2.3.3.1.3.3 Specific Conformance to Basic Image Box SOP Class

*Table 3.2.3-12 - Basic Image Box SOP Class: Supported DIMSE operations*

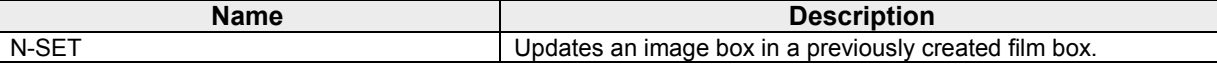

#### *Table 3.2.3-13 - Basic Image Box SOP Class: Supported Attributes*

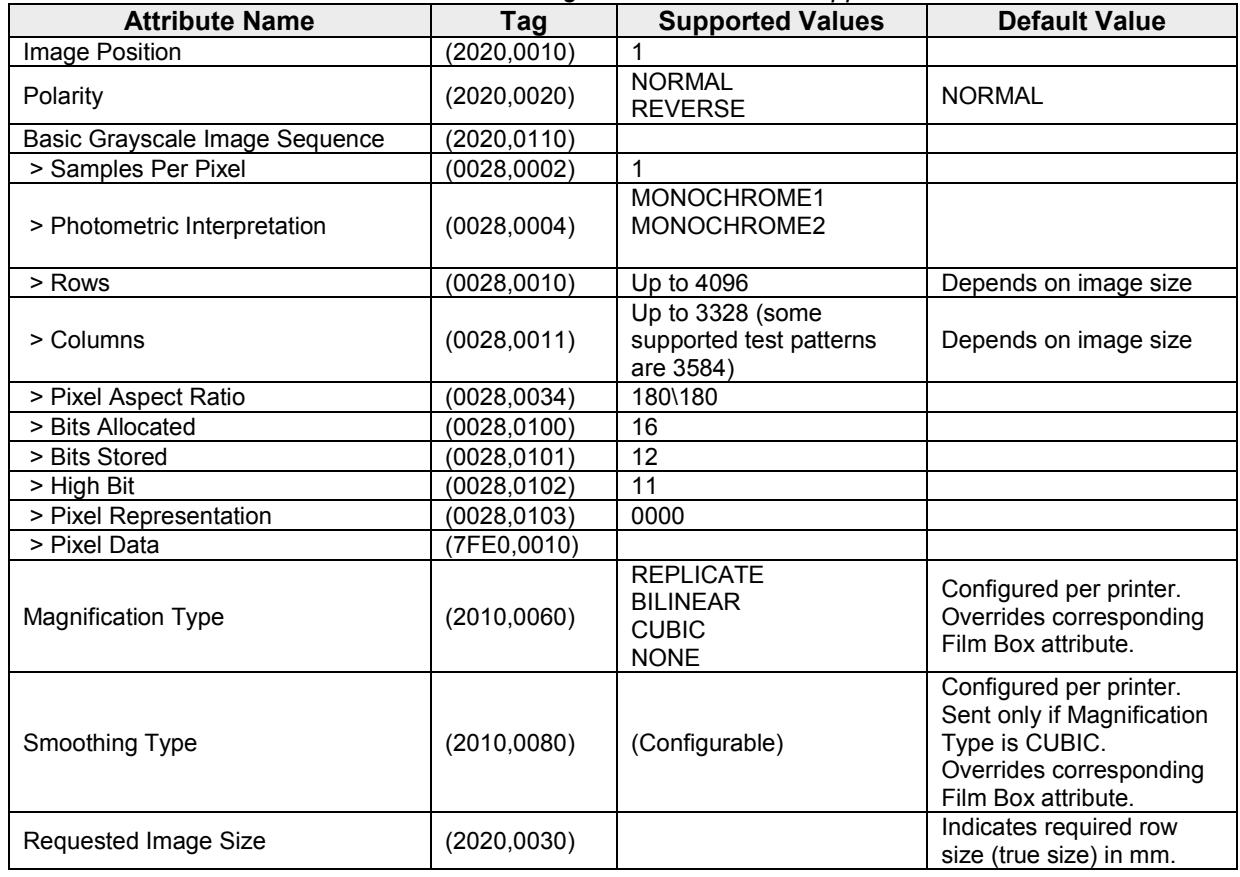

The behavior of Print Client AE when encountering status codes in a N-SET response is summarized in the Table below:

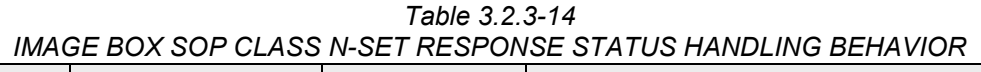

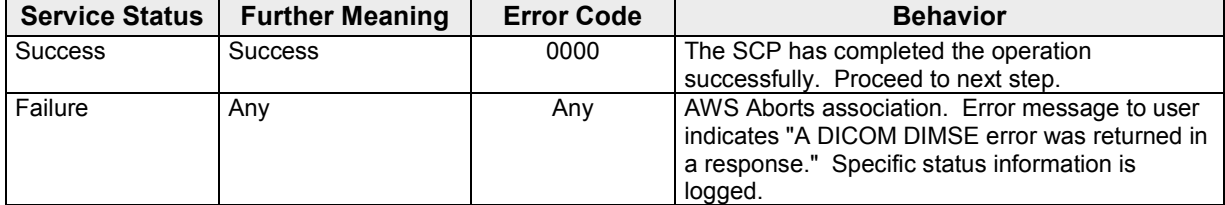

#### 3.2.3.3.1.3.4 Specific Conformance to Printer SOP Class

#### *Table 3.2.3-15 - Printer SOP Class: Supported DIMSE operations*

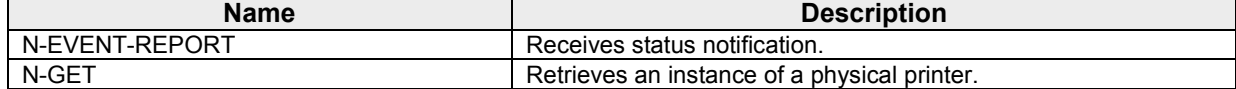

35 Crosby Drive, Bedford, MA 01730-1401 (781) 999-7300

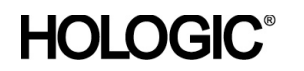

The Print Client displays descriptive text corresponding to Printer Status Info (2110,0020) attribute values received from a remote print AE using the N-GET operation, or received via N-EVENT-REPORT. The displayed text is based on DICOM 2006 Part 3, C.13.9.1. When the remote print AE sends a Printer Status Info value that is not recognized, the Print Client displays the Printer Status Info value directly.

The behavior of Print Client AE when encountering status codes in a N-GET response is summarized in the Table below:

*Table 3.2.3-16*

#### *PRINTER SOP CLASS N-GET RESPONSE STATUS HANDLING BEHAVIOR*

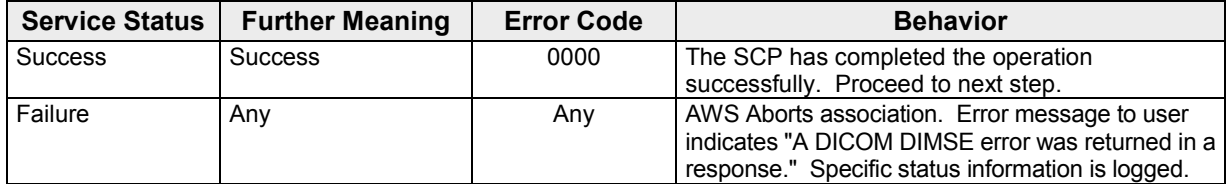

#### 3.2.3.3.1.3.6 Specific Conformance to Print Job SOP Class

*Table 3.2.3-17 - Print Job SOP Class: Supported DIMSE operations*

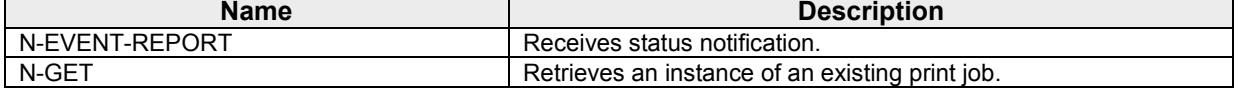

The Print Client displays descriptive text corresponding to Execution Status Info (2100,0030) attribute values received from a remote print AE using the N-GET operation, or received via N-EVENT-REPORT. The displayed text is based on DICOM 2006 Part 3, C.13.9.1. When the remote print AE sends an Execution Status Info value that is not recognized, the Print Client displays the Execution Status Info value directly.

The behavior of Print Client AE when encountering status codes in a N-GET response is summarized in the Table below:

*Table 3.2.3-18 PRINT JOB SOP CLASS N-GET RESPONSE STATUS HANDLING BEHAVIOR*

| <b>Service Status</b> | <b>Further Meaning</b> | <b>Error Code</b> | <b>Behavior</b>                                                                                                    |
|-----------------------|------------------------|-------------------|----------------------------------------------------------------------------------------------------|
| <b>Success</b>        | <b>Success</b>         | 0000              | The SCP has completed the operation<br>successfully. Proceed to next step.                                                                             |
| Failure               | Anv                    | Any               | AWS Aborts association. Error message to user<br>indicates "A DICOM DIMSE error was returned in a<br>response." Specific status information is logged. |

#### 3.2.3.4 Association Acceptance Policy

The Print Client AE does not accept associations.

#### <span id="page-25-0"></span>3.2.4 Storage Client AE

#### 3.2.4.1 SOP Classes

This Application Entity provides Standard Conformance to the following SOP Classes:

| SOP CLASSES FOR STORAGE CLIENT AE                             |                               |            |            |  |  |  |
|---------------------------------------------------------------|-------------------------------|------------|------------|--|--|--|
| <b>SOP Class Name</b>                                         | <b>SOP Class UID</b>          | <b>SCU</b> | <b>SCP</b> |  |  |  |
| Digital Mammography X-Ray Image Storage – For<br>Presentation | 1.2.840.10008.5.1.4.1.1.1.2   | Yes        | N٥         |  |  |  |
| Digital Mammography X-Ray Image Storage – For<br>Processing   | 1.2.840.10008.5.1.4.1.1.1.2.1 | Yes        | No         |  |  |  |

*Table 3.2.4-1*

35 Crosby Drive, Bedford, MA 01730-1401 (781) 999-7300

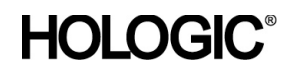

#### 3.2.4.2 Association Policies

#### 3.2.4.2.1 General

The DICOM standard Application context shall be specified.

*Table 3.2.4-2 DICOM APPLICATION CONTEXT*

Application Context Name

#### 3.2.4.2.2 Number of Associations

Up to two associations are initiated at a time for the Storage Client AE.

#### 3.2.4.2.3 Asynchronous Nature

The Acquisition Workstation does not support asynchronous operations (multiple outstanding transactions over a single Association).

#### 3.2.4.2.4 Implementation Identifying Information

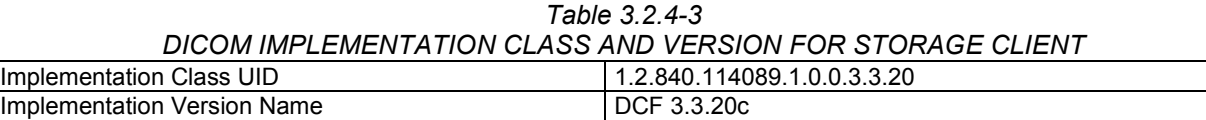

#### 3.2.4.3 Association Initiation Policy

#### 3.2.4.3.1 Acquire Images / Print or Send Images

#### 3.2.4.3.1.1 Description and Sequencing of Activities

As a default, when the user accepts an image, an internal request to transmit the image to one or more pre-selected remote storage AEs is generated. The Storage Client then attempts to establish an association with a remote storage AE and transmits the image. The Storage Client releases the association after receiving the response from the remote storage AE. This configuration allows for each image to be transmitted as soon as it is acquired and accepted, without holding associations open for extended periods of time while a procedure is being performed.

The Acquisition Workstation may also be configured to postpone transmission until the user closes a procedure, after which an internal request to transmit all of the accepted images to one or more pre-selected remote storage AEs is generated. The Storage Client then attempts to establish an association with a remote storage AE and transmits each image in a separate association or all of the images within one association. The Storage Client releases the association after receiving the last response from the remote storage AE.

When a storage request is generated to transmit images from the Acquisition Workstation, the Storage Client establishes an association with a remote storage AE, requesting either the Digital Mammography X-Ray Image Storage (For Processing) SOP class or the Digital Mammography X-Ray Image Storage (For Presentation) SOP class. The output format is configured per remote storage AE. After the association is established a C-STORE request is made to transfer each image to the remote storage AE. The Storage Client waits for each C-STORE response to be received before sending the next C-STORE request.

35 Crosby Drive, Bedford, MA 01730-1401 (781) 999-7300

MAN-03953 Revision 003 Hologic, Inc. Page 27 of 55

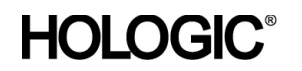

# 3.2.4.3.1.2 Proposed Presentation Contexts

The Storage Client attempts to establish associations using the following presentation contexts:

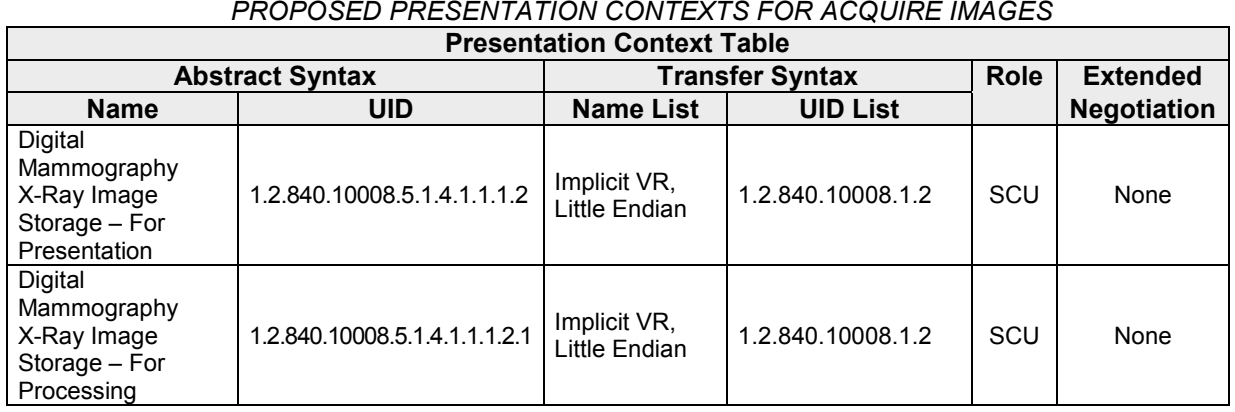

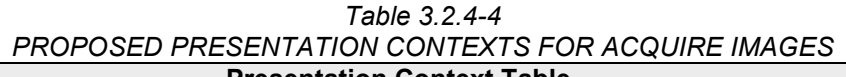

#### 3.2.4.3.1.3 SOP Specific Conformance for Storage

The behavior of the Acquisition Workstation when encountering status codes in a C-STORE response is summarized in the Table below.

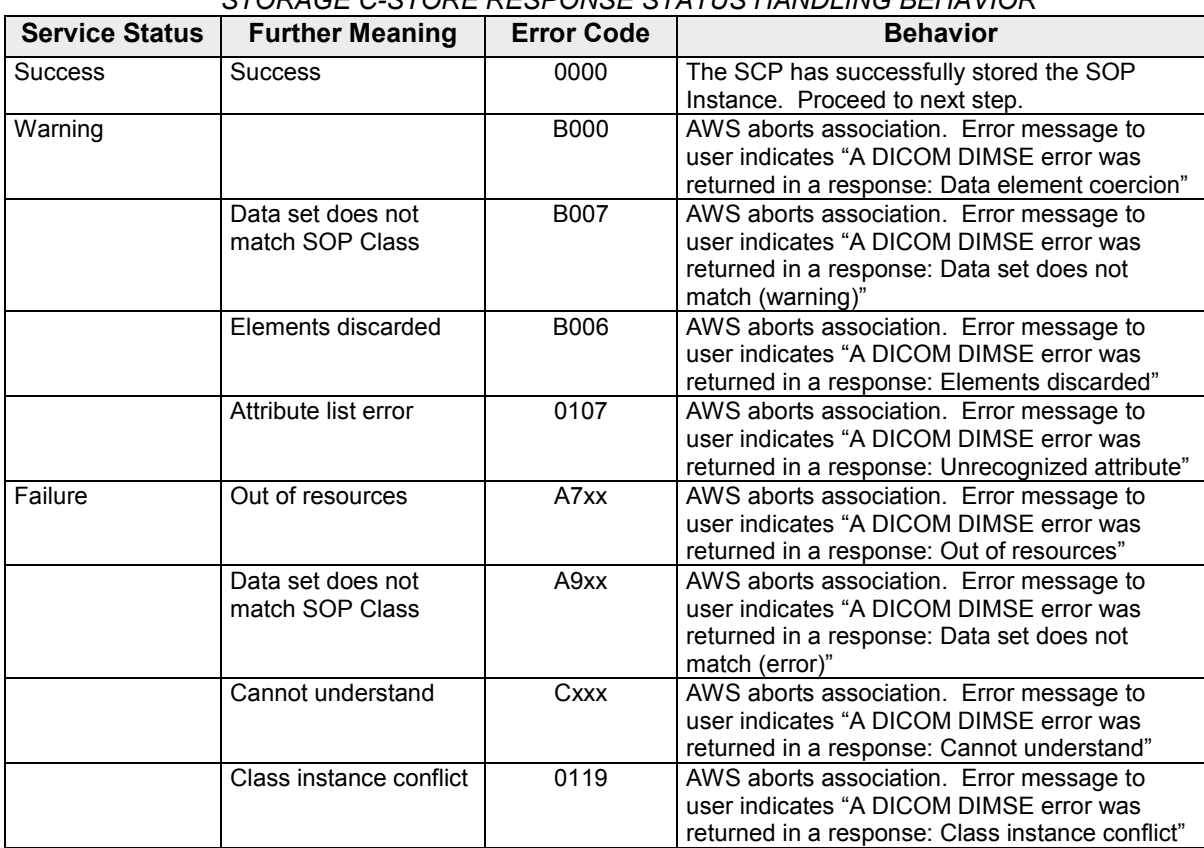

#### *Table 3.2.4-5 STORAGE C-STORE RESPONSE STATUS HANDLING BEHAVIOR*

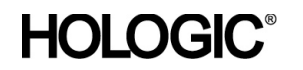

The behavior of the Acquisition Workstation during communication failure is summarized in the Table below. Depending on the type of failure, and retry configuration, the send job may be retried several times before reporting an error to the user.

#### *Table 3.2.4-6*

#### *STORAGE COMMUNICATION FAILURE BEHAVIOR*

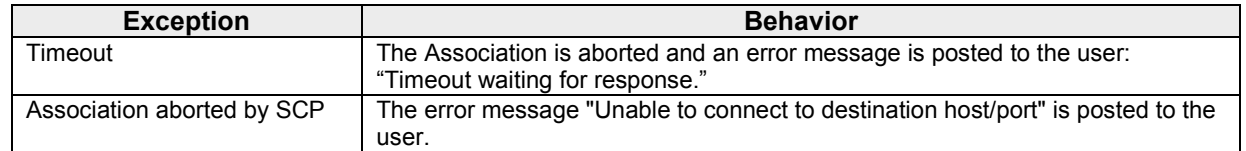

Instance UIDs are globally unique for all SOP instances generated by the Acquisition Workstation. The UID root is "1.2.840.113681."

- The Acquisition Workstation populates all Type 1 attributes with valid data and always sends them to the Remote Storage AE.
- The Acquisition Workstation sends all Type 2 attributes and populates them if valid source data are available.
- When configured the Acquisition Workstation sends Type 3, standard extended, and private attributes to the Remote Storage AE and populates them if valid source data are available.

#### 3.2.4.4 Association Acceptance Policy

The Storage Client AE does not accept associations.

#### <span id="page-28-0"></span>3.2.5 Storage Commitment Client AE

#### 3.2.5.1 SOP Class

This Application Entity provides Standard Conformance to the following SOP Class:

*Table 3.2.5-1*

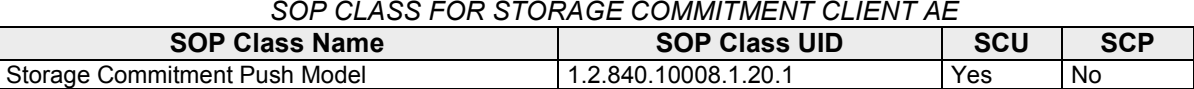

#### 3.2.5.2 Association Policies

#### 3.2.5.2.1 General

The DICOM standard Application context shall be specified.

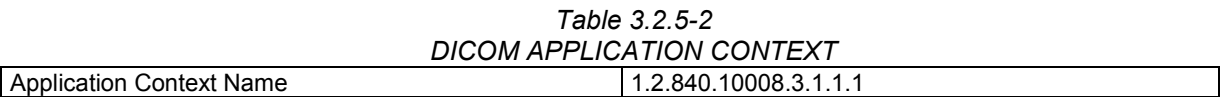

#### 3.2.5.2.2 Number of Associations

One association is initiated at a time for the Storage Commitment Client AE.

#### 3.2.5.2.3 Asynchronous Nature

The Acquisition Workstation does not support asynchronous operations (multiple outstanding transactions over a single Association).

#### 3.2.5.2.4 Implementation Identifying Information

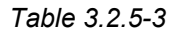

*DICOM IMPLEMENTATION CLASS AND VERSION FOR STORAGE COMMITMENT CLIENT*

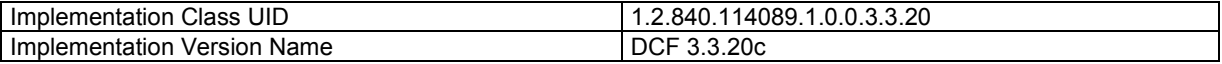

35 Crosby Drive, Bedford, MA 01730-1401 (781) 999-7300

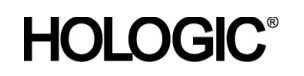

Г

#### 3.2.5.3 Association Initiation Policy

#### 3.2.5.3.1 Commit Images

#### 3.2.5.3.1.1 Description and Sequencing of Activities

When the Storage Commitment Client is configured it attempts to establish an association with a remote storage commitment AE after the Storage Client receives successful C-STORE responses for one or more images. When an association is established, a N-ACTION request is sent to request storage commitment for previously stored images. The Storage Commitment Client releases the association immediately after receiving the N-ACTION response from the remote storage commitment AE.

#### 3.2.5.3.1.2 Proposed Presentation Contexts

The Storage Commitment Client attempts to establish associations using the following presentation contexts:

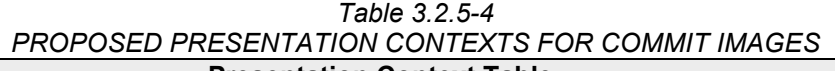

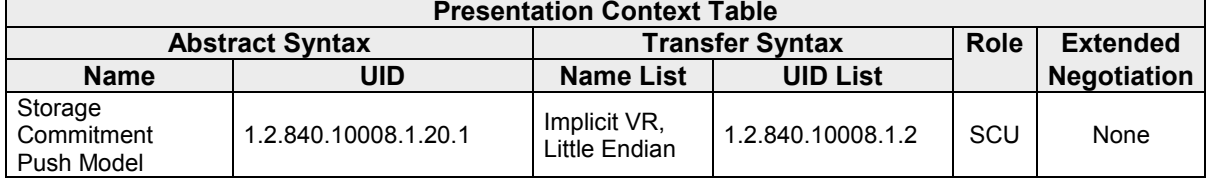

#### 3.2.5.3.1.3 SOP Specific Conformance for Storage Commitment

The behavior of the Acquisition Workstation when encountering status codes in a Storage Commitment N-ACTION response is summarized in the Table below.

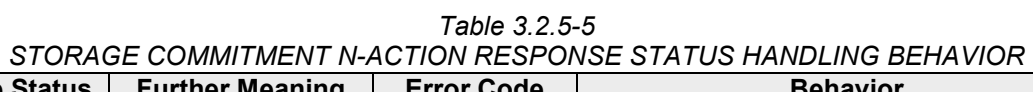

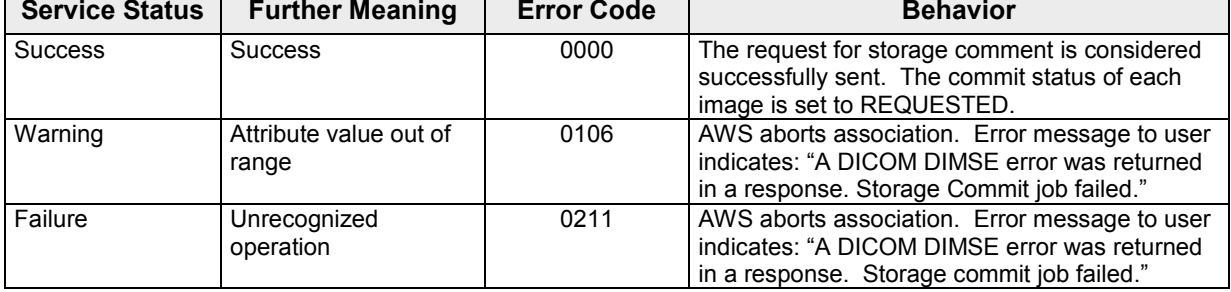

The behavior of the Acquisition Workstation during communication failure is summarized in the Table below. Depending on the type of failure, and retry configuration, the commit job request may be retried several times before reporting an error to the user.

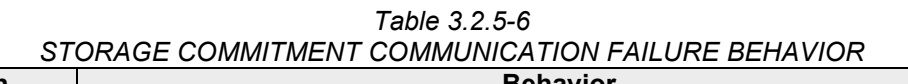

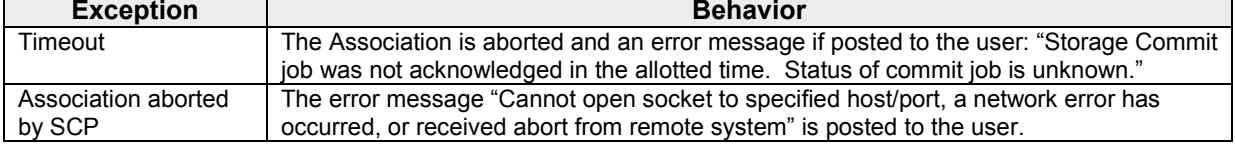

MAN-03953 Revision 003 Hologic, Inc. Page 30 of 55

 $\blacksquare$ 

 $\overline{\phantom{0}}$ 

35 Crosby Drive, Bedford, MA 01730-1401 (781) 999-7300

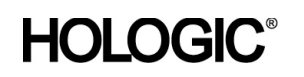

The Storage Commitment Client supports the following N-ACTION attributes:

| <b>Action</b><br><b>Type Name</b> | <b>Action</b><br>Type ID | <b>Attribute</b>                 | Tag          | <b>Notes</b>                                                    |
|-----------------------------------|--------------------------|----------------------------------|--------------|-----------------------------------------------------------------|
| Request<br>Storage<br>Commitment  | UID                      | <b>Transaction UID</b>           | (0008, 1195) | <b>Acquisition Workstation</b><br>generates                     |
|                                   |                          | Referenced SOP<br>Sequence       | (0008, 1199) | <b>Acquisition Workstation</b><br>generates, one or more Items  |
|                                   |                          | > Referenced SOP Class           | (0008, 1150) | 1.2.840.10008.5.1.4.1.1.1.2 or<br>1.2.840.10008.5.1.4.1.1.1.2.1 |
|                                   |                          | > Referenced SOP<br>Instance UID | (0008, 1155) | Instance UID of image to be<br>committed                        |

*Table 3.2.5-7 - Supported Storage Commitment N-ACTION Attributes*

#### 3.2.5.4 Association Acceptance Policy

#### 3.2.5.4.1 Activity – Receive Storage Commitment Response

#### 3.2.5.4.1.1 Description and Sequencing of Activities

The Storage Commitment Client AE will accept associations in order to receive responses to a Storage Commitment Request.

The Storage Commitment Client AE accepts a reverse role association request from a remote storage commitment AE using the Storage Commitment Push Model SOP Class. After accepting an association an N-EVENT-REPORT request is expected that provides the status of a previous request for storage commitment of an image. The Storage Commitment Client AE waits for a configurable period of time, and if a N-EVENT-REPORT request is not received, the association is aborted.

The Transaction UID value in a received N-EVENT-REPORT request is checked. SOP Instances UIDs that are successfully committed are checked and recorded. SOP Instances UIDs that are not committed are logged.

#### 3.2.5.4.1.2 Accepted Presentation Contexts

#### *Table 3.2.5-8 ACCEPTABLE PRESENTATION CONTEXTS FOR STORAGE COMMITMENT CLIENT AND RECEIVE STORAGE COMMITMENT RESPONSE*

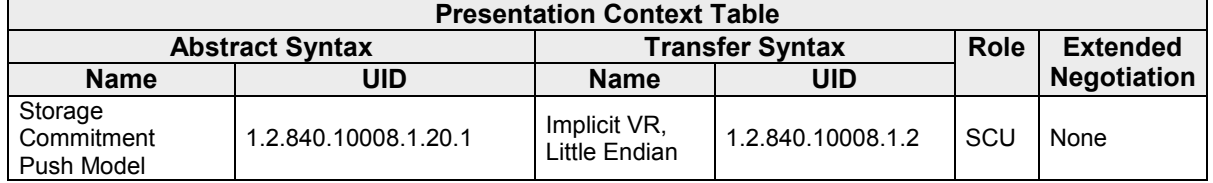

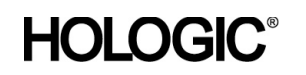

#### 3.2.5.4.1.3 SOP Specific Conformance for Storage Commitment

Upon receipt of a N-EVENT-REPORT request, the commit status of the referenced images is updated, and a N-EVENT-REPORT response is sent.

The behavior of Storage Commitment Client AE when receiving Event Types within the N-EVENT-REPORT is summarized in the Table below.

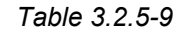

*STORAGE COMMITMENT N-EVENT-REPORT BEHAVIOR*

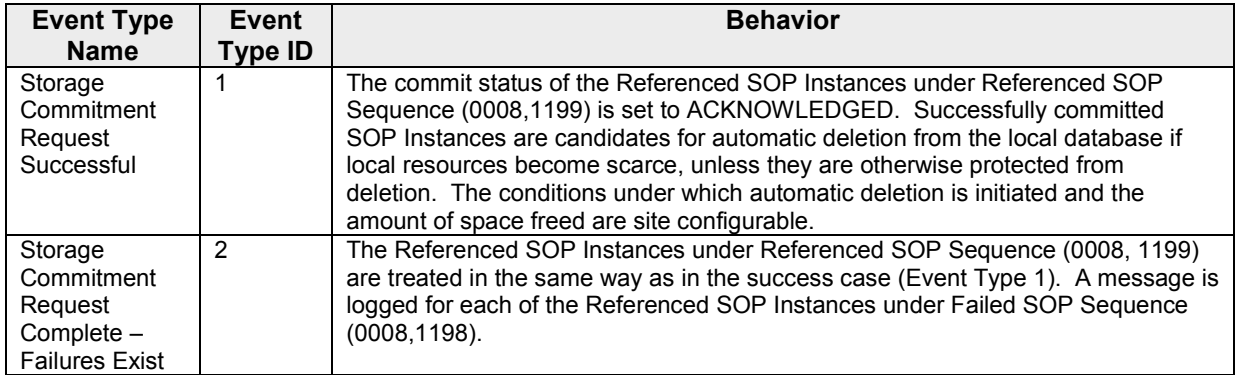

The reasons for returning specific status codes in a N-EVENT-REPORT response are summarized in the Table below.

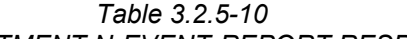

*STORAGE COMMITMENT N-EVENT-REPORT RESPONSE STATUS*

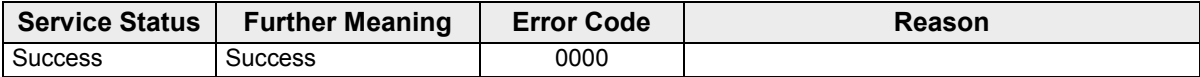

#### <span id="page-31-0"></span>3.2.6 Query/Retrieve Client AE

#### 3.2.6.1 SOP Classes

This Application Entity provides Standard Conformance to the following SOP Classes:

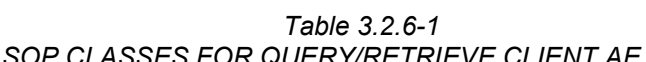

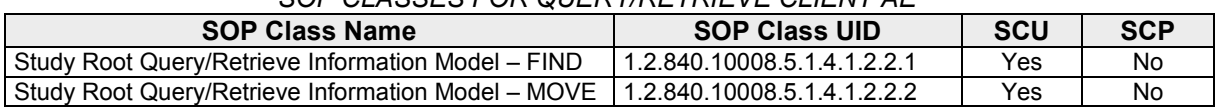

#### 3.2.6.2 Association Policies

#### 3.2.6.2.1 General

The DICOM standard Application context shall be specified.

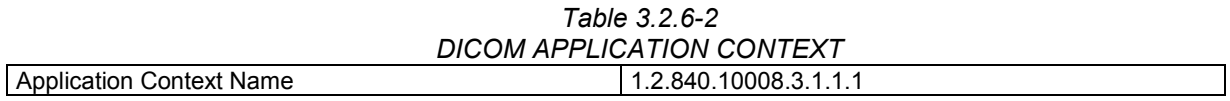

#### 3.2.6.2.2 Number of Associations

One association is initiated at a time for the Query/Retrieve Client AE.

35 Crosby Drive, Bedford, MA 01730-1401 (781) 999-7300

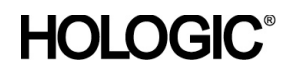

#### 3.2.6.2.3 Asynchronous Nature

The Acquisition Workstation does not support asynchronous operations (multiple outstanding transactions over a single Association).

#### 3.2.6.2.4 Implementation Identifying Information

*Table 3.2.6-3*

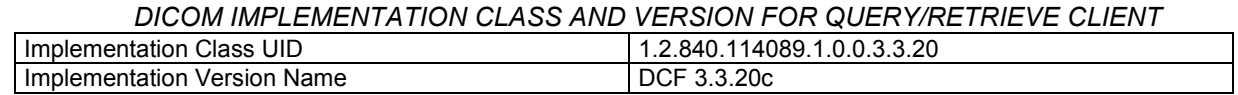

#### 3.2.6.3 Association Initiation Policy

#### 3.2.6.3.1 Retrieve Prior Images

#### 3.2.6.3.1.1 Description and Sequencing of Activities

The Query/Retrieve Client allows the user to enter matching keys that are used to query the remote Query/Retrieve AE using C-FIND operation. The Query/Retrieve Client then displays a list of patients returned in the C-FIND response. The user may select a patient from the list, which signals the Query/Retrieve Client to generate a C-MOVE request to the remote Query/Retrieve AE. The image data received is made available for the user to view on the Acquisition Workstation. The Query/Retrieve Client can be configured to post an alarm to the user when the C-MOVE operation fails or completes successfully.

The Query/Retrieve Client attempts to establish an association with a remote Query/Retrieve AE when an internal request to transmit a C-FIND or C-MOVE to a given remote Query/Retrieve AE is received. The Query/Retrieve Client releases the association after receiving the final C-FIND or C-MOVE response from the remote Query/Retrieve AE.

#### 3.2.6.3.1.2 Proposed Presentation Contexts

The Query/Retrieve Client attempts to establish associations using the following presentation contexts:

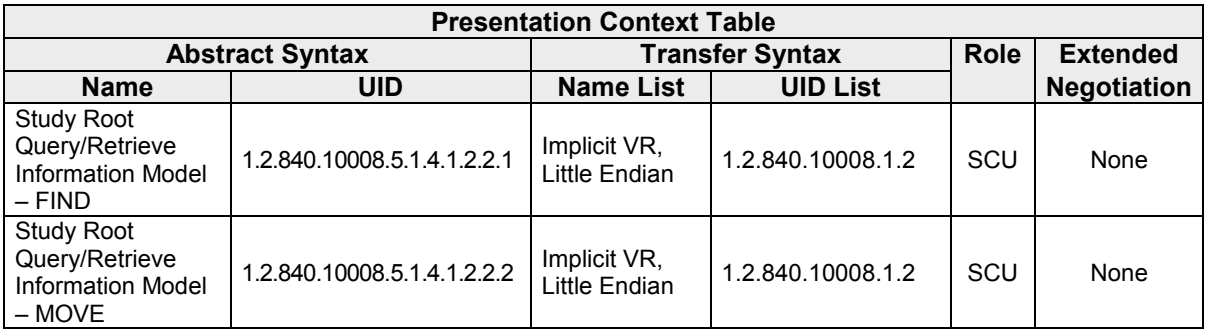

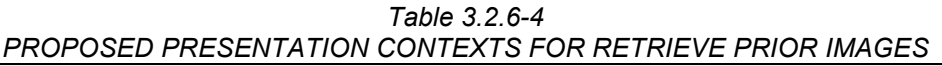

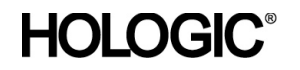

#### 3.2.6.3.1.3 SOP Specific Conformance for Query/Retrieve

The behavior of the Acquisition Workstation when encountering status codes in a C-FIND or C-MOVE response is summarized in the Table below.

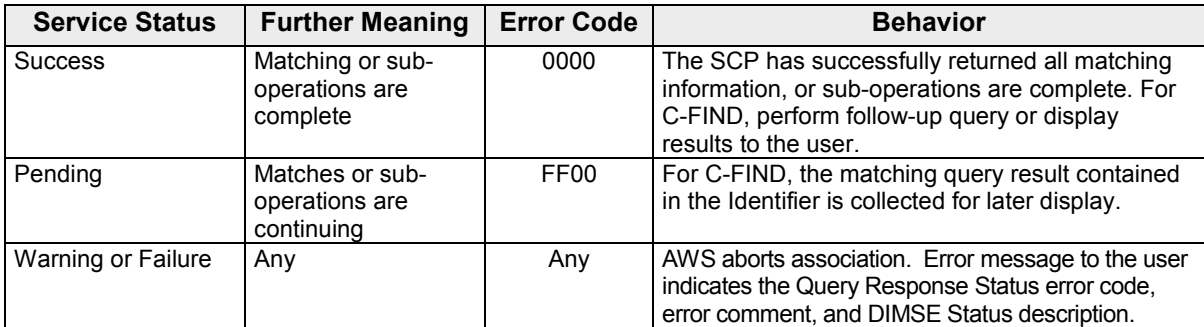

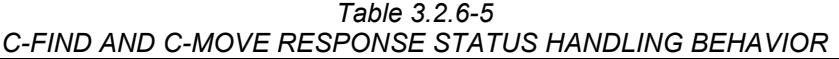

The behavior of the Acquisition Workstation during communication failure is summarized in the Table below.

*Table 3.2.6-6 C-FIND AND C-MOVE COMMUNICATION FAILURE BEHAVIOR*

| <b>Exception</b>              | <b>Behavior</b>                                                                                                    |
|-------------------------------|----------------------------------------------------------------------------------------------------|
| Timeout                       | The Association is aborted and an error message is posted to the user: "Query/Retrieve not<br>acknowledged in the allotted time."                                                                                                    |
| Association<br>aborted by SCP | The Association is aborted and any C-FIND results received before this occurs are displayed<br>to the user. For C-MOVE, an error is indicated: "There were error(s) when pulling back the<br>image(s): Cannot open socket to specified host/port, a network error has occurred, or<br>received abort from remote system." |

The Query/Retrieve Client provides standard conformance to the Study Root Information Model. When the hierarchical method is configured, a Study level query is sent, and the responses are used to send follow-up Series level queries automatically. For retrieve, a Study level move request is sent, containing the Study Instance UID of the study to retrieve. When the relational method is configured, one Study level query is sent. The relational method is not used for retrieve.

The Query/Retrieve Client supports default query Matching Key Attributes as defined in the following table. The Matching Key Attributes are contained in configuration files per Query/Retrieve provider, and can be modified as required for compatibility with remote Query/Retrieve AEs. The user supplies Matching Key Attribute values other than Modality, either by manual entry or date range selection.

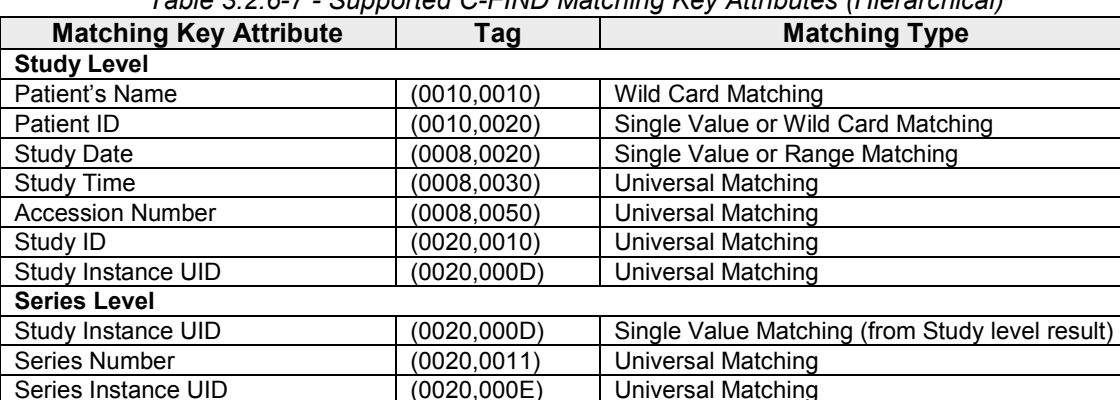

 $\overline{(0020,000E)}$  Universal Matching<br> $(0008,0060)$  Single Value or Wik

*Table 3.2.6-7 - Supported C-FIND Matching Key Attributes (Hierarchical)*

Modality (0008,0060) Single Value or Wild Card Matching (MG)

35 Crosby Drive, Bedford, MA 01730-1401 (781) 999-7300

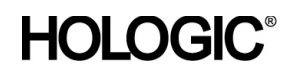

# **Selenia 5.2/5.3 DICOM Conformance Statement**

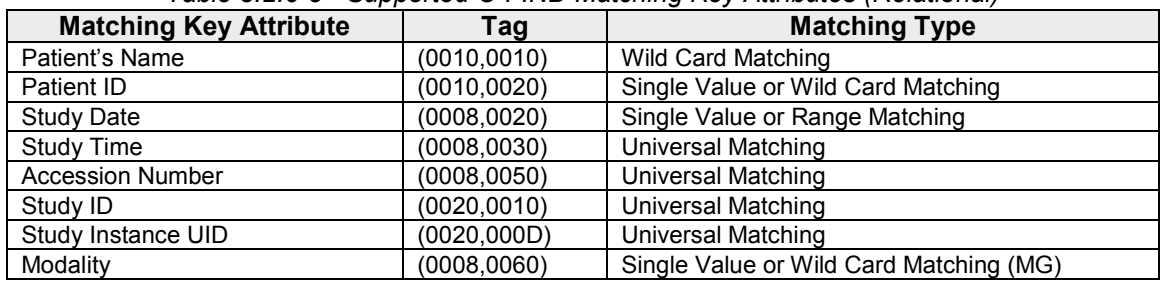

*Table 3.2.6-8 - Supported C-FIND Matching Key Attributes (Relational)*

#### 3.2.6.4 Association Acceptance Policy

The Query/Retrieve Client AE does not accept associations.

#### <span id="page-34-0"></span>3.2.7 Storage Server AE

#### 3.2.7.1 SOP Classes

This Application Entity provides Standard Conformance to the following SOP Classes:

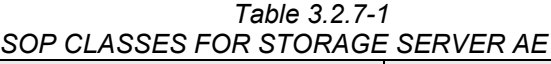

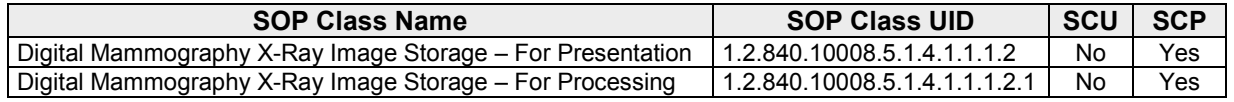

#### 3.2.7.2 Association Policies

#### 3.2.7.2.1 General

The DICOM standard Application context shall be specified.

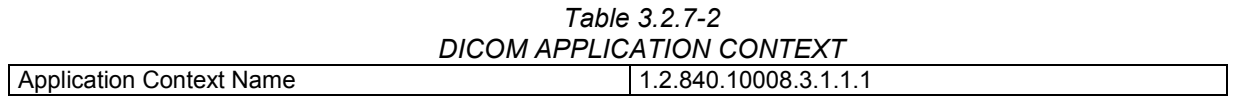

# 3.2.7.2.2 Number of Associations

One association is accepted at a time for the Storage Server AE.

#### 3.2.7.2.3 Asynchronous Nature

The Acquisition Workstation does not support asynchronous operations (multiple outstanding transactions over a single Association).

#### 3.2.7.2.4 Implementation Identifying Information

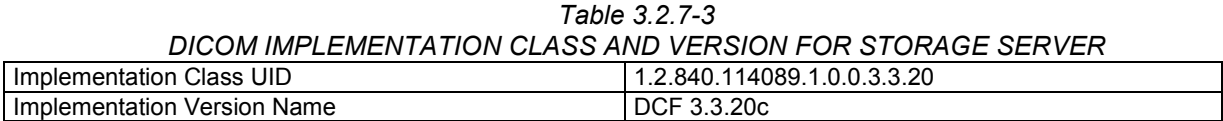

# 3.2.7.3 Association Initiation Policy

The Storage Server AE does not initiate associations.

#### 3.2.7.4 Association Acceptance Policy

When the Storage Server AE accepts an association, it will respond to storage requests.

35 Crosby Drive, Bedford, MA 01730-1401 (781) 999-7300

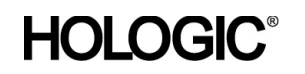

#### 3.2.7.4.1 Activity – Receive Prior Images

#### 3.2.7.4.1.1 Description and Sequencing of Activities

The Storage Server AE is triggered to start when the Query/Retrieve Client AE sends a retrieve request. The Storage Server AE stores the images received so that they can be made available to the user. The Storage Server AE stops running when the Query/Retrieve Client AE receives a C-MOVE response of success or failure. If a received instance is a duplicate of an existing stored instance, the received instance is ignored, and the user is alerted that a duplicate was received.

*Table 3.2.7-4*

#### 3.2.7.4.1.2 Accepted Presentation Contexts

The Storage Server accepts associations using the following presentation contexts:

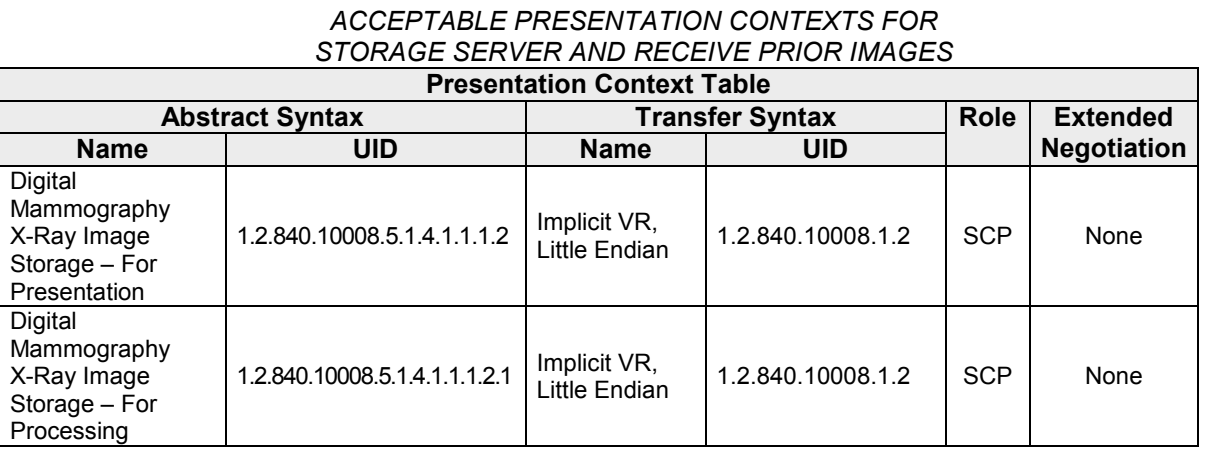

#### 3.2.7.4.1.3 SOP Specific Conformance for Storage SOP Classes

The Storage Server AE provides standard conformance to the Storage Service Class.

The Storage Server AE will behave as described in the Table below when generating the C-STORE response.

*Table 3.2.7-5 STORAGE C-STORE RESPONSE STATUS*

| <b>Service Status</b> | <b>Further Meaning</b>    | <b>Error Code</b> | Reason                                                                                                  |
|-----------------------|---------------------------|-------------------|----------------------------------------------------------------------------------------------------|
| <b>Success</b>        | <b>Success</b>            | 0000              | Image is stored locally and made available to<br>the user.                                              |
| Failure               | Refused: Out of Resources | A7xx              | There is not enough local storage capacity to<br>store the image. Error Comment (0000,0902)<br>is sent. |
|                       | Processing failure        | 0110              | Any other failure. Error Comment (0000,0902)<br>is sent containing explanation.                         |

#### <span id="page-35-0"></span>3.2.8 Verification SCP

#### 3.2.8.1 SOP Classes

This Application Entity provides Standard Conformance to the following SOP Class:

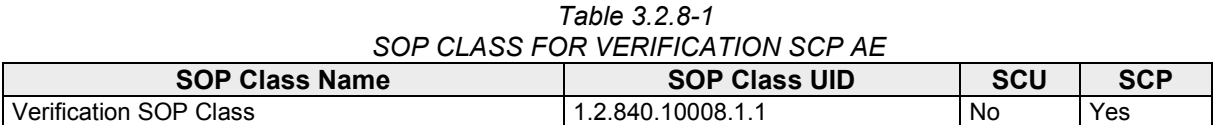

MAN-03953 Revision 003 Hologic, Inc. Page 36 of 55

35 Crosby Drive, Bedford, MA 01730-1401 (781) 999-7300

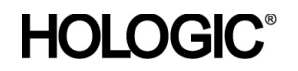

#### 3.2.8.2 Association Policies

#### 3.2.8.2.1 General

The DICOM standard Application context shall be specified.

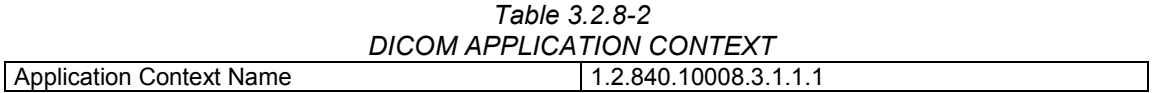

#### 3.2.8.2.2 Number of Associations

One association is accepted at a time for the Verification SCP AE.

#### 3.2.8.2.3 Asynchronous Nature

The Acquisition Workstation does not support asynchronous operations (multiple outstanding transactions over a single Association).

#### 3.2.8.2.4 Implementation Identifying Information

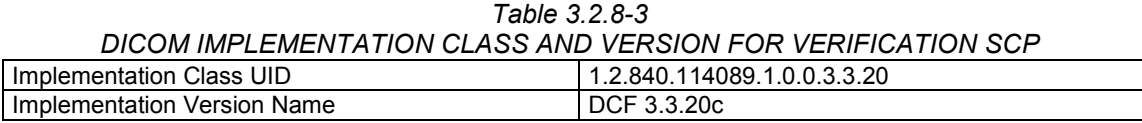

#### 3.2.8.3 Association Initiation Policy

The Verification SCP AE does not initiate associations.

#### 3.2.8.4 Association Acceptance Policy

#### 3.2.8.4.1 Activity – Receive Echo Request

#### 3.2.8.4.1.1 Description and Sequencing of Activities

The Verification SCP is available only as a service tool, and is running when the Echo SCP package is installed.

#### 3.2.8.4.1.2 Accepted Presentation Contexts

The Verification SCP accepts associations using the following presentation contexts:

*Table 3.2.8-4 ACCEPTABLE PRESENTATION CONTEXTS FOR VERIFICATION SCP AND RECEIVE ECHO REQUEST*

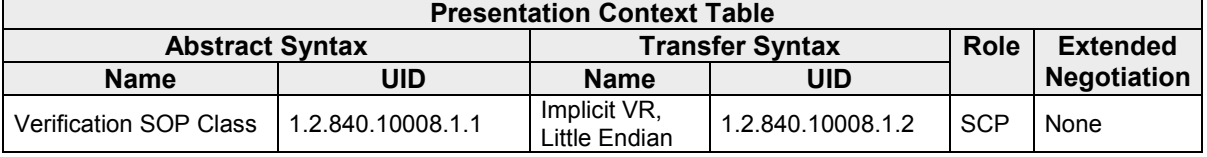

# 3.2.8.4.1.3 SOP Specific Conformance for Verification SOP Class

Verification SCP provides standard conformance to the Verification Service Class.

35 Crosby Drive, Bedford, MA 01730-1401 (781) 999-7300

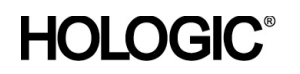

# <span id="page-37-0"></span>3.3. Network Interfaces

#### <span id="page-37-1"></span>3.3.1 Physical Network Interface

The Acquisition Workstation is tested and supports using 10-BaseT, 100-BaseT, and 1000-BaseT Ethernet media.

#### <span id="page-37-2"></span>3.3.2 Additional Protocols

None.

### <span id="page-37-3"></span>3.4. Configuration

The DICOM Query/Retrieve, Storage, Storage Commitment, Print, Modality Performed Procedure Step and Modality Worklist Clients are configured during site installation.

A Verification Client, used primarily as a troubleshooting tool, is made available through a service tool utility. It attempts to establish an association with a remote Verification SCP when invoked by a service tool utility from the command line. It requests one presentation context, the Verification SOP Class with the DICOM default transfer syntax. A message listing all available parameters may be obtained by invoking the command without specifying parameters.

#### <span id="page-37-4"></span>3.4.1 AE Title/Presentation Address Mapping

#### 3.4.1.1 Local AE Titles

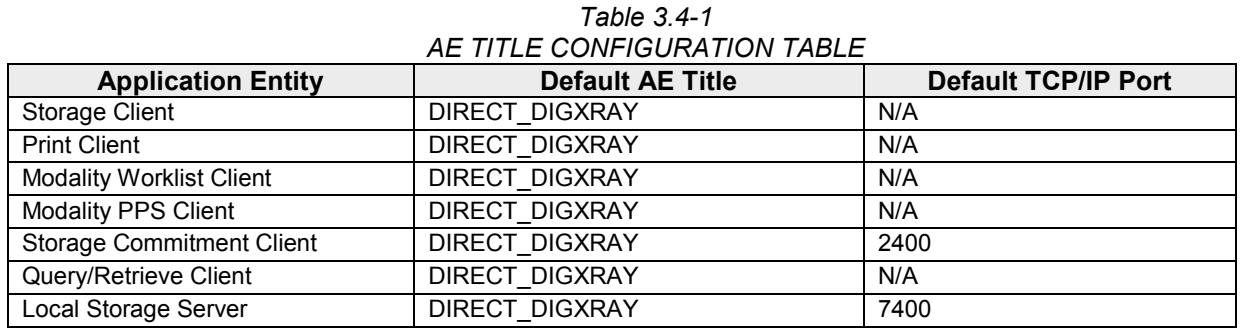

The default AE Title and TCP/IP Port number may be modified. The port number must be greater than 1023.

#### 3.4.1.2 Remote AE Title/Presentation Address Mapping

Up to 64 Remote Storage or Print SCPs can be configured.

#### 3.4.1.2.1 Remote Modality Worklist SCP

The following are some of the relevant configurable items for the Remote Modality Worklist SCP:

| <b>Parameter description</b>    | Range                                                                      |
|---------------------------------|----------------------------------------------------------------------------|
| <b>Application Entity Title</b> | The Acquisition Workstation supports one AE acting as a Modality Worklist  |
| (Called AE)                     | provider.                                                                  |
| Remote Host/IP Address          | IP address and hostname associated with the Modality Worklist provider AE. |
| Remote Port Number              | Port number to use when establishing TCP/IP connection to the Modality     |
|                                 | Worklist provider AE. Range = 1 to $65,535$                                |

*Table 3.4-2 –Remote Modality Worklist SCP Configuration*

MAN-03953 Revision 003 Hologic, Inc. Page 38 of 55

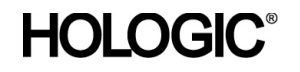

#### 3.4.1.2.2 Remote MPPS SCP

The following are some of the relevant configurable items for the Remote MPPS SCP:

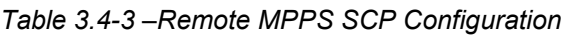

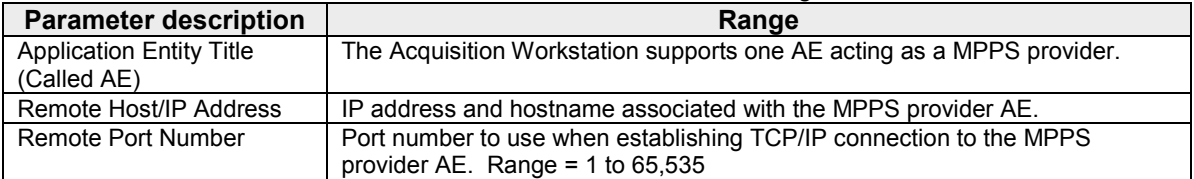

#### 3.4.1.2.3 Remote Print SCP

The following are some of the relevant configurable items for each Remote Print SCP:

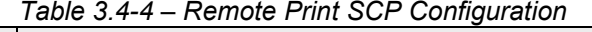

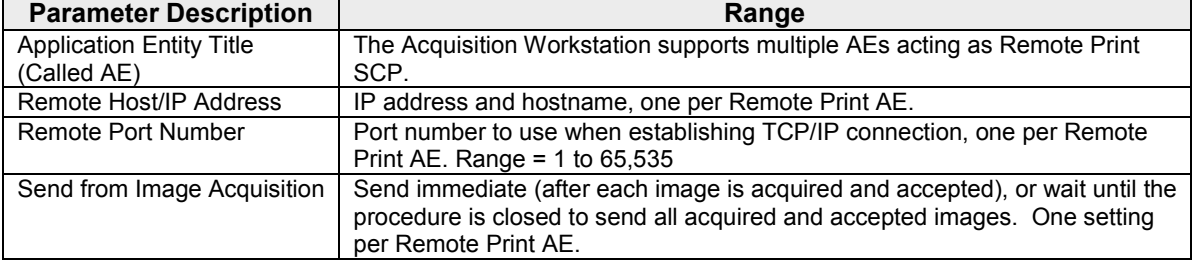

#### 3.4.1.2.4 Remote Storage SCP

The following are some of the relevant configurable items for each Remote Storage SCP:

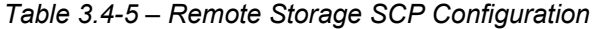

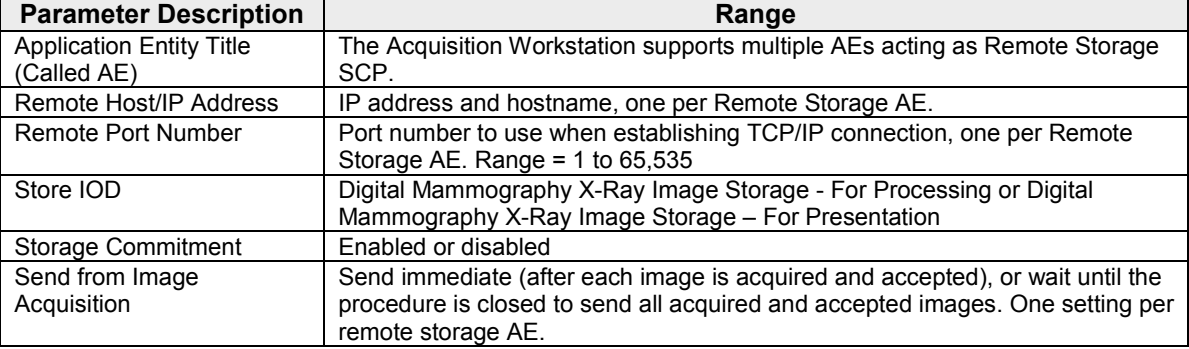

#### 3.4.1.2.5 Remote Storage Commitment SCP

The following are some of the relevant configurable items for the Remote Storage Commitment SCP:

| <b>Parameter description</b>    | Range                                                                                                    |
|---------------------------------|----------------------------------------------------------------------------------------------------|
| <b>Application Entity Title</b> | One Remote Storage AE should be configured for storage commitment, if                                                   |
| (Called AE)                     | desired.                                                                                                    |
| Remote Host/IP Address          | IP address and hostname of Remote Storage Commitment AE.                                                                |
| Port Number                     | Port number to be used when establishing TCP/IP connection to the Remote<br>Storage Commitment SCP. Range = 1 to 65,535 |

*Table 3.4-6 –Remote Storage Commitment SCP Configuration*

MAN-03953 Revision 003 Hologic, Inc. Page 39 of 55

35 Crosby Drive, Bedford, MA 01730-1401 (781) 999-7300

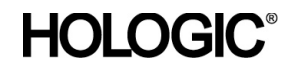

#### 3.4.1.2.6 Remote Query/Retrieve SCP

The following are some of the relevant configurable items for the Remote Query/Retrieve SCP:

*Table 3.4-7 –Remote Query/Retrieve SCP Configuration*

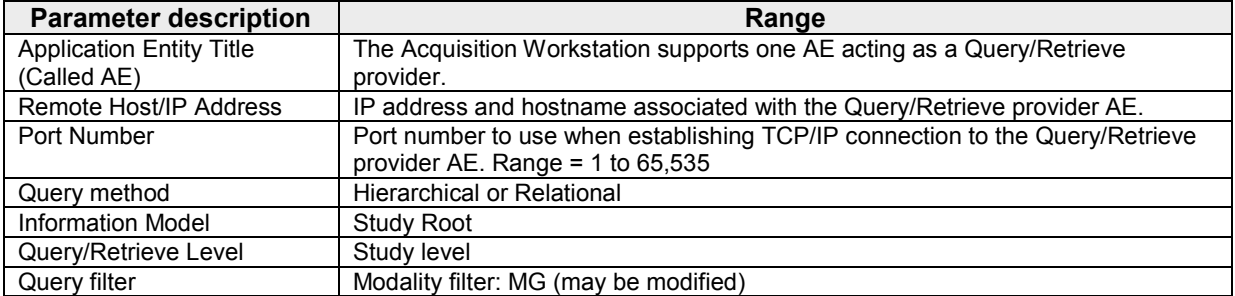

#### <span id="page-39-0"></span>3.4.2 Configuration Parameters for Local AEs

The following are some of the relevant configurable items for the local AEs:

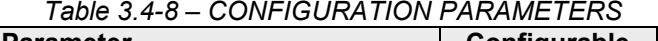

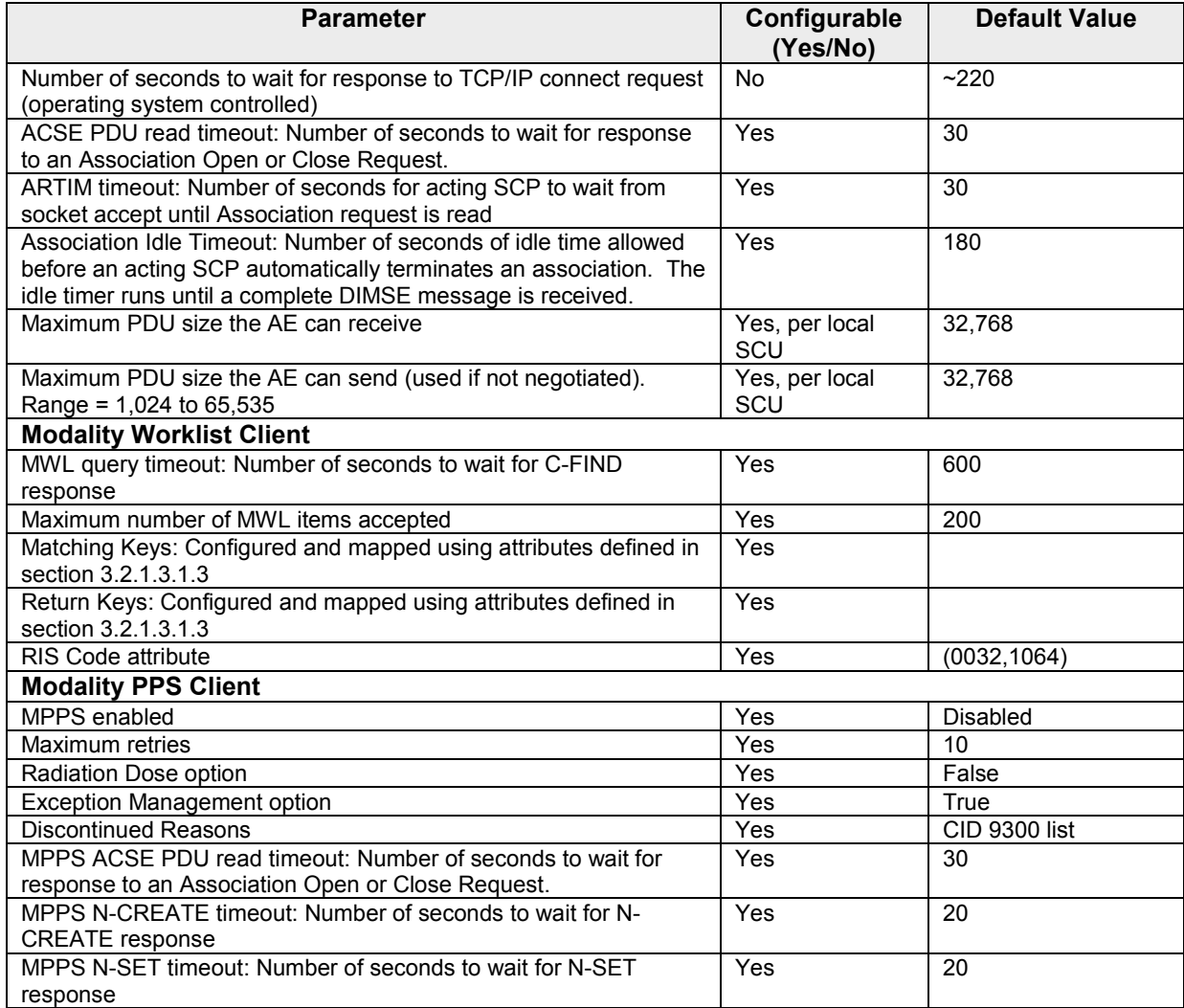

35 Crosby Drive, Bedford, MA 01730-1401 (781) 999-7300

# **HOLOGIC®**

# **Selenia 5.2/5.3 DICOM Conformance Statement**

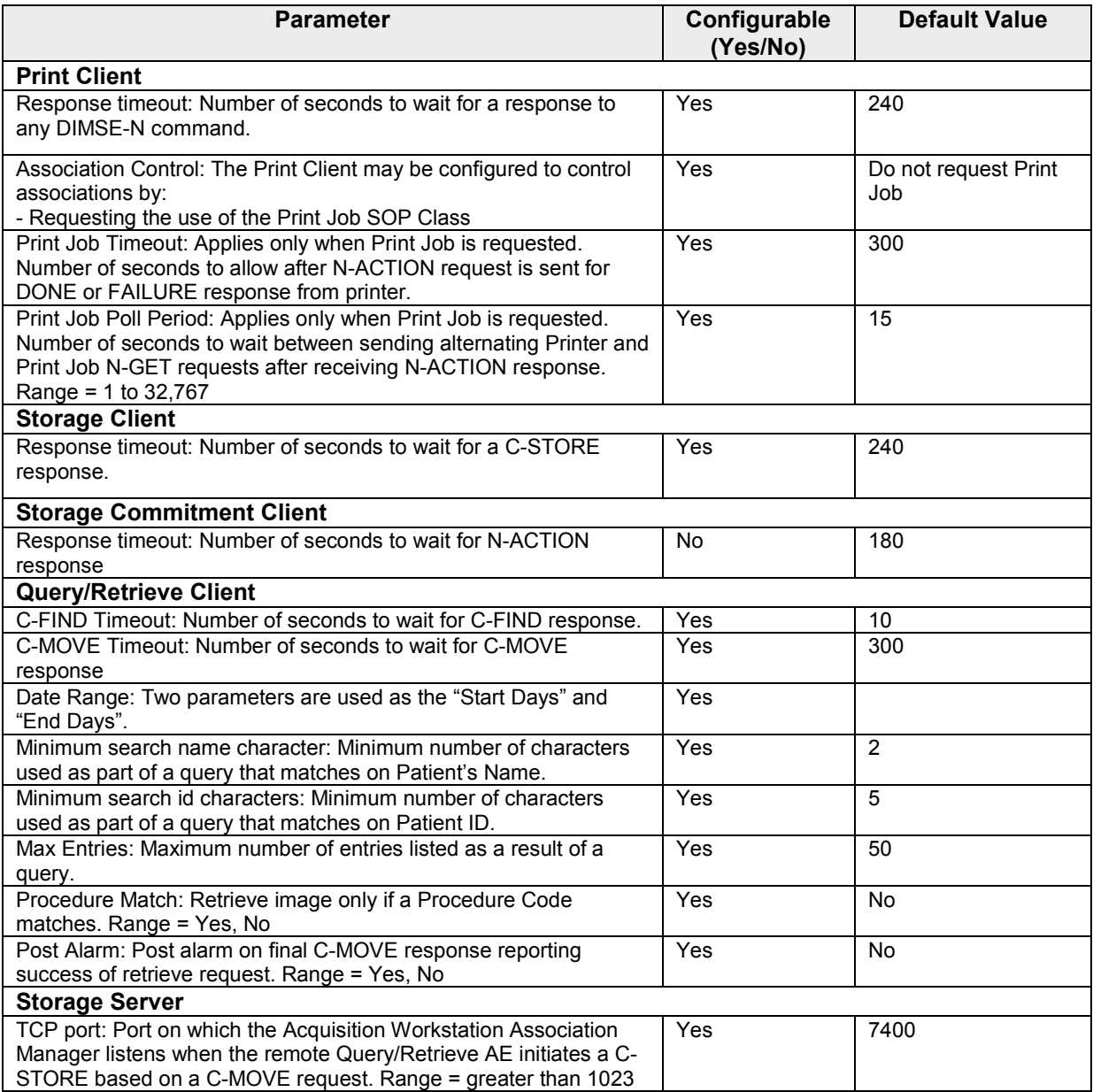

35 Crosby Drive, Bedford, MA 01730-1401 (781) 999-7300

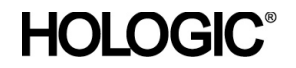

# <span id="page-41-0"></span>4.0 Media Interchange

# <span id="page-41-1"></span>4.1. Implementation Model

### <span id="page-41-2"></span>4.1.1 Application Data Flow Diagram

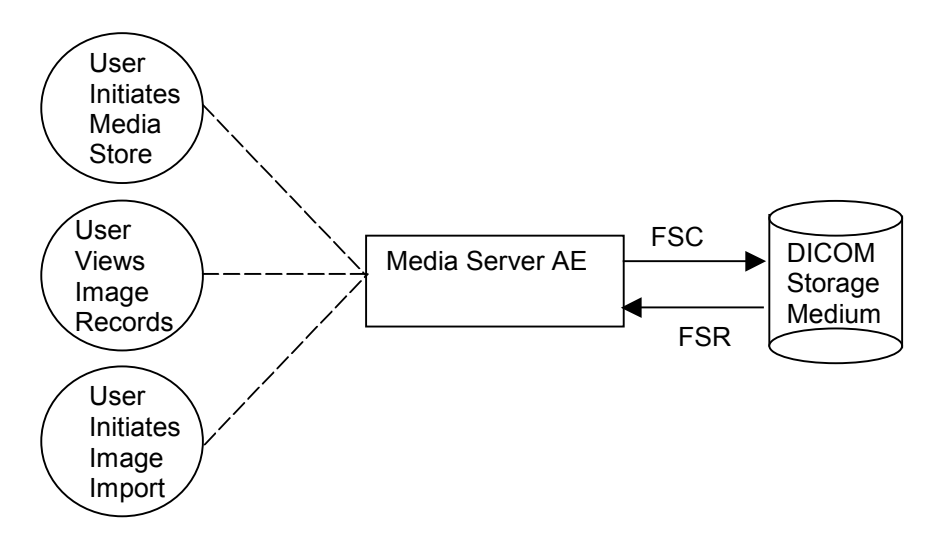

**Figure 4.1-1 Application Data Flow Diagram for Media Storage**

The Media Server AE provides a means to export and import Hologic Digital Mammography images using DICOM Part 10: Media Storage and File Format for Media Interchange. Images can be recorded and read via a CD-R drive. This feature is provided as a matter of convenience for users to move images from one system to another via compact disks. This feature is not intended to serve as an archive for permanently storing images.

#### <span id="page-41-3"></span>4.1.2 Functional Definition of AEs

The Media Server AE can store images to CD-R, as well as import images that have been stored on CD-R into the Acquisition Workstation database. Three formats for image storage are available:

- DICOM Part 10 format, storing images using the Digital Mammography X-Ray Image Storage – For Processing SOP Class,
- DICOM Part 10 format, storing images using the Digital Mammography X-Ray Image Storage –For Presentation SOP Class, and
- Service utility, storing images with encrypted protected healthcare information per HIPAA guidelines.

Only the DICOM Part 10 format is defined in this document. For information on the service utility format, please refer to service documentation for the Selenia Acquisition Workstation.

The Acquisition Workstation supports DICOM Media Storage as both an FSC and FSR.

MAN-03953 Revision 003 Hologic, Inc. Page 42 of 55

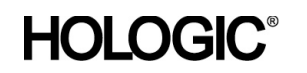

#### <span id="page-42-0"></span>4.1.3 Sequencing of Real World Activities

The Acquisition Workstation user interface provides access to configure and use CD-R as an output device during image acquisition, or separate from image acquisition, to export acquired images to removable media.

The Acquisition Workstation user interface provides access to view the content of CD-R media that were created by a Selenia Acquisition Workstation, and to select items to import from removable media to the Acquisition Workstation.

#### <span id="page-42-1"></span>4.1.4 File Meta Information for Implementation Class Version

The implementation information written to the File Meta Header in each file is:

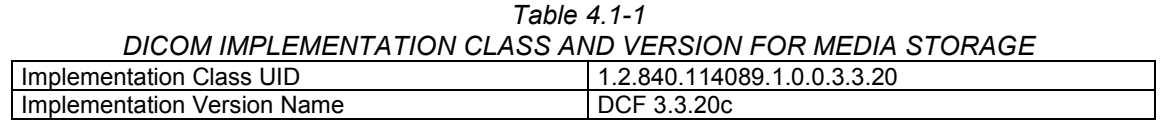

# <span id="page-42-2"></span>4.2. AE Specifications

#### <span id="page-42-3"></span>4.2.1 Media Server AE Specification

The Media Server AE provides standard conformance to the DICOM Interchange Option of the Media Storage Service Class (SC). The Application Profiles and roles are listed below:

| AE RELATED APPLICATION PROFILES, REAL-WORLD ACTIVITIES, AND ROLES |                   |              |                  |  |  |  |
|-------------------------------------------------------------------|-------------------|--------------|------------------|--|--|--|
| <b>Supported Application</b>                                      | <b>Real-World</b> | <b>Roles</b> | <b>SC Option</b> |  |  |  |
| <b>Profile</b>                                                    | <b>Activity</b>   |              |                  |  |  |  |
| STD-GEN-CD                                                        | User Initiates    | <b>FSC</b>   | Interchange      |  |  |  |
|                                                                   | Media Store       |              |                  |  |  |  |
|                                                                   | User Views Image  | <b>FSR</b>   | Interchange      |  |  |  |
|                                                                   | Records           |              |                  |  |  |  |
|                                                                   | User Initiates    | <b>FSR</b>   | Interchange      |  |  |  |
|                                                                   | Image Import      |              |                  |  |  |  |

*Table 4.2-1 AE RELATED APPLICATION PROFILES, REAL-WORLD ACTIVITIES, AND ROLES*

#### 4.2.1.1 File Meta Information for Media Server AE

The Source Application Entity Title included in the File Meta Header is DCF.

#### 4.2.1.2 Real-World Activities

#### 4.2.1.2.1 Activity – User Initiates Media Store

The Media Server AE acts as an FSC using the interchange option when requested to export images to CD-R medium.

To store images to a compact disc, an output selection for CD-R must be installed and configured. The CD-R can be available as an output destination while acquiring images, or after acquiring images through the Resend or Spool Management tools under the Admin menu listing. Images can be added to any disc, provided the capacity is available to record the selected images. In addition to DICOM file format images being stored, the Media Server AE will also automatically store other files that support the importing of Acquisition Workstation data back into the system, such as thumbnail images and digital marker information.

#### 4.2.1.2.1.1 Media Storage Application Profile

The Media Server AE supports the STD-GEN-CD Application Profile.

35 Crosby Drive, Bedford, MA 01730-1401 (781) 999-7300

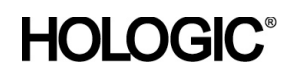

# 4.2.1.2.1.1.1 Options

The Media Server AE supports the SOP Classes and Transfer Syntaxes listed in the Table below:

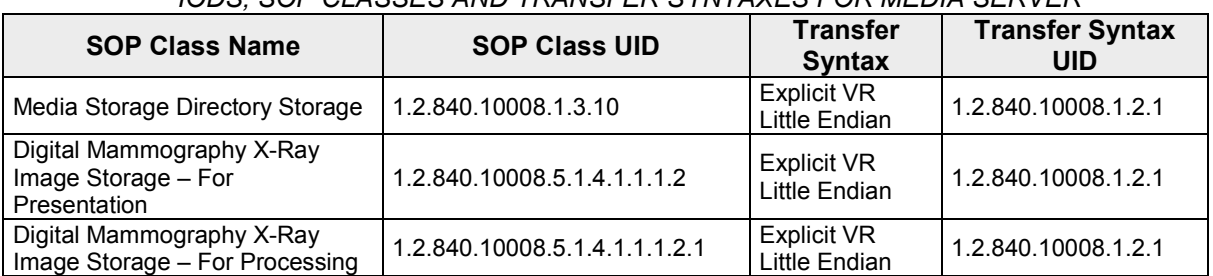

#### *Table 4.2-2 IODS, SOP CLASSES AND TRANSFER SYNTAXES FOR MEDIA SERVER*

#### 4.2.1.2.2 Activities – User Views Image Records, User Initiates Image Import

User Views Image Records: No installation or configuration is required to view the contents of CD-R media. Using the Import tool under the Admin menu listing, the Acquisition Workstation user can view the directory of a compact disc including patient, study, series, and image information.

User Initiates Image Import: Images can be imported from CD-R to the Acquisition Workstation database without any special installation or configuration. Only images originally generated on a Selenia or Dimensions Acquisition Workstation can be imported into the Acquisition Workstation database. Using the Import tool under the Admin menu listing, the user can choose to import the entire disc content, all images for a particular patient, a specific study, or specific image(s). A validation utility runs as part of the import process, to ensure proper identification of the patient and study.

# 4.2.1.2.2.1 Media Storage Application Profile

The Media Server AE supports the STD-GEN-CD Application Profile.

# 4.2.1.2.2.1.1 Options

The Media Server AE supports the SOP Classes and Transfer Syntaxes listed in the Table below:

| <b>SOP Class Name</b>                                            | <b>SOP Class UID</b>          | <b>Transfer</b><br><b>Syntax</b>    | <b>Transfer Syntax</b><br>UID |  |
|------------------------------------------------------------------|-------------------------------|-------------------------------------|-------------------------------|--|
| Media Storage Directory Storage                                  | 1.2.840.10008.1.3.10          | Explicit VR<br>Little Endian        | 1.2.840.10008.1.2.1           |  |
| Digital Mammography X-Ray<br>Image Storage - For<br>Presentation | 1.2.840.10008.5.1.4.1.1.1.2   | <b>Explicit VR</b><br>Little Endian | 1.2.840.10008.1.2.1           |  |
| Digital Mammography X-Ray<br>Image Storage - For Processing      | 1.2.840.10008.5.1.4.1.1.1.2.1 | <b>Explicit VR</b><br>Little Endian | 1.2.840.10008.1.2.1           |  |

*Table 4.2-3 IODS, SOP CLASSES AND TRANSFER SYNTAXES FOR MEDIA SERVER*

# <span id="page-43-0"></span>4.3. Augmented and Private Application Profiles

None

# <span id="page-43-1"></span>4.4. Media Configuration

The Media output device may be configured to store Digital Mammography X-Ray Image Storage - For Presentation or For Processing SOP Instances. The Media label, File-set ID (0004,1130), is configurable.

35 Crosby Drive, Bedford, MA 01730-1401 (781) 999-7300

# <span id="page-44-0"></span>5.0 Support of Character Sets

The Acquisition Workstation supports the following character sets for the values of Data Elements with a VR of SH, LO, ST, PN or LT:

- Default: ISO-IR 6
- Latin Alphabet No. 1: ISO-IR 100

# <span id="page-44-1"></span>6.0 Security

The Selenia Acquisition Workstation does not support any specific DICOM security measures.

It is assumed that the Selenia Acquisition Workstation is used within a secured environment. It is assumed that a secured environment includes at a minimum:

- Firewall or router protections to ensure that only approved external hosts have network access to the Selenia Acquisition Workstation.
- Firewall or router protections to ensure that the Selenia Acquisition Workstation only has network access to approved external hosts and services.
- Any communication with external hosts and services outside the locally secured environment use appropriate secure network channels (e.g. such as a Virtual Private Network (VPN)).
- Other network security procedures such as automated intrusion detection may be appropriate in some environments. Additional security features may be established by the local security policy and are beyond the scope of this conformance statement.

# <span id="page-44-2"></span>7.0 Annexes

# <span id="page-44-3"></span>7.1. IOD Contents

# <span id="page-44-4"></span>7.1.1 Created SOP Instance(s)

Abbreviations for Presence of Value:

ALWAYS Attribute always present with a value

ANAP Attribute not always present

EMPTYAttribute is sent without a value (zero length)

VNAP Attribute value not always present (zero length if no value is present)

Abbreviations for Source:

AUTO Attribute value is generated automatically

CONFIG Attribute value source is a configurable parameter

MWL Attribute value is the same as the value received using Modality Worklist

USER Attribute value source is from User input

MAN-03953 Revision 003 Hologic, Inc. Page 45 of 55

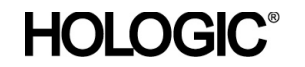

#### 7.1.1.1 Digital Mammography X-Ray Image IOD

The default attributes that are contained in created SOP Instances are listed in the following tables. The attributes contained in created SOP Instances are configurable.

| IE            | <b>Module</b>              | <b>Reference</b> | <b>Presence of Module</b> |
|---------------|----------------------------|------------------|---------------------------|
| Patient       | Patient                    | Table 7.1-2      | <b>ALWAYS</b>             |
| Study         | <b>General Study</b>       | Table 7.1-3      | <b>ALWAYS</b>             |
|               | Patient Study              | Table 7.1-4      | <b>ALWAYS</b>             |
| <b>Series</b> | <b>General Series</b>      | Table 7.1-5      | <b>ALWAYS</b>             |
|               | DX Series                  | Table 7.1-7      | <b>ALWAYS</b>             |
|               | Mammography Series         | Table 7.1-7      | <b>ALWAYS</b>             |
| Equipment     | <b>General Equipment</b>   | Table 7.1-6      | <b>ALWAYS</b>             |
| Image         | General Image              | Table 7.1-8      | <b>ALWAYS</b>             |
|               | Image Pixel                | Table 7.1-9      | <b>ALWAYS</b>             |
|               | DX Anatomy Imaged          | Table 7.1-10     | <b>ALWAYS</b>             |
|               | DX Image                   | Table 7.1-11     | <b>ALWAYS</b>             |
|               | DX Detector                | Table 7.1-12     | <b>ALWAYS</b>             |
|               | DX Positioning             | Table 7.1-13     | <b>ALWAYS</b>             |
|               | X-Ray Acquisition Dose     | Table 7.1-14     | <b>ALWAYS</b>             |
|               | X-Ray Generation           | Table 7.1-15     | <b>ALWAYS</b>             |
|               | X-Ray Filtration           | Table 7.1-16     | <b>ALWAYS</b>             |
|               | X-Ray Grid                 | Table 7.1-17     | <b>ALWAYS</b>             |
|               | Mammography Image          | Table 7.1-18     | <b>ALWAYS</b>             |
|               | <b>VOI LUT</b>             | See DX Image     |                           |
|               | <b>Acquisition Context</b> | Table 7.1-19     | <b>ALWAYS</b>             |
|               | SOP Common                 | Table 7.1-20     | <b>ALWAYS</b>             |

*Table 7.1-1 IOD OF CREATED DIGITAL MAMMOGRAPHY X-RAY IMAGE SOP INSTANCES*

#### 7.1.1.2 Common Modules

*Table 7.1-2 Patient Module of Created SOP Instances*

| <b>Attribute Name</b>      | Tag          | Value | <b>Presence of</b> | <b>Source</b>   |
|----------------------------|--------------|-------|--------------------|-----------------|
|                            |              |       | <b>Value</b>       |                 |
| Patient's Name             | (0010, 0010) |       | <b>ALWAYS</b>      | <b>MWL/USER</b> |
| Patient ID                 | (0010, 0020) |       | <b>ALWAYS</b>      | <b>MWL/USER</b> |
| <b>Patient Birth Date</b>  | (0010, 0030) |       | <b>ALWAYS</b>      | <b>MWL/USER</b> |
| <b>Patient Sex</b>         | (0010, 0040) |       | <b>VNAP</b>        | <b>MWL/USER</b> |
| <b>Other Patient IDs</b>   | (0010, 1000) |       | <b>VNAP</b>        | MWL             |
| <b>Other Patient Names</b> | (0010, 1001) |       | <b>VNAP</b>        | <b>USER</b>     |
| <b>Ethnic Group</b>        | (0010, 2160) |       | <b>VNAP</b>        | <b>USER</b>     |
| <b>Patient Comments</b>    | (0010.4000)  |       | <b>VNAP</b>        | MWL             |

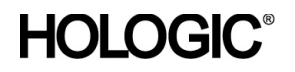

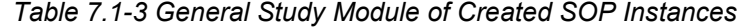

| <b>Attribute Name</b>                   | Tag          | Value | Presence of   | <b>Source</b>   |
|-----------------------------------------|--------------|-------|---------------|-----------------|
|                                         |              |       | <b>Value</b>  |                 |
| <b>Study Date</b>                       | (0008, 0020) |       | <b>ALWAYS</b> | <b>AUTO</b>     |
| Study Time                              | (0008, 0030) |       | <b>ALWAYS</b> | <b>AUTO</b>     |
| <b>Accession Number</b>                 | (0008, 0050) |       | <b>VNAP</b>   | <b>MWL/USER</b> |
| Referring Physician's Name              | (0008, 0090) |       | <b>VNAP</b>   | <b>MWL/USER</b> |
| <b>Study Description</b>                | (0008, 1030) |       | <b>ALWAYS</b> | <b>AUTO</b>     |
| Physician(s) of Record                  | (0008, 1048) |       | <b>VNAP</b>   | <b>AUTO</b>     |
| Referenced Study Sequence               | (0008, 1110) |       | <b>VNAP</b>   | MWL             |
| > Referenced SOP class UID              | (0008, 1150) |       |               |                 |
| > Referenced SOP Instance<br><b>UID</b> | (0008, 1155) |       |               |                 |
| Study Instance UID                      | (0020,000D)  |       | <b>ALWAYS</b> | <b>MWL/AUTO</b> |
| Study ID                                | (0020.0010)  |       | <b>ALWAYS</b> | <b>AUTO</b>     |

*Table 7.1-4 Patient Study Module of Created SOP Instances*

| <b>Attribute Name</b>                            | Tag          | Value                                                                             | Presence of<br><b>Value</b> | <b>Source</b> |
|--------------------------------------------------|--------------|-----------------------------------------------------------------------------------|-----------------------------|---------------|
| <b>Admitting Diagnoses</b><br><b>Description</b> | (0008, 1080) |                                                                                   | <b>VNAP</b>                 | <b>AUTO</b>   |
| Patient's Age                                    | (0010, 1010) | Calculated from Patient's<br>Birth Date (0010,0030) and<br>Study Date (0008,0020) | <b>ALWAYS</b>               | <b>AUTO</b>   |
| <b>Additional Patient History</b>                | (0010, 21B0) |                                                                                   | <b>VNAP</b>                 | MWL           |
| Admission ID                                     | (0038,0010)  |                                                                                   | <b>ALWAYS</b>               | <b>AUTO</b>   |

*Table 7.1-5 General Series Module of Created SOP Instances*

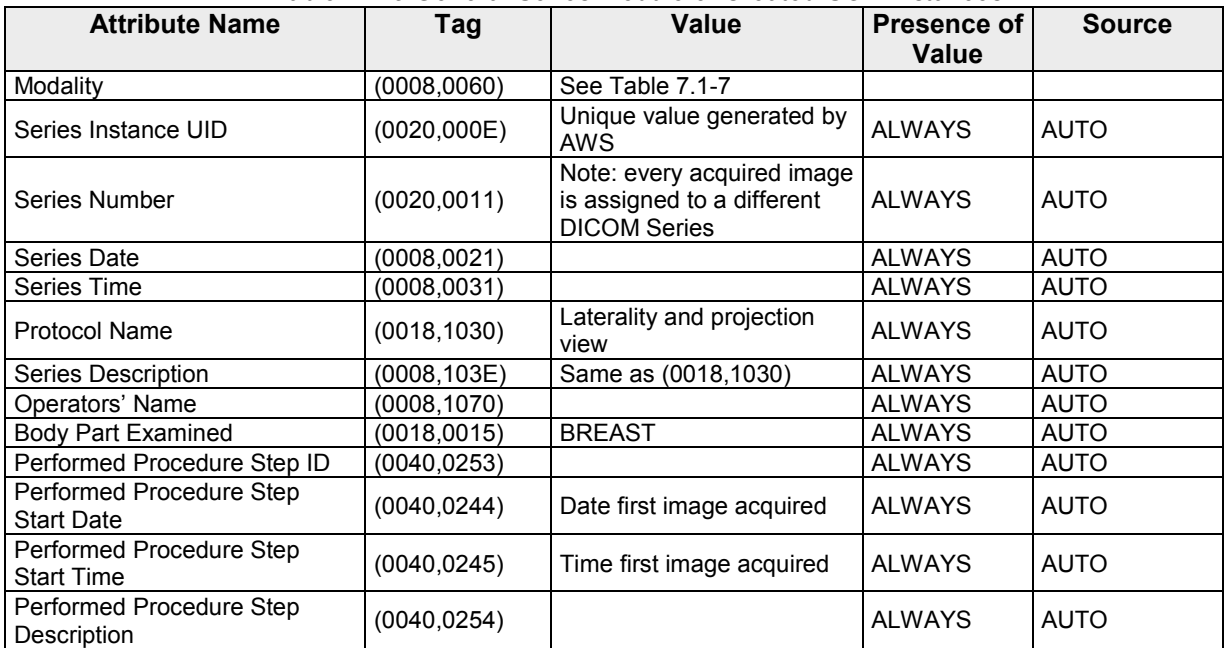

#### *Table 7.1-6 General Equipment Module of Created SOP Instances*

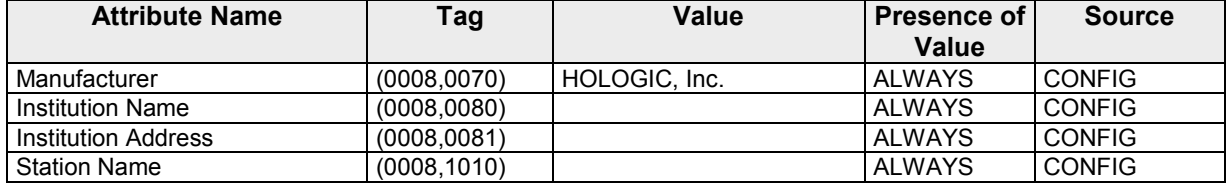

MAN-03953 Revision 003 Hologic, Inc. Page 47 of 55

35 Crosby Drive, Bedford, MA 01730-1401 (781) 999-7300

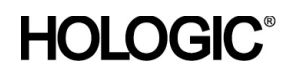

# **Selenia 5.2/5.3 DICOM Conformance Statement**

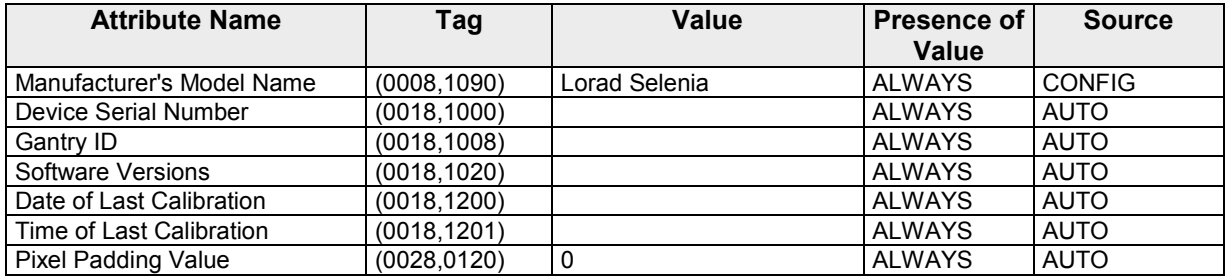

#### 7.1.1.3 Digital Mammography X-Ray Image Modules

>Referenced SOP Class UID (0008,1150) MPPS SOP Class UID<br>
>Peferenced SOP Instance LIID (0008,1155) MPPS Affected SOP

 $\triangleright$ Referenced SOP Instance UID (0008,1155)

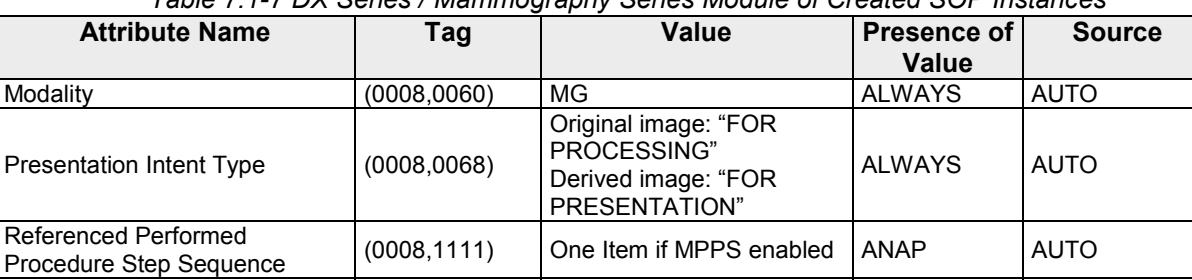

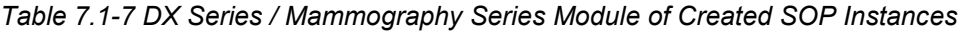

# *Table 7.1-8 General Image Module of Created SOP Instances*

Instance UID

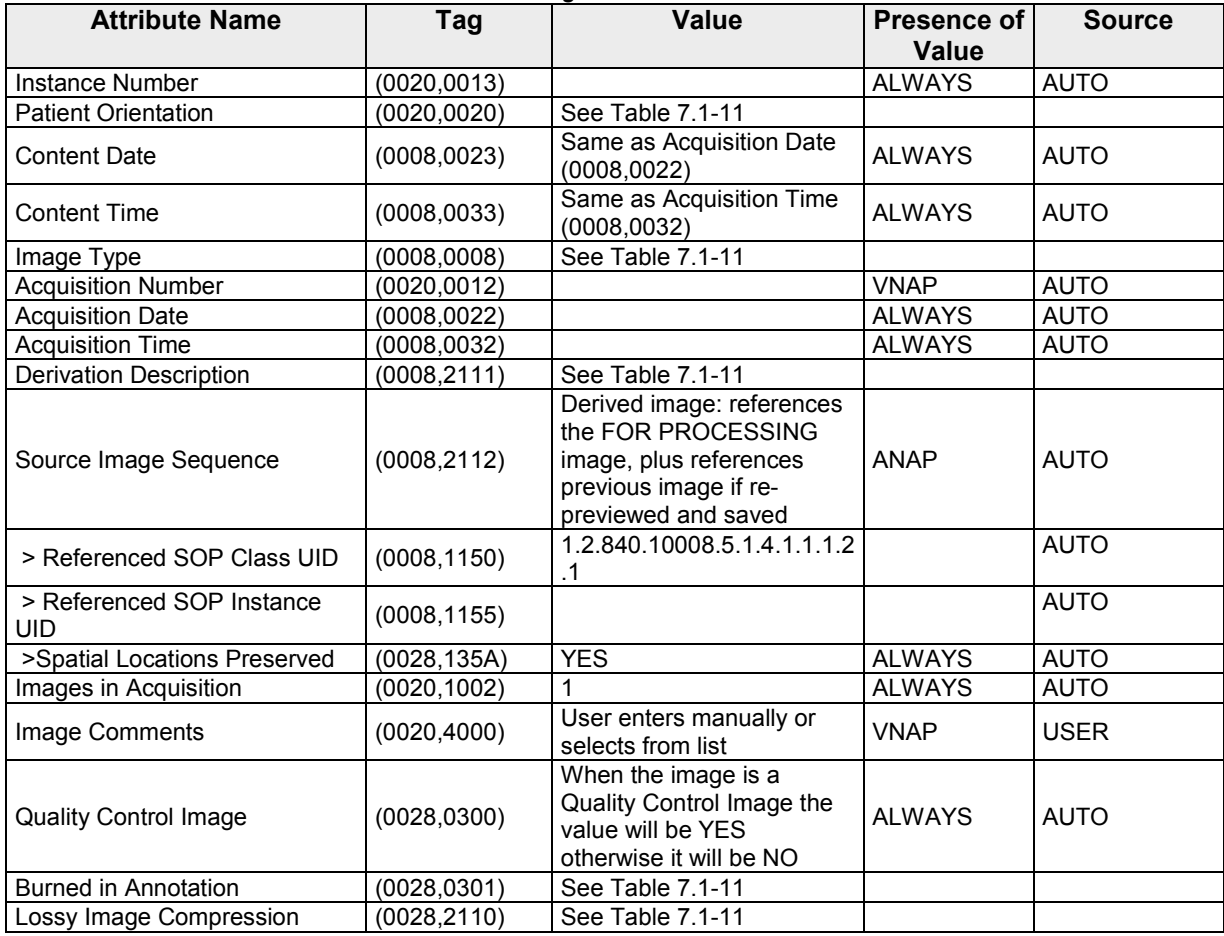

MAN-03953 Revision 003 Hologic, Inc. Page 48 of 55

35 Crosby Drive, Bedford, MA 01730-1401 (781) 999-7300

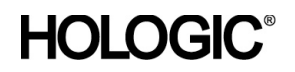

|                             | rable 1.1-9 image I iser module or created SOT mistances |                  |                                    |               |
|-----------------------------|----------------------------------------------------------|------------------|------------------------------------|---------------|
| <b>Attribute Name</b>       | Taq                                                      | Value            | <b>Presence of</b><br><b>Value</b> | <b>Source</b> |
| Samples per Pixel           | (0028,0002)                                              | See Table 7.1-11 |                                    |               |
| Photometric Interpretation  | (0028, 0004)                                             | See Table 7.1-11 |                                    |               |
| <b>Rows</b>                 | (0028,0010)                                              |                  | <b>ALWAYS</b>                      | <b>AUTO</b>   |
| Columns                     | (0028, 0011)                                             |                  | <b>ALWAYS</b>                      | <b>AUTO</b>   |
| <b>Bits Allocated</b>       | (0028, 0100)                                             | See Table 7.1-11 |                                    |               |
| <b>Bits Stored</b>          | (0028, 0101)                                             | See Table 7.1-11 |                                    |               |
| High Bit                    | (0028, 0102)                                             | See Table 7.1-11 |                                    |               |
| <b>Pixel Representation</b> | (0028, 0103)                                             | See Table 7.1-11 |                                    |               |
| Pixel Data                  | (7FE0,0010)                                              |                  | <b>ALWAYS</b>                      | <b>AUTO</b>   |
| Pixel Aspect Ratio          | (0028, 0034)                                             | 180\180          | <b>ALWAYS</b>                      | <b>AUTO</b>   |

*Table 7.1-9 Image Pixel Module of Created SOP Instances*

*Table 7.1-10 DX Anatomy Imaged Module of Created SOP Instances*

| <b>Attribute Name</b>                                                                      | Tag | Value | <b>Presence of</b> | Source |  |
|--------------------------------------------------------------------------------------------|-----|-------|--------------------|--------|--|
|                                                                                            |     |       | Value              |        |  |
| The supported attributes are overridden by the Mammography Image module. See Table 7.1-18. |     |       |                    |        |  |

| <b>Attribute Name</b>                               | Tag          | $1800$ $111$ $1121$ $111099$ $10000$ $01$ $01000$<br>Value                                                                           | <b>Presence of</b><br><b>Value</b> | <b>Source</b> |
|-----------------------------------------------------|--------------|----------------------------------------------------------------------------------------------------|------------------------------------|---------------|
| Image Type                                          | (0008, 0008) | Original image:<br><b>ORIGINAL\PRIMARY</b><br>Derived image:<br>DERIVED\SECONDARY                                                    | <b>ALWAYS</b>                      | <b>AUTO</b>   |
| Samples per Pixel                                   | (0028, 0002) | 1                                                                                                    | <b>ALWAYS</b>                      | <b>AUTO</b>   |
| Photometric Interpretation                          | (0028, 0004) | Original image:<br>MONOCHROME1<br>(Minimum pixels = white)<br>Derived image:<br>MONOCHROME2<br>(Minimum pixels = black)              | <b>ALWAYS</b>                      | <b>AUTO</b>   |
| <b>Bits Allocated</b>                               | (0028, 0100) | 16                                                                                                    | <b>ALWAYS</b>                      | <b>AUTO</b>   |
| <b>Bits Stored</b>                                  | (0028, 0101) | Original image: 14<br>Derived image: 12                                                                                              | <b>ALWAYS</b>                      | <b>AUTO</b>   |
| High Bit                                            | (0028, 0102) | Original image: 13<br>Derived image: 11                                                                                              | <b>ALWAYS</b>                      | <b>AUTO</b>   |
| Pixel Representation                                | (0028, 0103) | 0000H                                                                                                    | <b>ALWAYS</b>                      | <b>AUTO</b>   |
| Pixel Intensity Relationship                        | (0028, 1040) | Original image: LIN<br>Derived image: LOG                                                                                            | <b>ALWAYS</b>                      | <b>AUTO</b>   |
| Pixel Intensity Relationship Sign                   | (0028, 1041) | Original image: 1<br>Derived image: -1                                                                                               | <b>ALWAYS</b>                      | <b>AUTO</b>   |
| Rescale Intercept                                   | (0028, 1052) | 0                                                                                                    | <b>ALWAYS</b>                      | <b>AUTO</b>   |
| Rescale Slope                                       | (0028, 1053) | 1                                                                                                    | <b>ALWAYS</b>                      | <b>AUTO</b>   |
| Rescale Type                                        | (0028, 1054) | <b>US</b>                                                                                                    | <b>ALWAYS</b>                      | <b>AUTO</b>   |
| Presentation LUT Shape                              | (2050, 0020) | Original image: INVERSE<br>Derived image: IDENTITY                                                                                   | <b>ALWAYS</b>                      | <b>AUTO</b>   |
| Lossy Image Compression                             | (0028, 2110) | 00                                                                                                    | <b>ALWAYS</b>                      | <b>AUTO</b>   |
| <b>Derivation Description</b>                       | (0008, 2111) | Original image: zero length<br>Derived image: Description<br>of the image processing<br>applied, e.g. LORAD IP +<br>sw version of IP | <b>VNAP</b>                        | <b>AUTO</b>   |
| <b>Acquisition Device Processing</b><br>Description | (0018, 1400) |                                                                                                    | <b>EMPTY</b>                       | <b>AUTO</b>   |

*Table 7.1-11 DX Image Module of Created SOP Instances*

35 Crosby Drive, Bedford, MA 01730-1401 (781) 999-7300

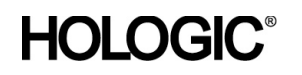

# **Selenia 5.2/5.3 DICOM Conformance Statement**

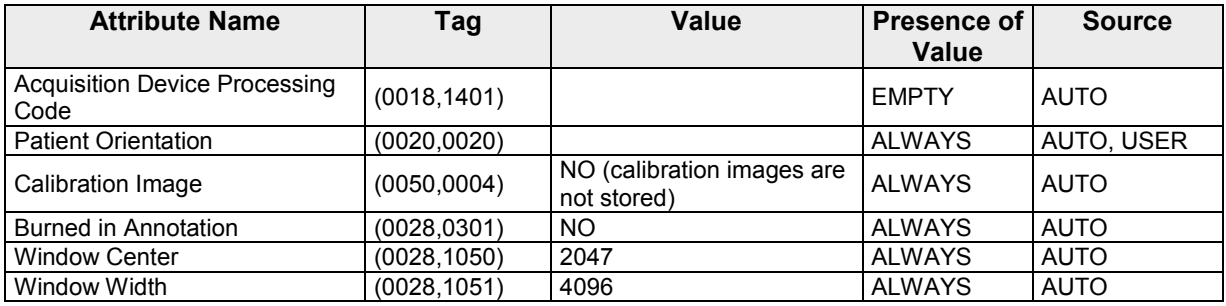

*Table 7.1-12 DX Detector Module of Created SOP Instances*

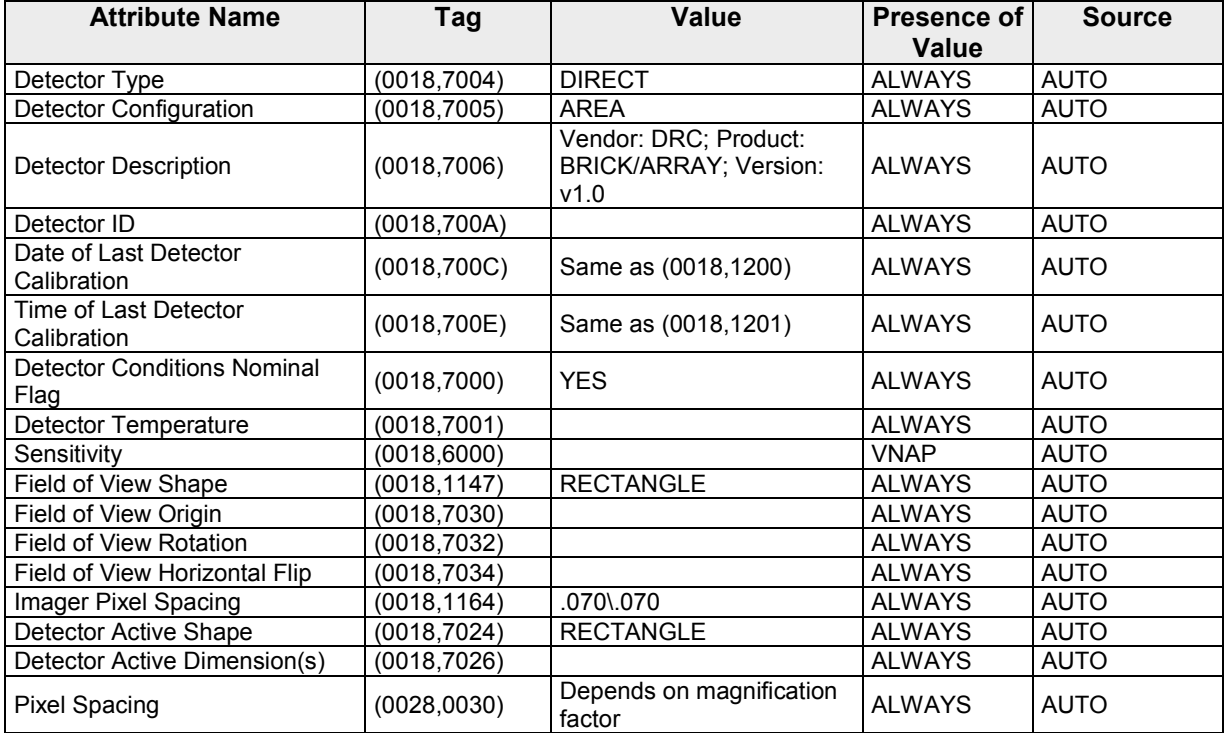

*Table 7.1-13 DX Positioning Module of Created SOP Instances*

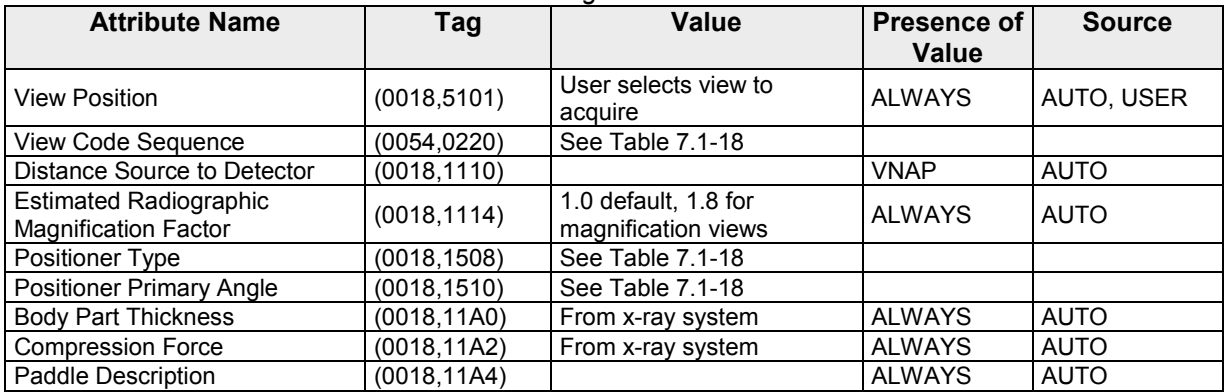

**HOLOGIC®** 

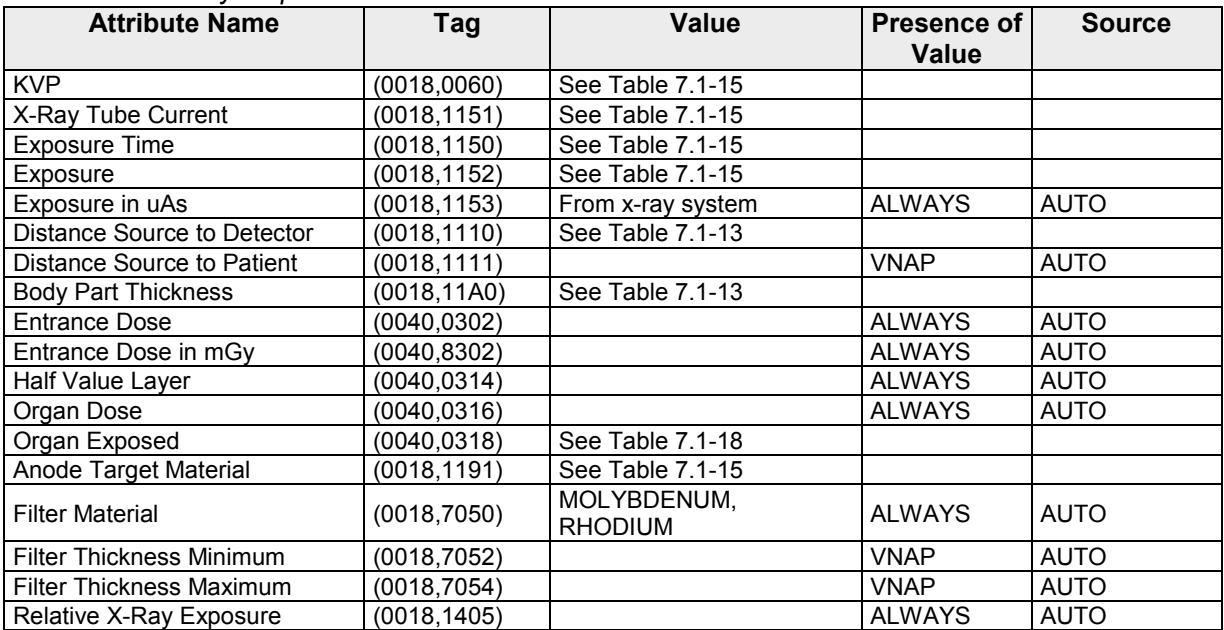

*Table 7.1-14 X-ray Acquisition Dose Module of Created SOP Instances*

*Table 7.1-15 X-ray Generation Module of Created SOP Instances*

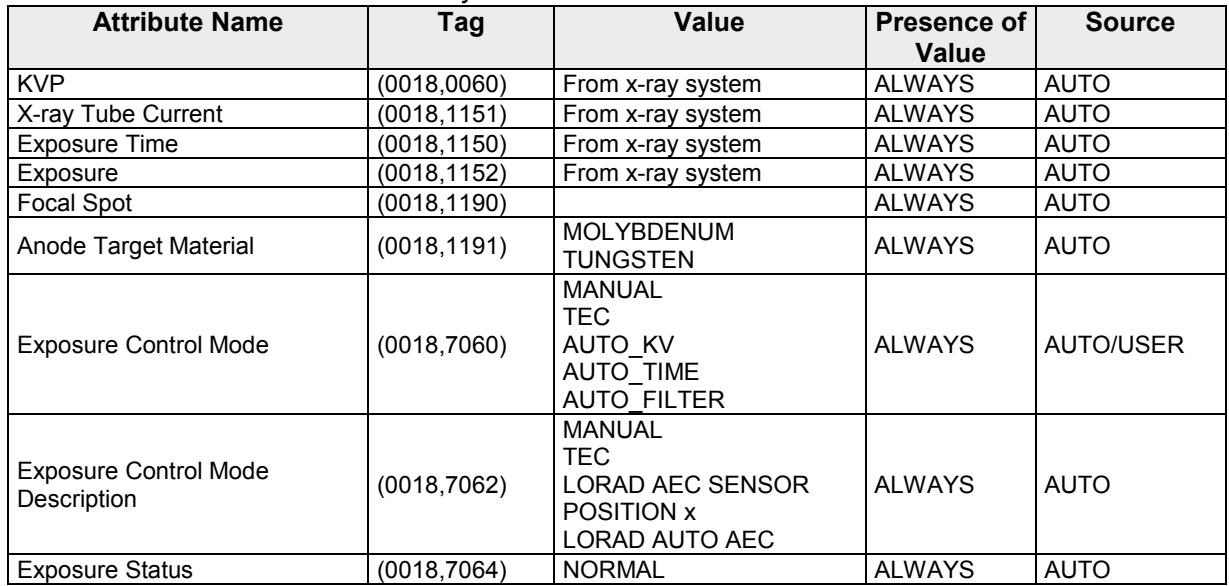

#### *Table 7.1-16 X-ray Filtration Module of Created SOP Instances*

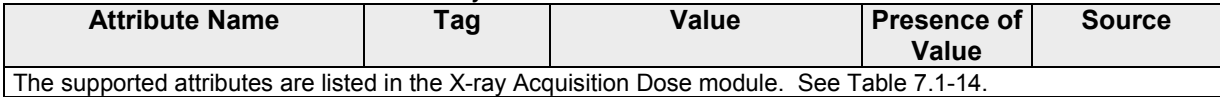

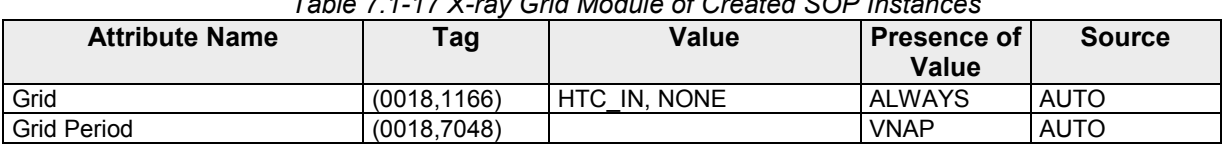

# *Table 7.1-17 X-ray Grid Module of Created SOP Instances*

MAN-03953 Revision 003 Hologic, Inc. Page 51 of 55

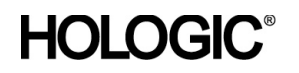

| <b>Attribute Name</b>           | Tag          | rapio 7.1 To mammography miago modalo or oroatoa oor motanooo<br>Value                                                                                   | <b>Presence of I</b> | <b>Source</b> |
|---------------------------------|--------------|----------------------------------------------------------------------------------------------------|----------------------|---------------|
|                                 |              |                                                                                                    | <b>Value</b>         |               |
| Positioner Type                 | (0018, 1508) | <b>MAMMOGRAPHIC</b>                                                                                                    | <b>ALWAYS</b>        | <b>AUTO</b>   |
| <b>Positioner Primary Angle</b> | (0018, 1510) |                                                                                                    | <b>ALWAYS</b>        | <b>AUTO</b>   |
| Positioner Secondary Angle      | (0018, 1511) |                                                                                                    | <b>VNAP</b>          | <b>AUTO</b>   |
| Image Laterality                | (0020,0062)  | R, L                                                                                                    | <b>ALWAYS</b>        | AUTO, USER    |
| Organ Exposed                   | (0040, 0318) | <b>BREAST</b>                                                                                                    | <b>ALWAYS</b>        | <b>AUTO</b>   |
| <b>Breast Implant Present</b>   | (0028, 1300) | YES, NO                                                                                                    | <b>ALWAYS</b>        | AUTO          |
| <b>Partial View</b>             | (0028, 1350) |                                                                                                    | <b>VNAP</b>          | <b>AUTO</b>   |
| Partial View Description        | (0028, 1351) |                                                                                                    | <b>VNAP</b>          | <b>AUTO</b>   |
| Anatomic Region Sequence        | (0008, 2218) |                                                                                                    | <b>ALWAYS</b>        | <b>AUTO</b>   |
| > Code Value                    | (0008, 0100) | T-04000                                                                                                    |                      |               |
| > Code Scheme Designator        | (0008, 0102) | SNM <sub>3</sub>                                                                                                    |                      |               |
| > Code Meaning                  | (0008, 0104) | <b>Breast</b>                                                                                                    |                      |               |
| View Code Sequence              | (0054, 0220) | One from CID 4014: CC.<br>MLO, LM, ML, LMO, SIO,<br>FB, XCCL, XCCM,<br>Specimen                                                                          | <b>ALWAYS</b>        | AUTO, USER    |
| > Code Value                    | (0008, 0100) |                                                                                                    |                      |               |
| > Code Scheme Designator        | (0008, 0102) |                                                                                                    |                      |               |
| > Code Meaning                  | (0008.0104)  |                                                                                                    |                      |               |
| >View Modifier Code Sequence    | (0054, 0222) | Zero or more from CID<br>4015: M, S, RL, RM, CV,<br>AT, TAN, ID<br>(M)agnification and/or<br>(S)pot compression is<br>based on the compression<br>paddle | <b>VNAP</b>          | AUTO, USER    |
| >> Code Value                   | (0008, 0100) |                                                                                                    |                      |               |
| >> Code Scheme Designator       | (0008, 0102) |                                                                                                    |                      |               |
| >> Code Meaning                 | (0008, 0104) |                                                                                                    |                      |               |

*Table 7.1-18 Mammography Image Module of Created SOP Instances*

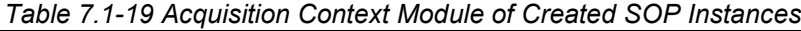

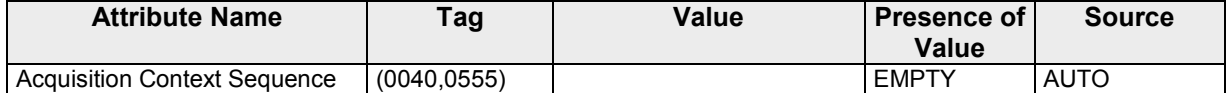

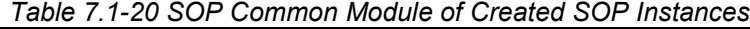

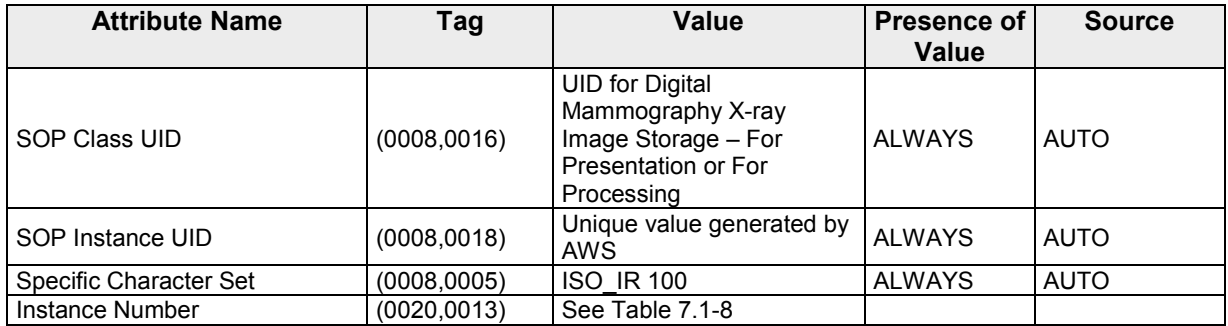

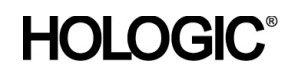

#### <span id="page-52-0"></span>7.1.2 Usage of Attributes from Received IODs

The following attributes are required to be present with a non-zero length value for successful interpretation of received Image SOP Instances:

- (0008,0016) SOP Class UID: one of the supported values
- (0008,0068) Presentation Intent Type
- (0008,1030) Study Description
- (0010,0020) Patient ID
- (0020,0011) Series Number
- (0020,0013) Instance Number
- (0028,0010) Rows
- (0028,0011) Columns
- At least one of the following:
	- (0008,0050) Accession Number
	- (0020,0010) Study ID
	- (0040,1001) Requested Procedure ID
- At least one attribute that identifies the mammography view
- Group (0019) LORAD Selenia Private Attributes

#### <span id="page-52-1"></span>7.1.3 Attribute Mapping

The default relationships between attributes received via Modality Worklist and stored in acquired images and MPPS Instances are summarized in Table 7.1-21. Attribute mapping is configurable.

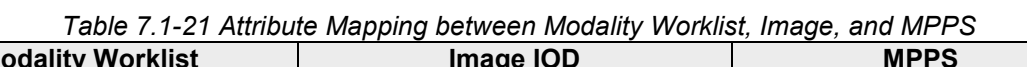

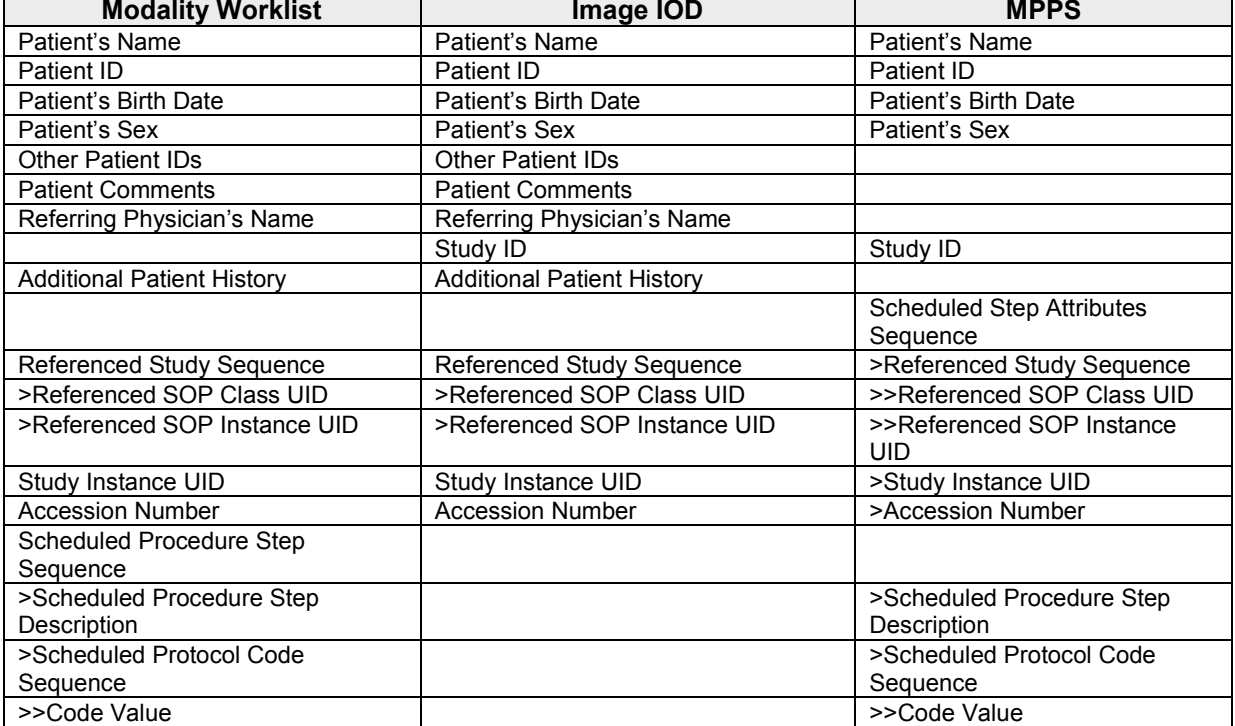

MAN-03953 Revision 003 Hologic, Inc. Page 53 of 55

35 Crosby Drive, Bedford, MA 01730-1401 (781) 999-7300

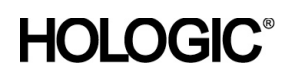

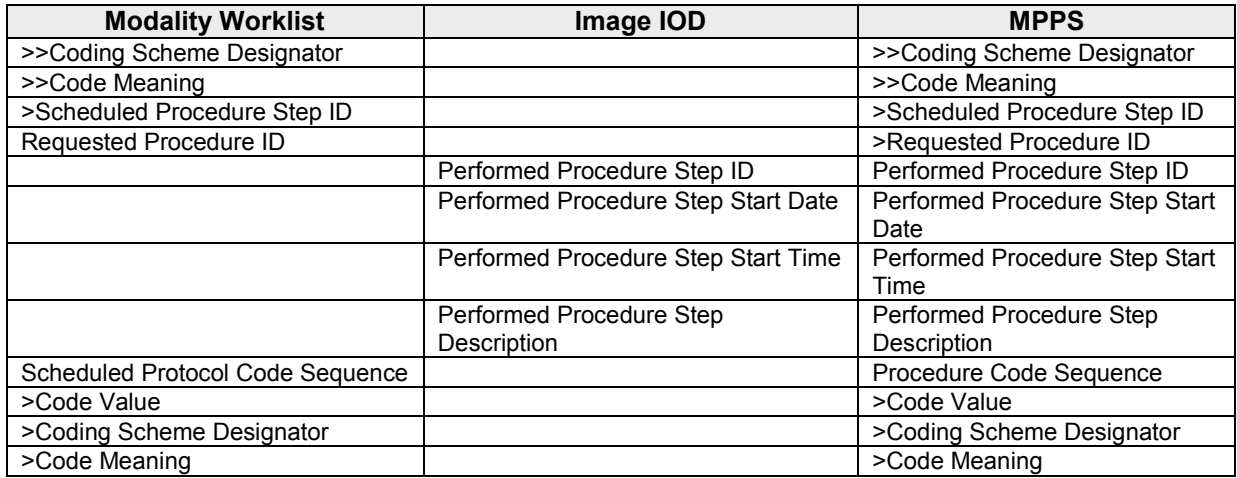

The following additional rules apply for mapping Modality Worklist attributes to image and MPPS Instances:

*(0040,0007) Scheduled Procedure Step Description, (0040,0008) Scheduled Protocol Code Sequence, (0040,0009) Scheduled Procedure Step ID, (0040,1001) Requested Procedure ID:*

- For a scheduled procedure the Acquisition Workstation incorporates these attributes from the worklist into the Scheduled Step Attributes Sequence (0040,0270) of the MPPS Instance. *(0020,000D) Study Instance UID:*
- For a scheduled procedure the Acquisition Workstation copies this attribute from the worklist into the image object and the Scheduled Step Attributes Sequence (0040,0270) of the MPPS Instance.
- For unscheduled procedures the Acquisition Workstation creates the value.

*(0008,1110) Referenced Study Sequence:*

- For a scheduled procedure the Acquisition Workstation incorporates this attribute from the worklist into the image object and the Scheduled Step Attributes Sequence (0040,0270) of the MPPS Instance. The number of sequence items corresponds to the number of scheduled procedure steps grouped for a performed procedure step (normally one).
- For unscheduled procedures there is no Referenced Study Sequence in the image object or the MPPS Instance.

#### *(0008,0050) Accession Number:*

• For a scheduled procedure the Acquisition Workstation incorporates this attribute from the worklist into the image object and the Scheduled Step Attributes Sequence (0040,0270) of the MPPS Instance.

#### <span id="page-53-0"></span>7.1.4 Coerced/Modified Attributes

The Acquisition Workstation can be configured to add, edit, or remove specific attributes in received SOP Instances. By default, the Acquisition Workstation will attempt to add missing attributes that are required for interpretation by the display module, such as the Private Attributes (0019).

The following characters in textual return key attribute values of a Modality Worklist item are modified automatically by the Acquisition Workstation when mapped to an image object:

- Ampersand Symbol (&): Mapped to ".AND."
- Double Quote Symbol ("): Mapped to "" (single quote)
- Greater Than Symbol (>): Mapped to ".GT."
- Less Than Symbol (<): Mapped to ".LT."

35 Crosby Drive, Bedford, MA 01730-1401 (781) 999-7300

# **HOLOGIC®**

# <span id="page-54-0"></span>7.2. Data Dictionary of Private Attributes

Created SOP Instances may contain a Private Group (0019) labeled LORAD Selenia, containing proprietary image characteristics relating to compression paddle, collimation, and automatic exposure control. No patient identification information is included in these private attributes.

# <span id="page-54-1"></span>7.3. Coded Terminology and Templates

# <span id="page-54-2"></span>7.4. Grayscale Image Consistency

# <span id="page-54-3"></span>7.5. Standard Extended/Specialized/Private SOP Classes

By default, Digital Mammography X-Ray Image Storage – For Processing and Digital Mammography X-Ray Image Storage – For Presentation SOP Classes are Standard Extended by the attributes defined in Table 7.5-1. The attributes contained in created SOP Instances are configurable.

| <b>Attribute Name</b>                      | Tag          | rabic 7.0-7 oldindard Externaca Altributes or Orcalca OOF mstances<br>Value | <b>Presence of</b> | <b>Source</b> |
|--------------------------------------------|--------------|-----------------------------------------------------------------------------|--------------------|---------------|
|                                            |              |                                                                             | <b>Value</b>       |               |
| Modalities in Study                        | (0008, 0061) | MG                                                                          | <b>ALWAYS</b>      | <b>AUTO</b>   |
| <b>Medical Record Locator</b>              | (0010,1090)  |                                                                             | <b>VNAP</b>        | <b>AUTO</b>   |
| Lateralitv                                 | (0020, 0060) |                                                                             | <b>EMPTY</b>       | <b>AUTO</b>   |
| <b>Other Study Numbers</b>                 | (0020,1070)  |                                                                             | <b>VNAP</b>        | <b>AUTO</b>   |
| Scheduled Study Start Date                 | (0032.1000)  |                                                                             | <b>ALWAYS</b>      | <b>AUTO</b>   |
| <b>Scheduled Study Start Time</b>          | (0032,1001)  |                                                                             | <b>ALWAYS</b>      | <b>AUTO</b>   |
| Reason For Study                           | (0032, 1030) | <b>SCREENING</b><br><b>DIAGNOSTIC</b><br><b>OTHER</b>                       | <b>ALWAYS</b>      | <b>AUTO</b>   |
| Requesting Physician                       | (0032, 1032) |                                                                             | <b>VNAP</b>        | <b>AUTO</b>   |
| <b>Study Comments</b>                      | (0032, 4000) |                                                                             | VNAP               | <b>AUTO</b>   |
| Route of Admissions                        | (0038.0016)  |                                                                             | <b>VNAP</b>        | <b>AUTO</b>   |
| <b>Current Patient Location</b>            | (0038, 0300) |                                                                             | <b>VNAP</b>        | <b>AUTO</b>   |
| <b>Requested Procedure Priority</b>        | (0040, 1003) |                                                                             | <b>VNAP</b>        | <b>AUTO</b>   |
| <b>Patient Transport Arrangements</b>      | (0040, 1004) |                                                                             | <b>VNAP</b>        | <b>AUTO</b>   |
| Names of Intended Recipients<br>of Results | (0040, 1010) |                                                                             | VNAP               | <b>AUTO</b>   |

*Table 7.5-1 Standard Extended Attributes of Created SOP Instances*

# <span id="page-54-4"></span>7.6. Private Transfer Syntaxes

None.